# **Betriebssysteme WS 2011/2012**

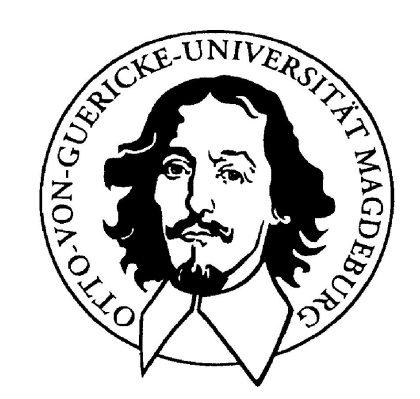

**Jörg Kaiser IVS – EOS** 

### **Otto-von-Guericke-Universität Magdeburg**

**Wozu braucht man eine Speicherverwaltung? Welche Eigenschaften sollte ein Speicher haben?** 

- • **unendlich groß,**
- • **unendlich schnell,**
- • **unendlich billig,**
- • **nichtflüchtig,**
- • **kein Effekt durch konkurrierende Zugriffe,**
- • **Schutz vor fehlerhaften Zugriffen.**

#### **Die Speicherverwaltung hat die Approximierung dieser Eigenschaften zum Ziel !**

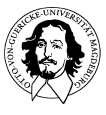

#### **Die Kosten-Leistungs-Perspektive**

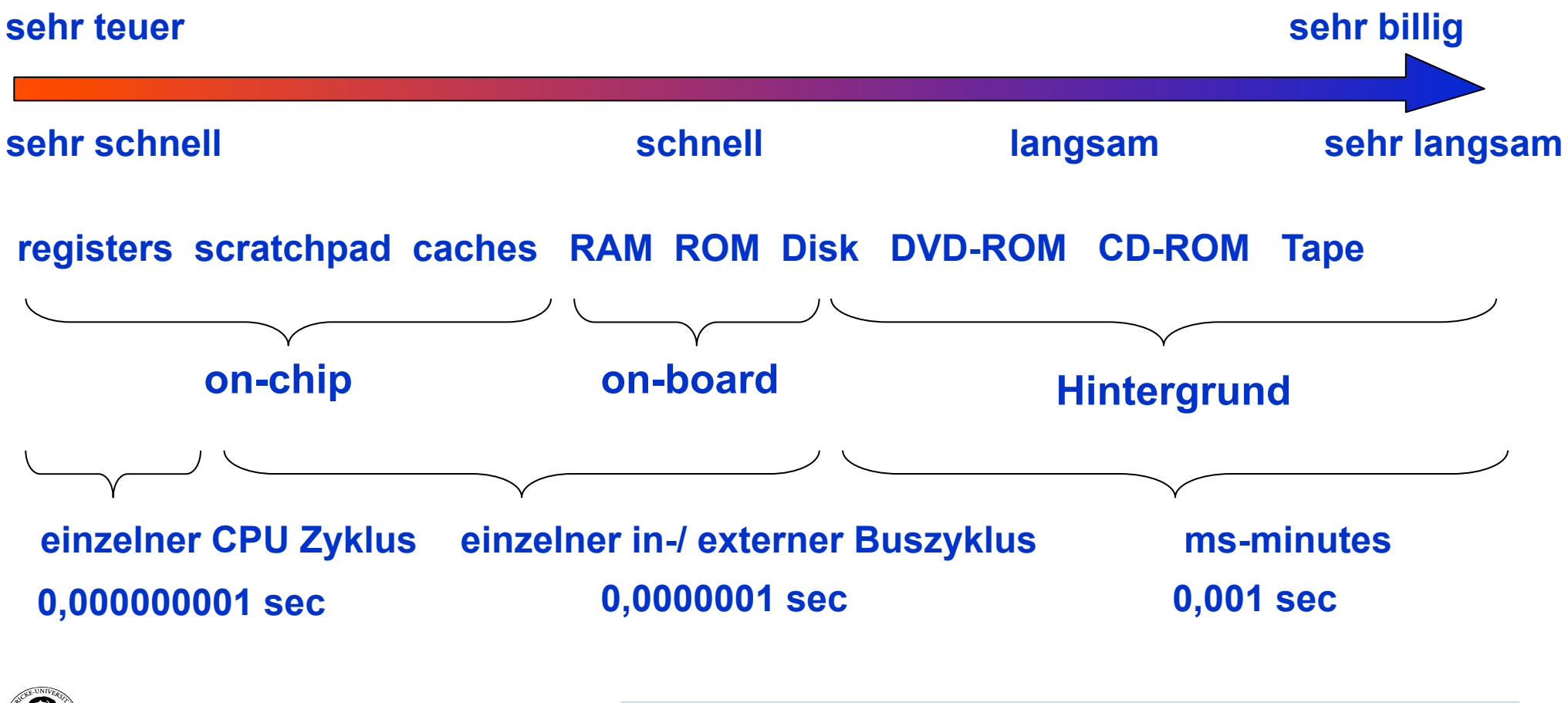

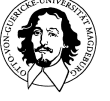

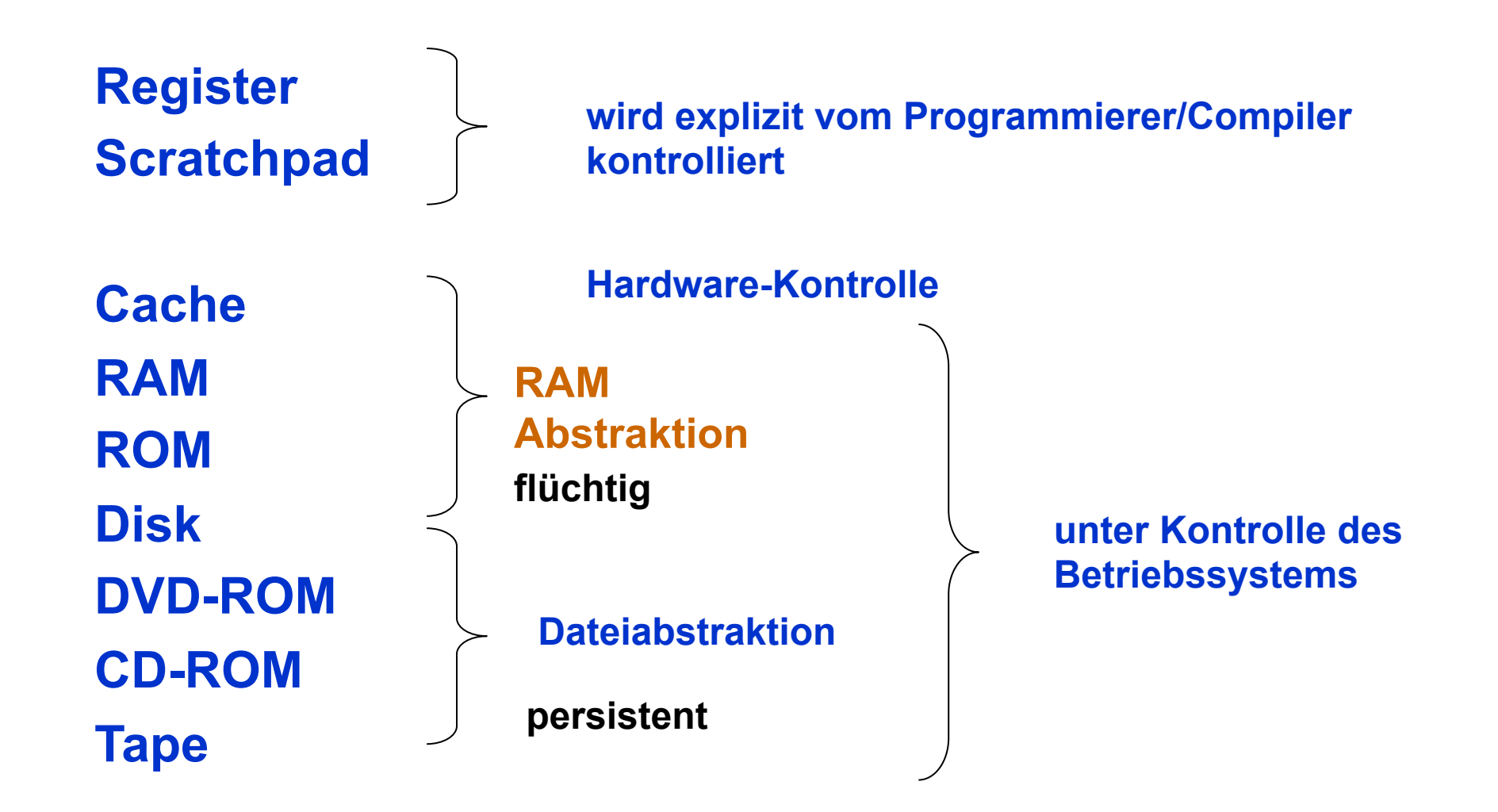

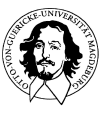

### **Themen für die Speicherverwaltung:**

- $\frac{1}{2}$  **Relokation**
- **gemeinsame Nutzung**
- **Zugriffsschutz**

**resultiert aus dem Zugriff durch mehrere Prozesse/Programme** 

**Transparenter Zugriff über eine Hierarchie von physischen Speichern hinweg logische Organisation physische Organisation** 

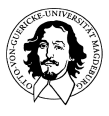

# **Multiprogramming mit Speicherpartitionen**

#### **Statische Partitionierung:**

**wird heute in einigen eingebetteten Systeme benutzt, z.B. Palmtops, PDAs, etc.** 

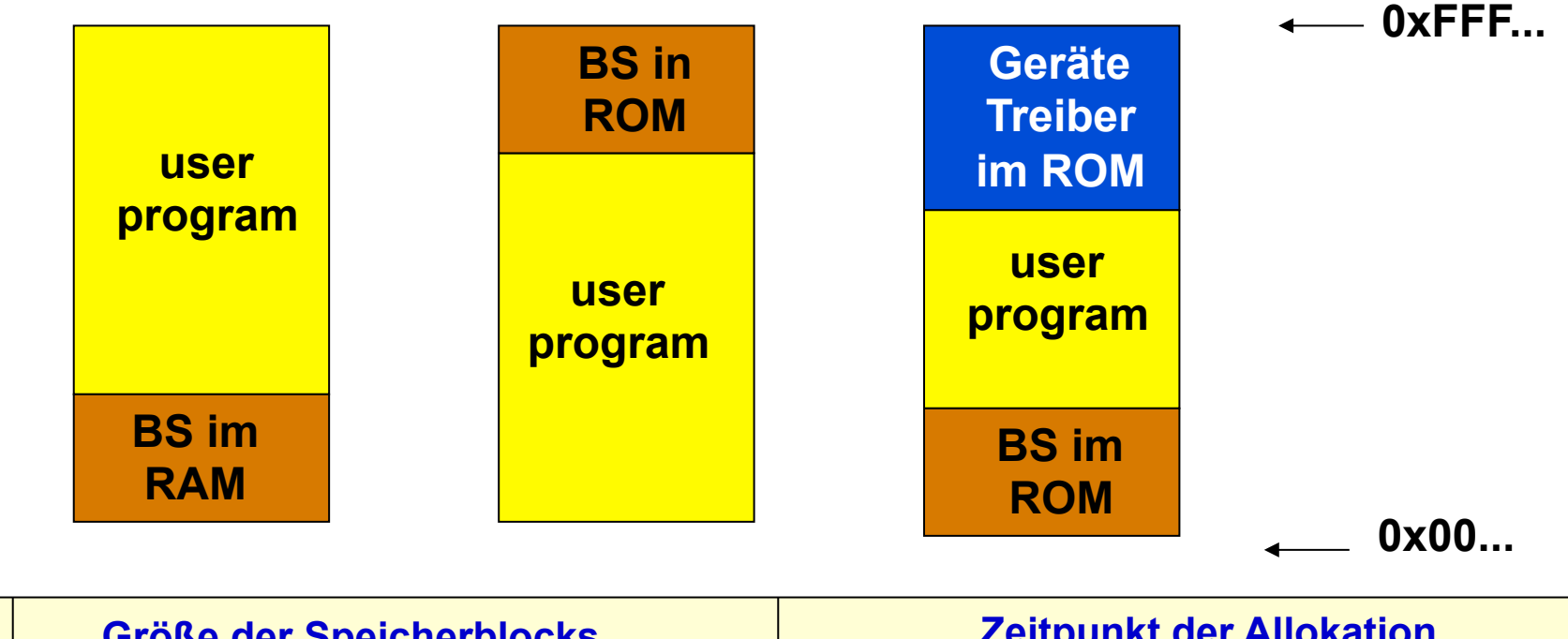

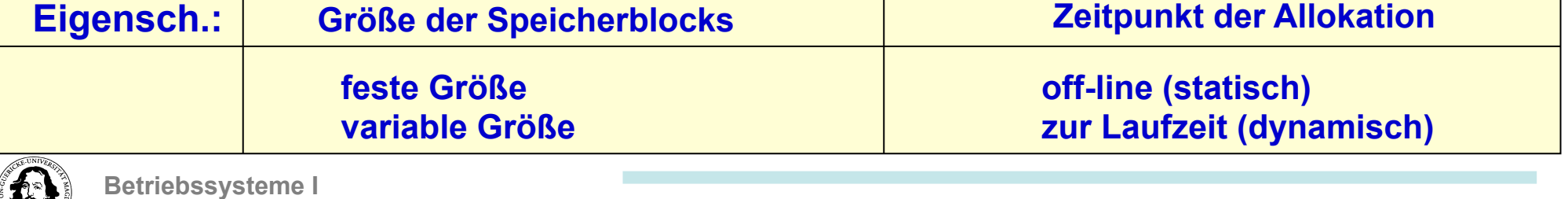

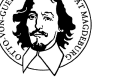

# **Multiprogramming mit Speicherpartitionen**

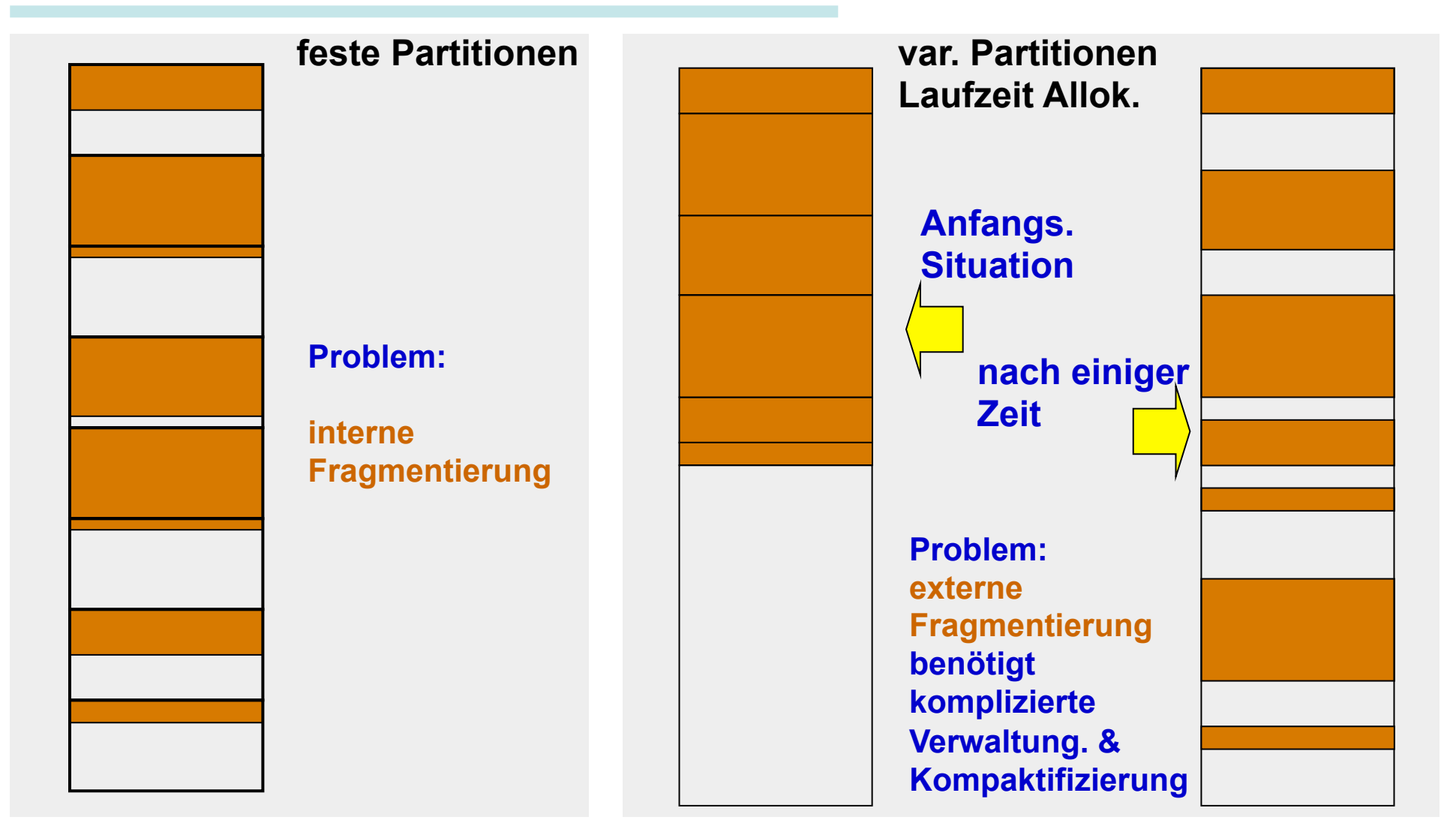

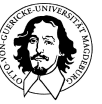

## **Verwaltung fester Partitionen**

#### **mehrere Warteschlangen eine Warteschlange Eine Warteschlange**

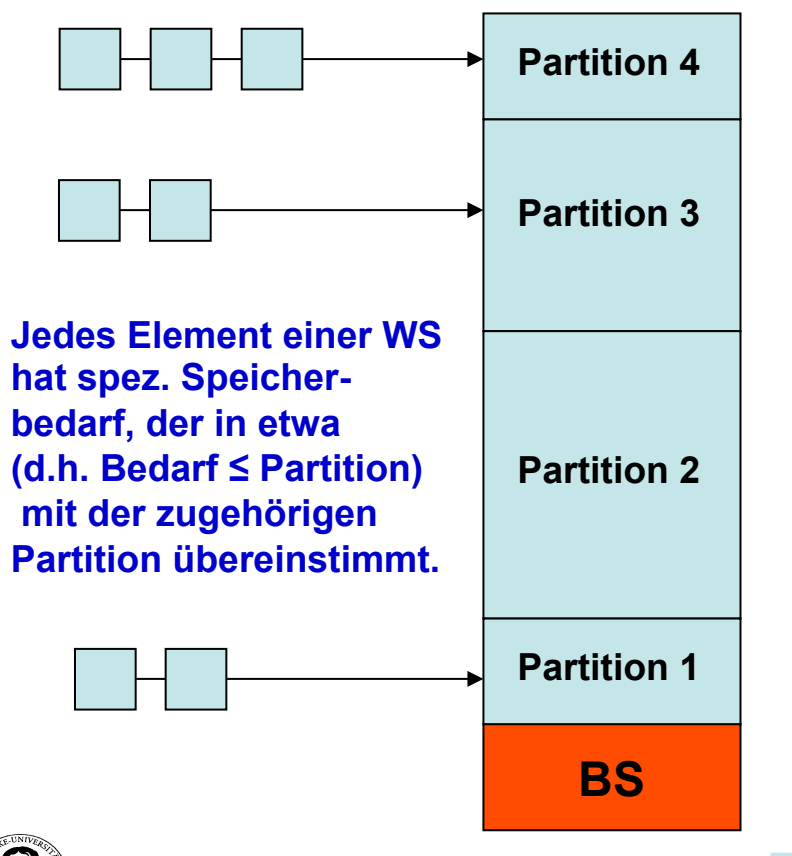

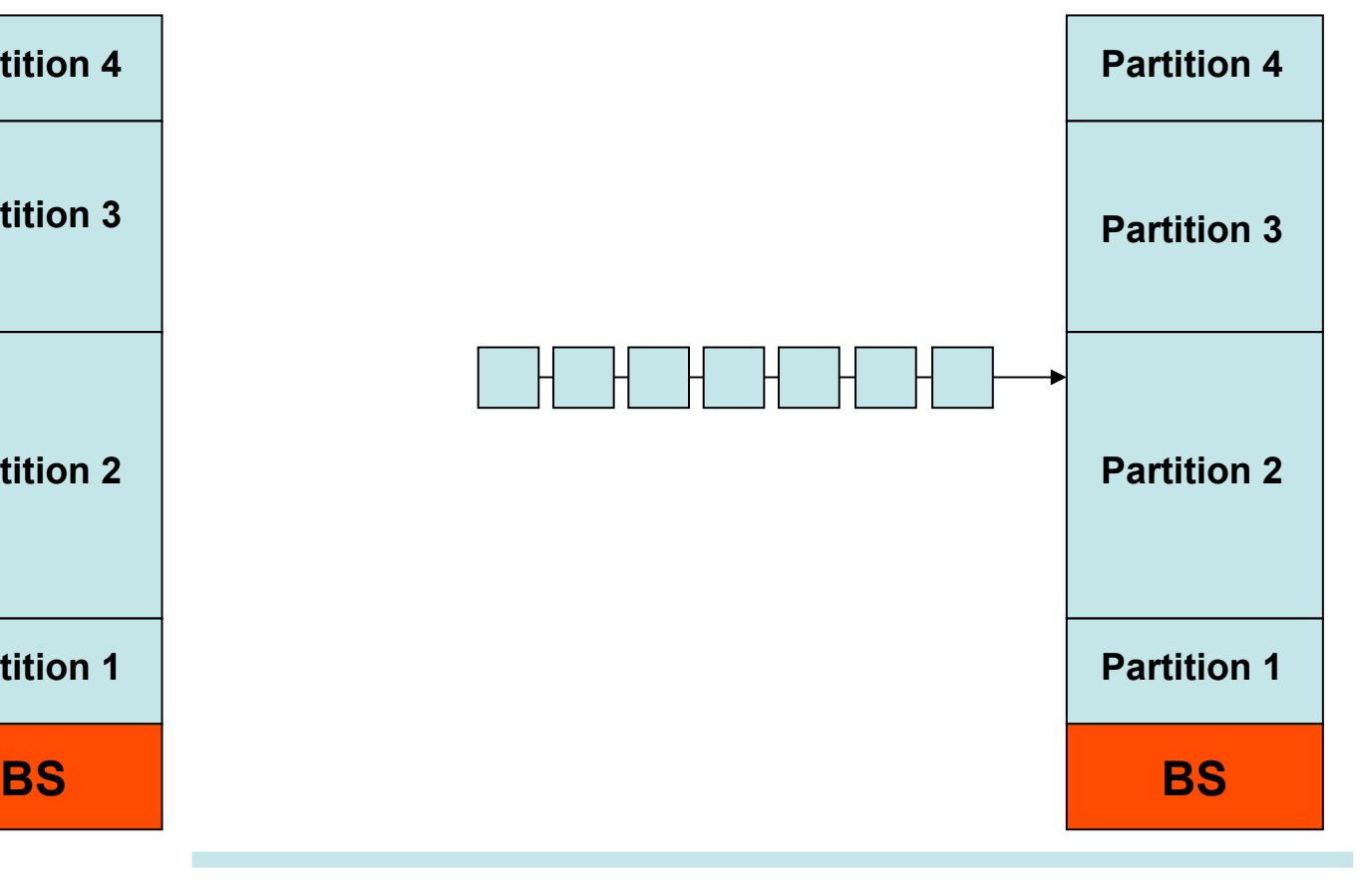

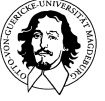

# **Speicherverwaltung mit Partitionen**

#### **Relokation und Zugriffsschutz**

#### **Relokation:**

- **Probleme: Programme müssen in beliebigen Speicherbereichen funktionieren.**
- **Mechanismen: 1. Statisches Binden von Speicheradressen zur Compilierungszeit**  $\left(\frac{1}{2}\right)$ 
	- **2. Relokation beim Einlagern in den Hauptspeicher → loader/linker**
	- **3. Relokation zur Laufzeit → benötigt positionsunabhängigen Code** 
		- **→ setzt Unterstützung durch die Rechnerarchitektur voraus.**

# **Zugriffsschutz:**

- **Probleme: Beliebige Referenzen auf Bereiche ausserhalb der Partition.**
- **Mechanismen: 1. Speicherblöcke fester Länge, die mit einem 4-bit Protection-Code gekennzeichnet sind (tagged memory). Der p-code wird bei jedem Zugriff mit dem entsprechenden Feld des Programm-Status-Worts (PSW) verglichen (IBM 360)** 
	- **2. Base und Bound Register (CDC 6600)**

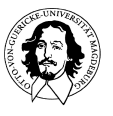

# **Relokation**

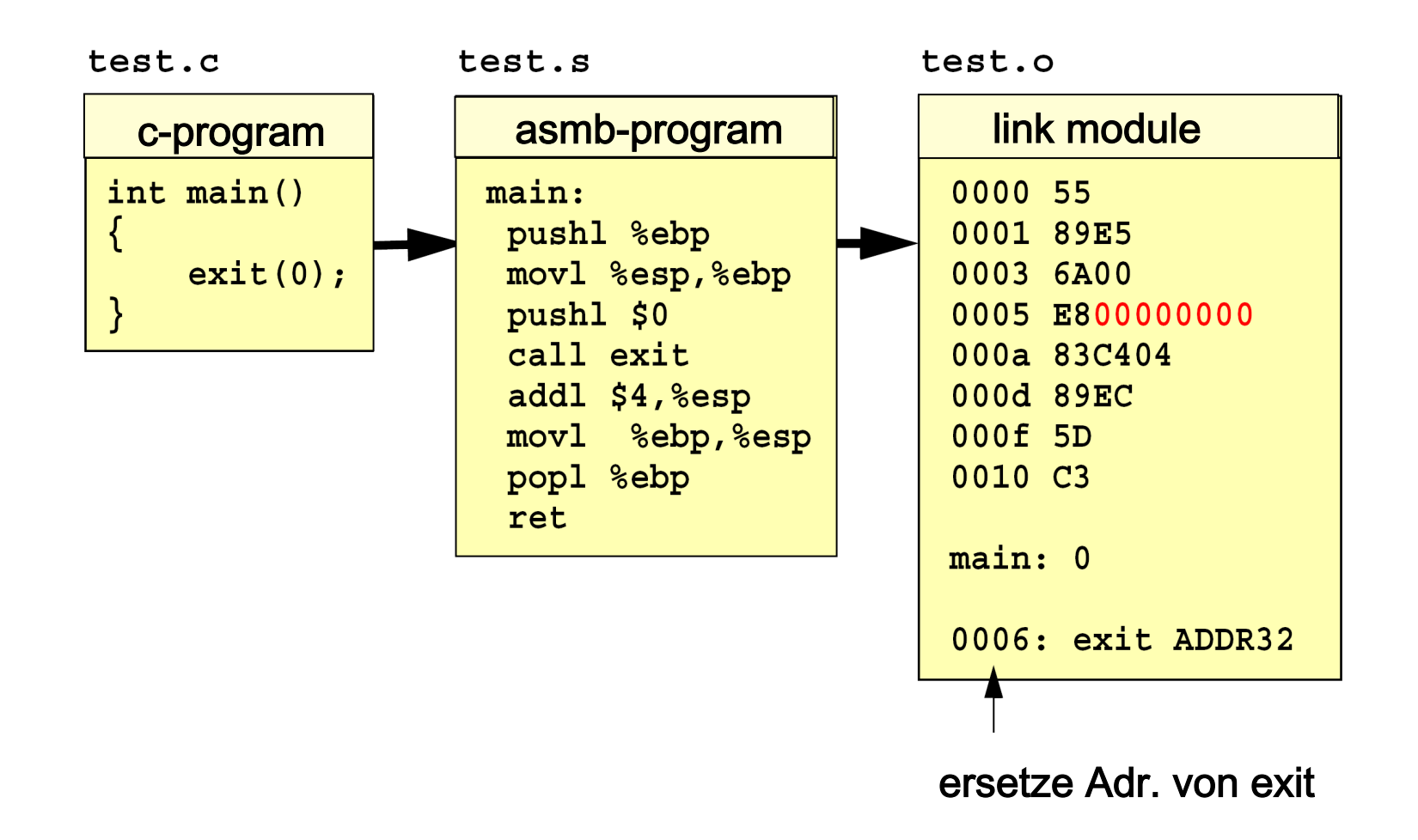

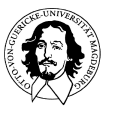

# **Relokation**

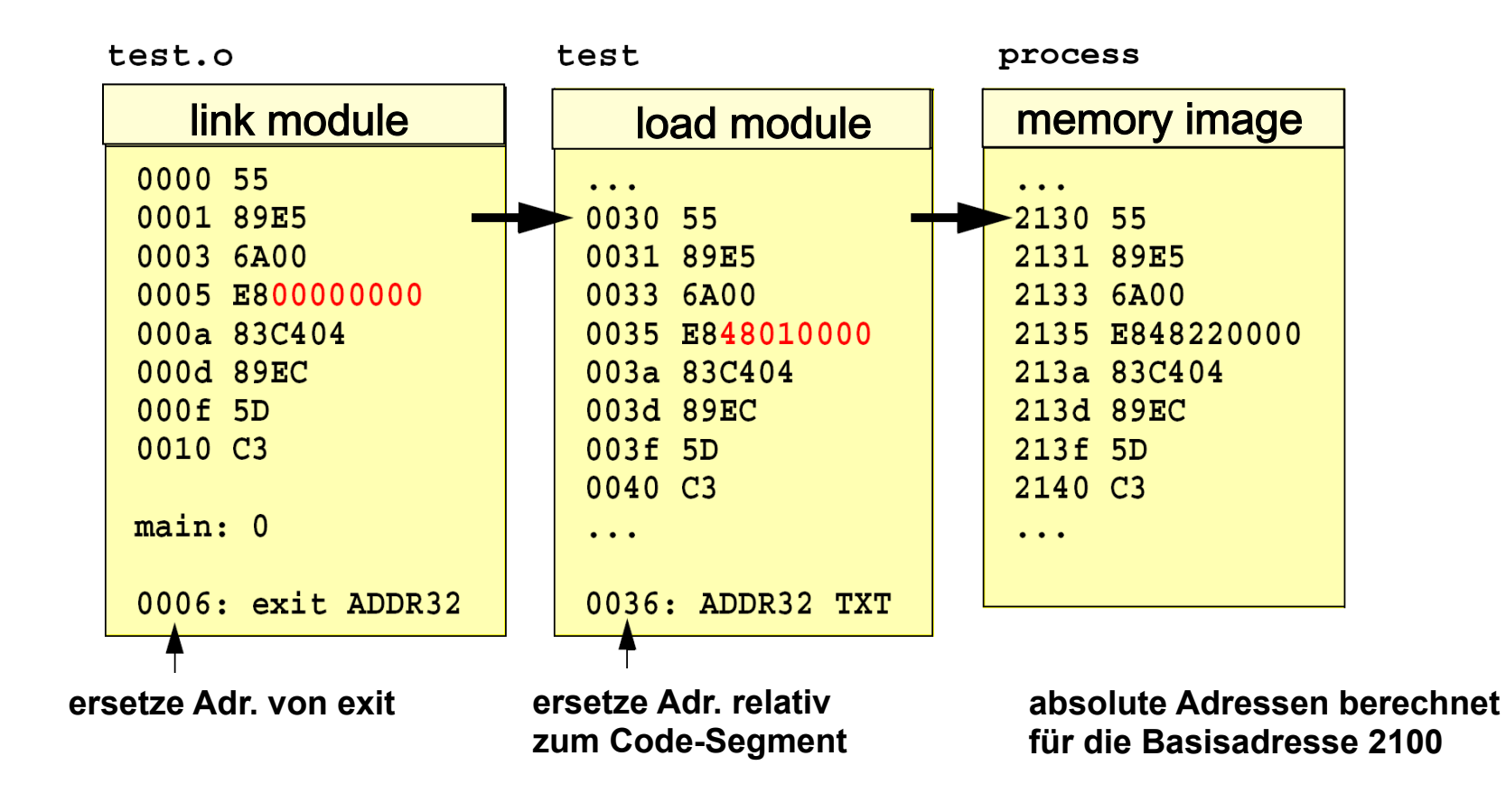

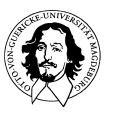

**Ein-/Auslagern: Jedes Prozessabbild wird vollständig vom Speicher auf die Platte geschoben und umgekehrt, mit seinen Code-, Daten- and Stackbereichen.** 

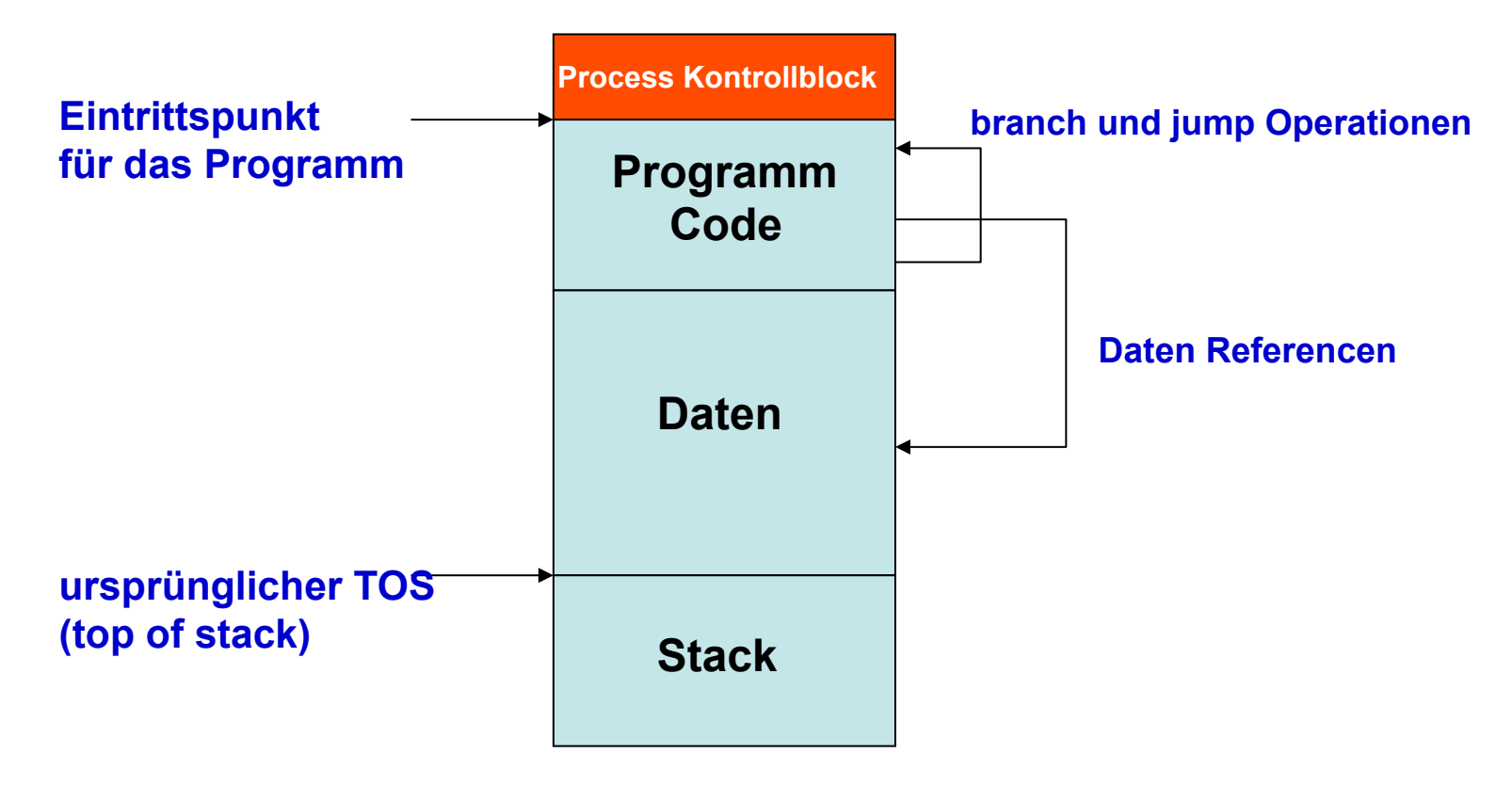

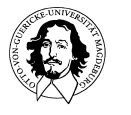

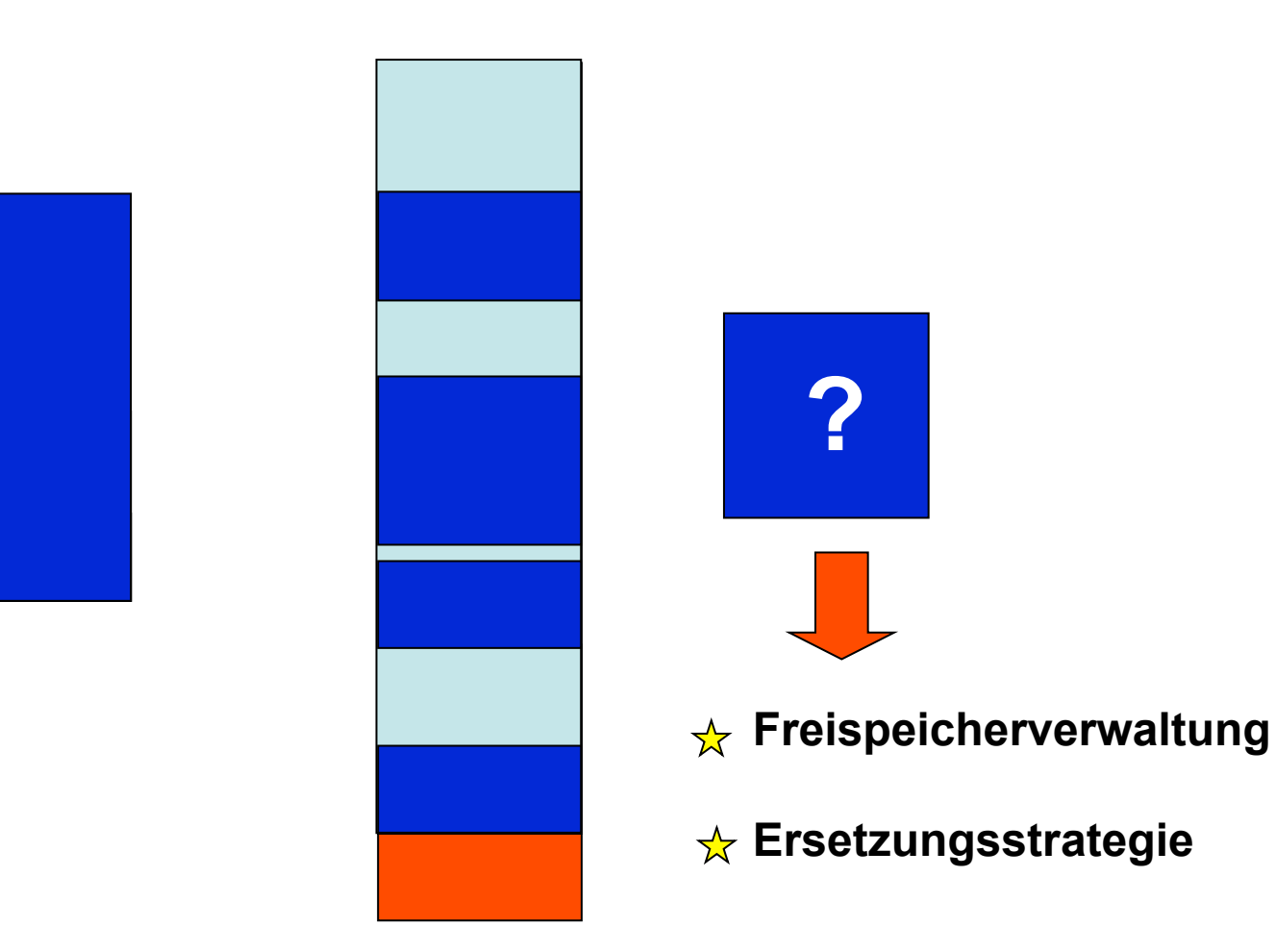

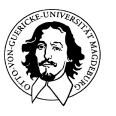

#### **Problem: Wo sind freie Blöcke und welche Größe haben sie ?**

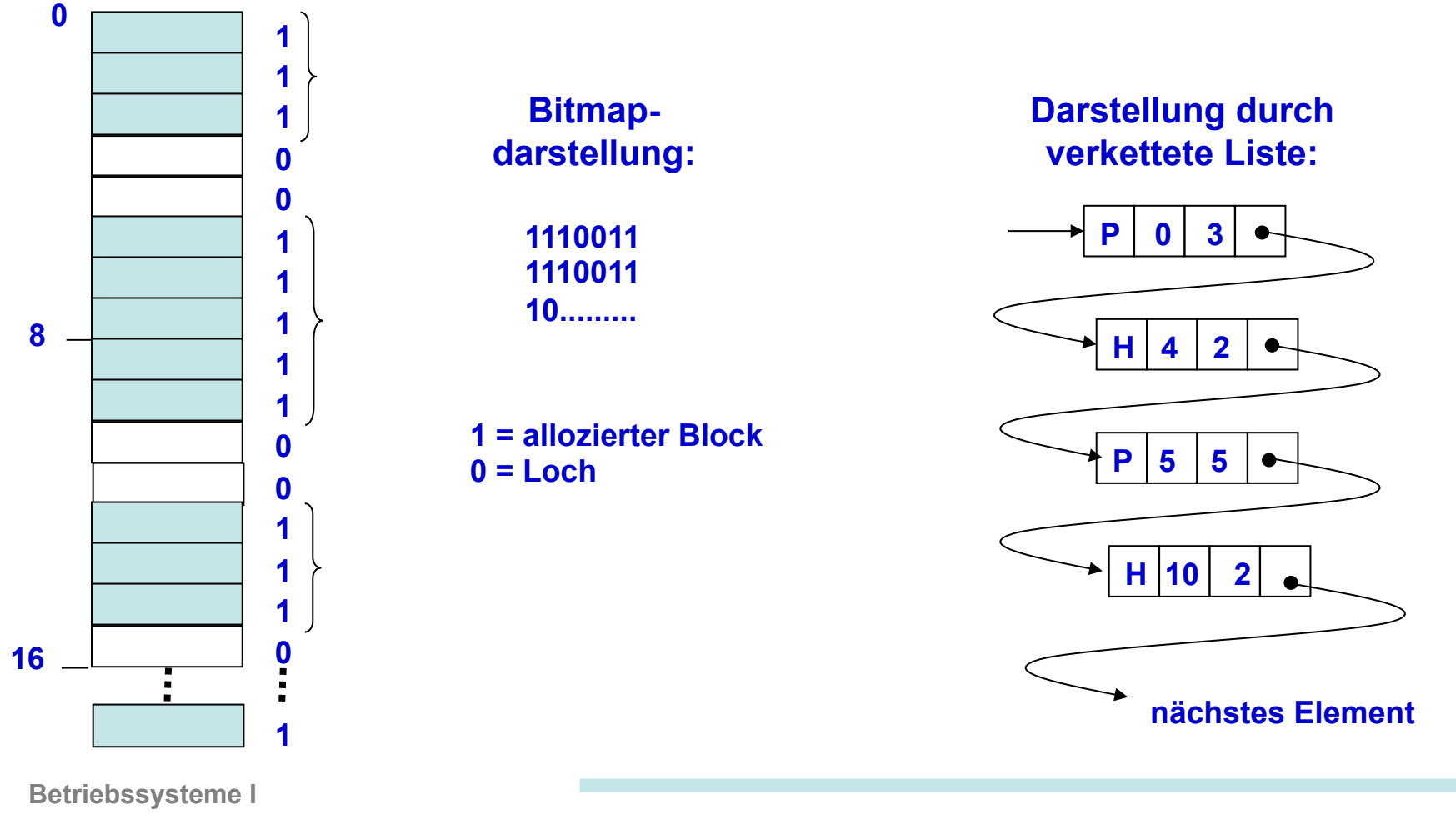

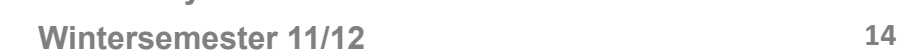

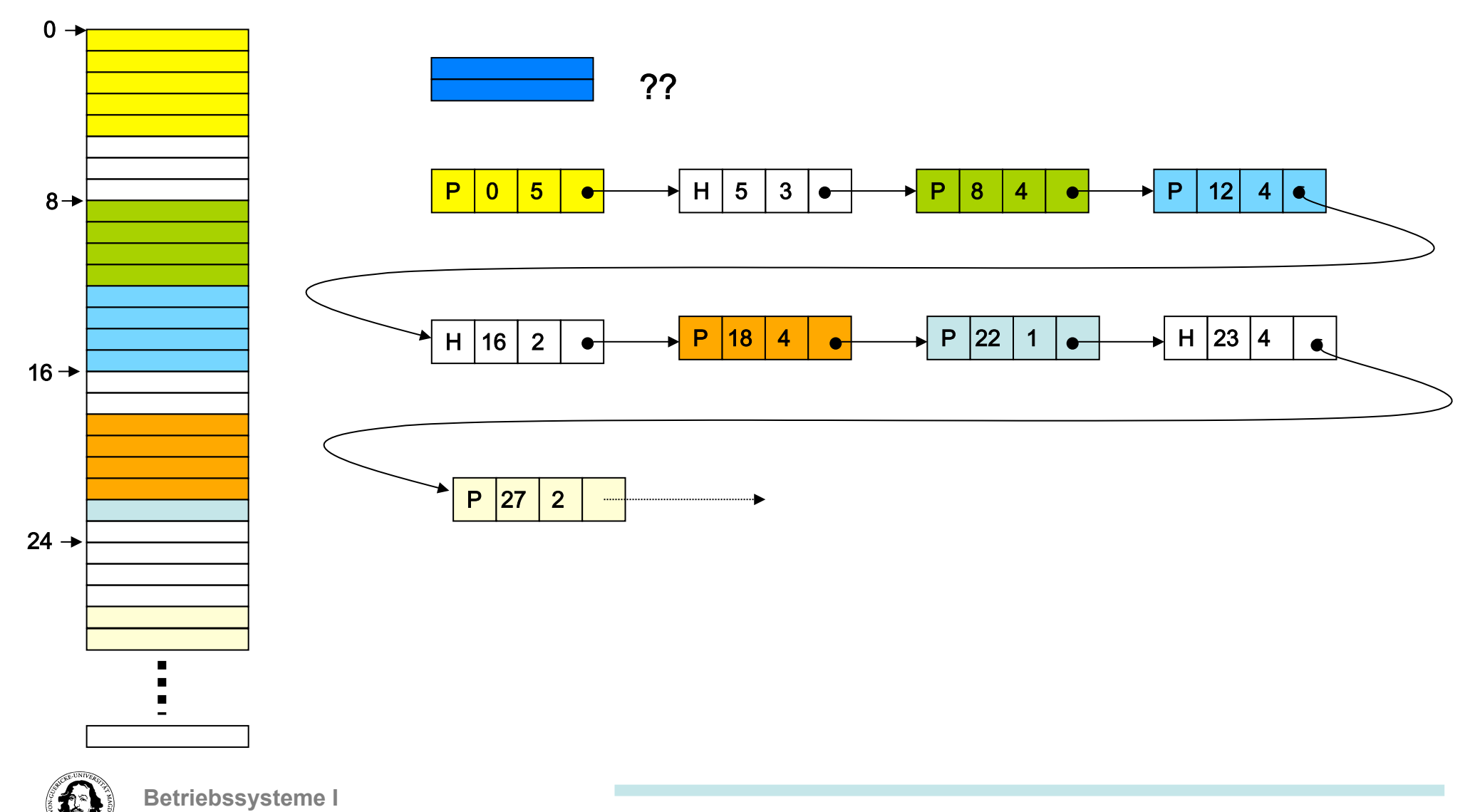

**Wintersemester 11/12 15"**

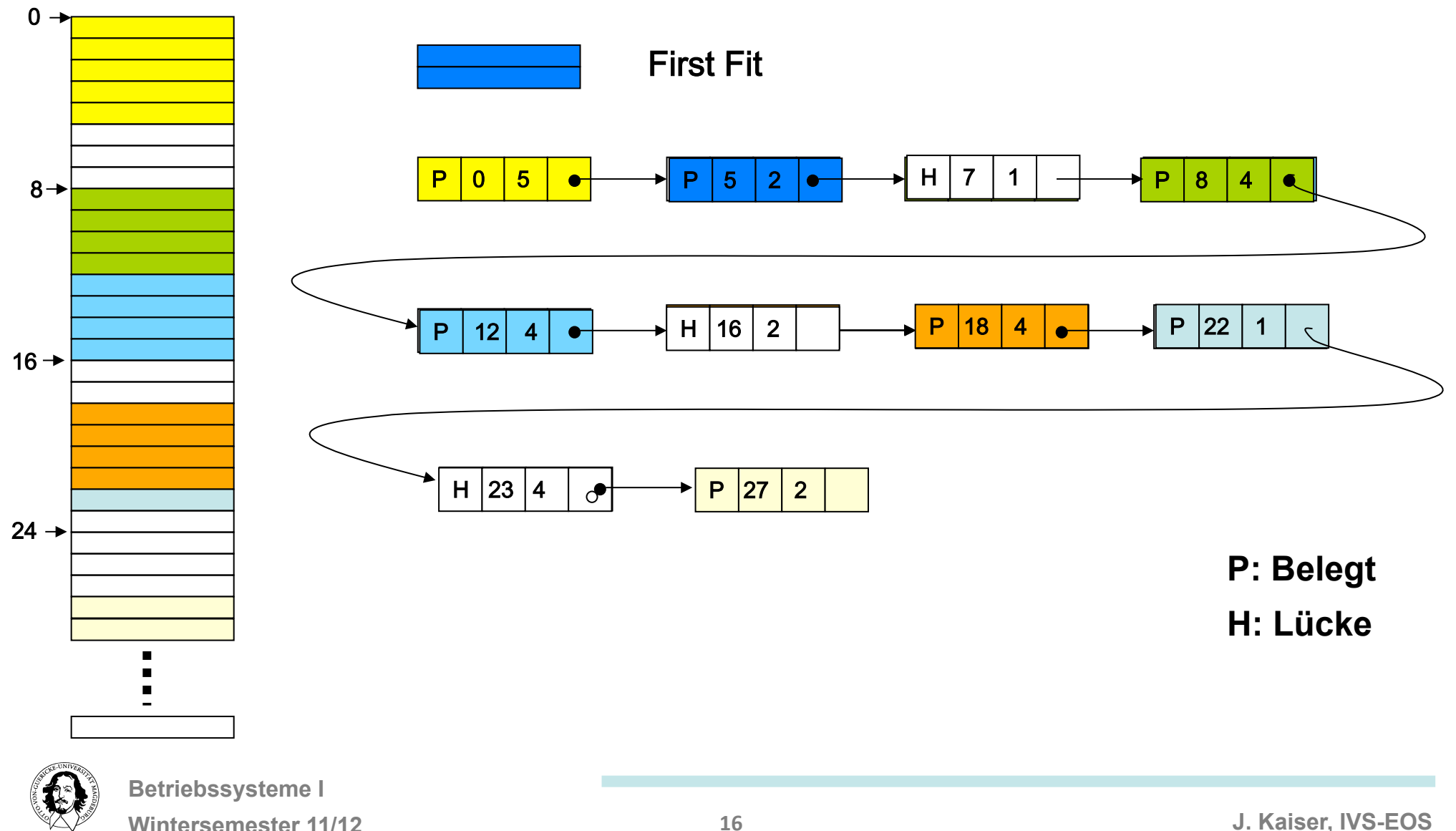

**J. Kaiser, IVS-EOS** 

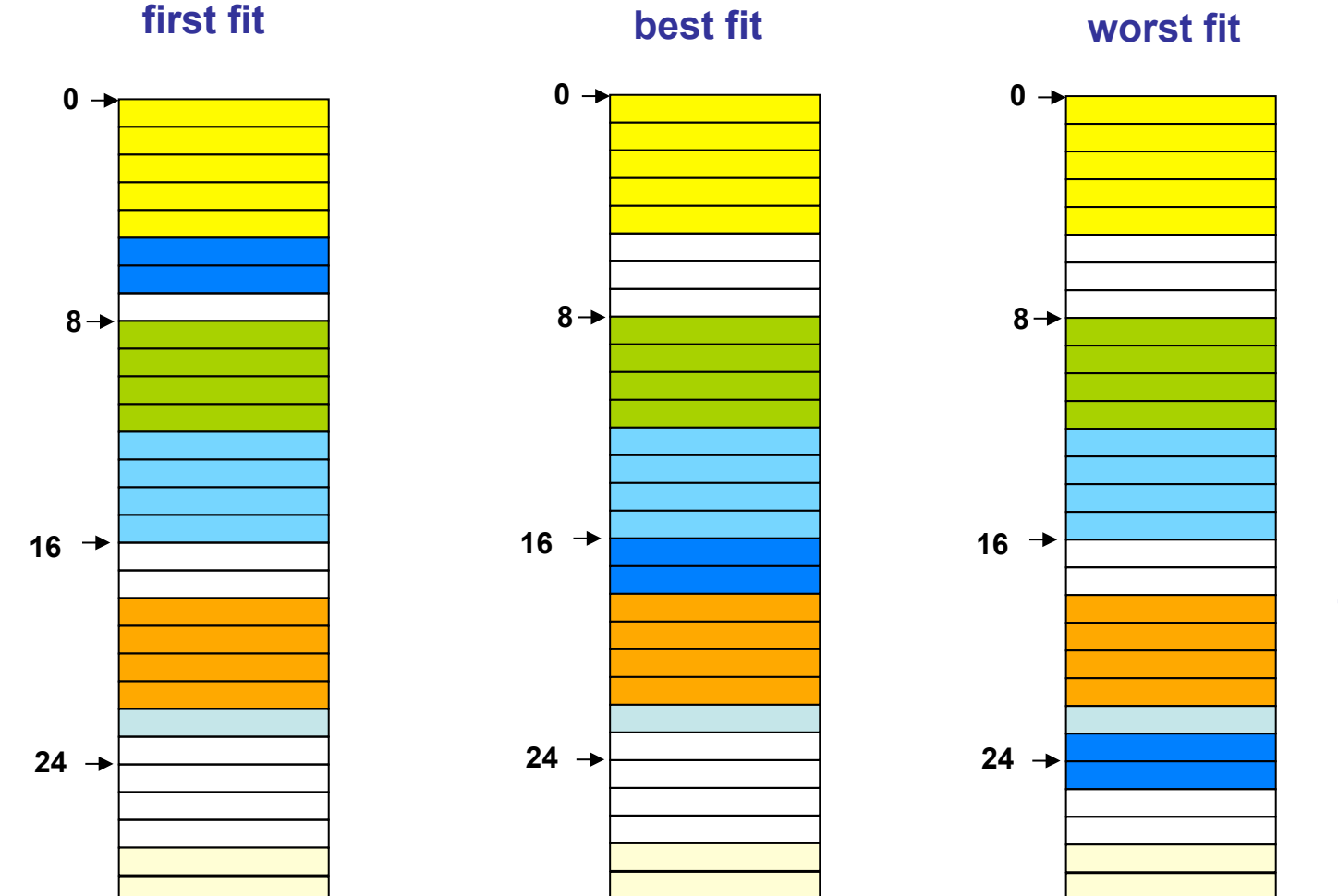

**next fit: Sartpunkt ist die Position des zuletzt gefundenen Blocks** 

**quick fit: maintains multiple list of free memory blocks according to size of blocks.** 

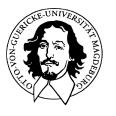

**Betriebssysteme I** 

**Wintersemester 11/12 17** 

**J. Kaiser, IVS-EOS** 

### **Das Buddy-System**

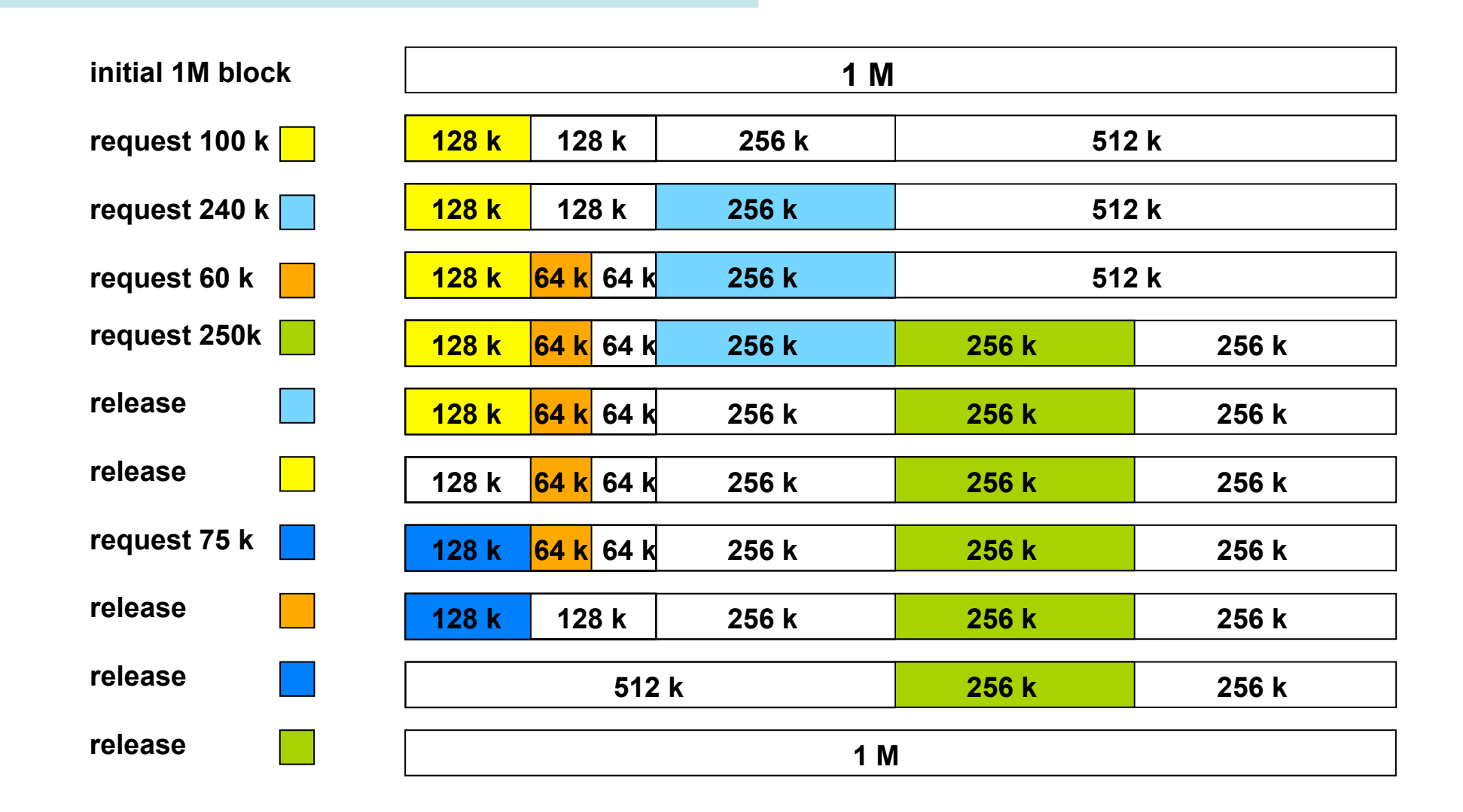

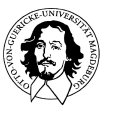

**Betriebssysteme I Wintersemester 11/12 18** 

# **Multiprogramming mit Speicherpartitionen**

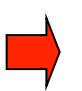

**Es wird der physische Speicher verwaltet.** 

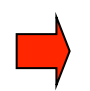

- **Prozessen sind Speicherpartitionen zugeteilt**
- **Speicherpartitionen können fest oder variabel sein**
- **Verwaltung der Partitionen kann durch eine Warteschlange oder durch mehrere Warteschlangen, die Partitionsgrößen zugeordnet sind, verwaltet werden**

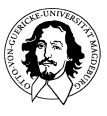

### **Diskussion:**

**Bisher wurde betrachtet::** 

- **1. Verwaltung des realen, physischen Speichers.**
- **2. Der Adressraum ist dem Realspeicher angepasst.**
- **3. Ein- und Auslagern von Speicherblocks wird explizit durch das BS vorgenommen.**
- **4. Die Größe der Einheiten wird durch den Programmierer festgelegt.**

#### **Probleme:**

- **Programme (oder Datensätze) können größer sein als der Realspeicher.**
- **Zugriffsschutz, wenn mehrere Prozesse in einem Adreßraum ablaufen.**

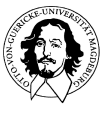

### **Diskussion:**

**Adressraum eines Prozessors:** 

**32 Bit = 4.294.967.296** 

**64 Bit = 18.446.821.383.201.879.616 ~ 2 x 10\*\*19** 

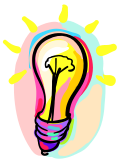

#### **Idee:**

**Betrachten des Realspeichers als ein Fenster in einen viel größeren Speicher. Trennung von logischem und realem Adressraum.** 

#### **Wünschenswerte Ziele:**

- **1. Transparenter Mechanismus für das Ein-Auslagern von Speicherblocks.**
- **2. Logischer Adreßraum ist sehr viel größer als der Adressraum des Realspeichers.**
- **3. Transparenter Mechanismus zur Relokation.**
- **4. Besserer Zugriffsschutz durch Trennung logischer Adreßräume.**

# **virtueller Speicher**

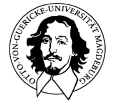

# **virtual memory - history**

The Atlas team at the University of Manchester created the first prototype version of virtual memory in 1959. They called it One-Level Storage System.

The major achievements were:

- Separation between Logical and Physical address space.
- Introduction of fixed size pages and frames.
- Hardware support for address translation.
- Demand paging
- A replacement algorithm

1960's: all popular commercial operating systems used virtual memory e.g. (Multics), IBM 360/67, CDC 7600, GE 645, RCA Spectra/70, Burroughs 6500.

1970s: IBM 370, DEC VMS, DEC TENEX, and Unix .

1995: Microsoft included virtual memory in Windows 95.

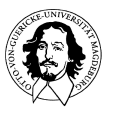

**The Computer Journal** 

#### **Vol. 4, Issue 3, October 1961**

**virtual memory also described in:** 

**John Fotheringham: Dynamic Storage Allocation in the ATLAS Including Automatic Use of Backing Store** 

**Communications of the ACM, Volume 4 , Issue 10 (October 1961)** 

#### The Manchester University Atlas Operating System Part I: Internal Organization

 $B_v$  T. Kilburn, D. J. Howarth, R. B. Payne and F. H. Sumner

#### **Introduction**

Atlas<sup>\*</sup> is the name given to a comprehensive computer system designed by a joint team of Ferranti Ltd. and Manchester University engineers. The computer system comprises the central computer, fixed store, core store, magnetic drum store, magnetic tapes, and a large quantity and variety of peripheral equipments for input and output. The Manchester University Atlas has 32 blocks of core store each of 512 forty-eight bit words. There is also a magnetic drum store, and transfers between core and drum stores are performed automatically, giving an effective one-level store\* of over two hundred blocks. The average time for an instruction is between 1 and 2 microseconds. The peripheral equipments available on the Manchester University Atlas include

- 8 magnetic tape decks 90,000 characters per second
- 4 paper tape readers
- 4 paper tape punches
	-
- 1 line printer
- 1 card reader
- 1 card punch
- 300 characters per second
- 110 characters per second
- 600 lines per minute
- 600 cards per minute
- 100 cards per minute

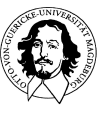

# **virtual memory**

**virtueller Speicher** 

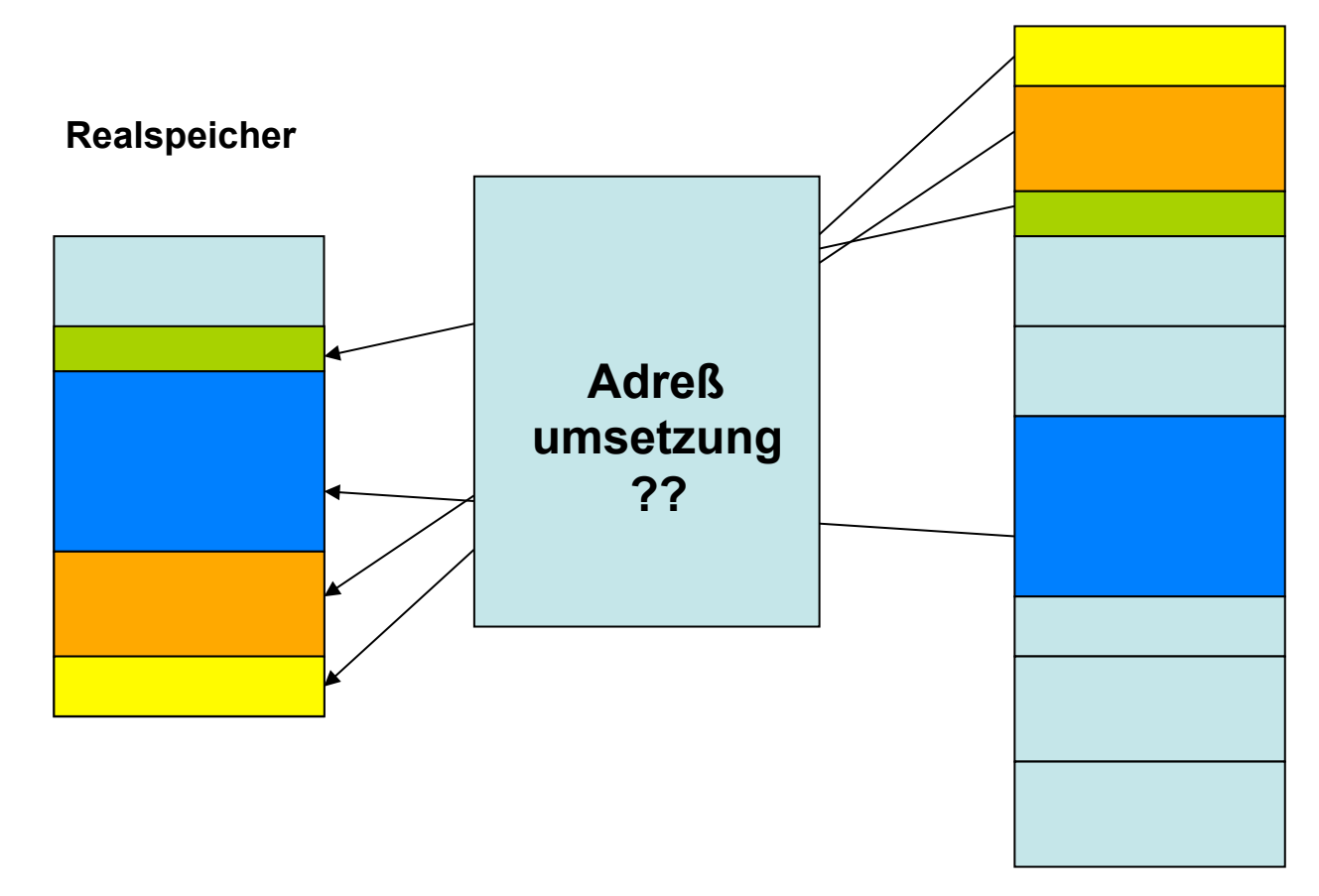

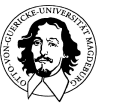

# **"segmentierter" virtueller Speicher**

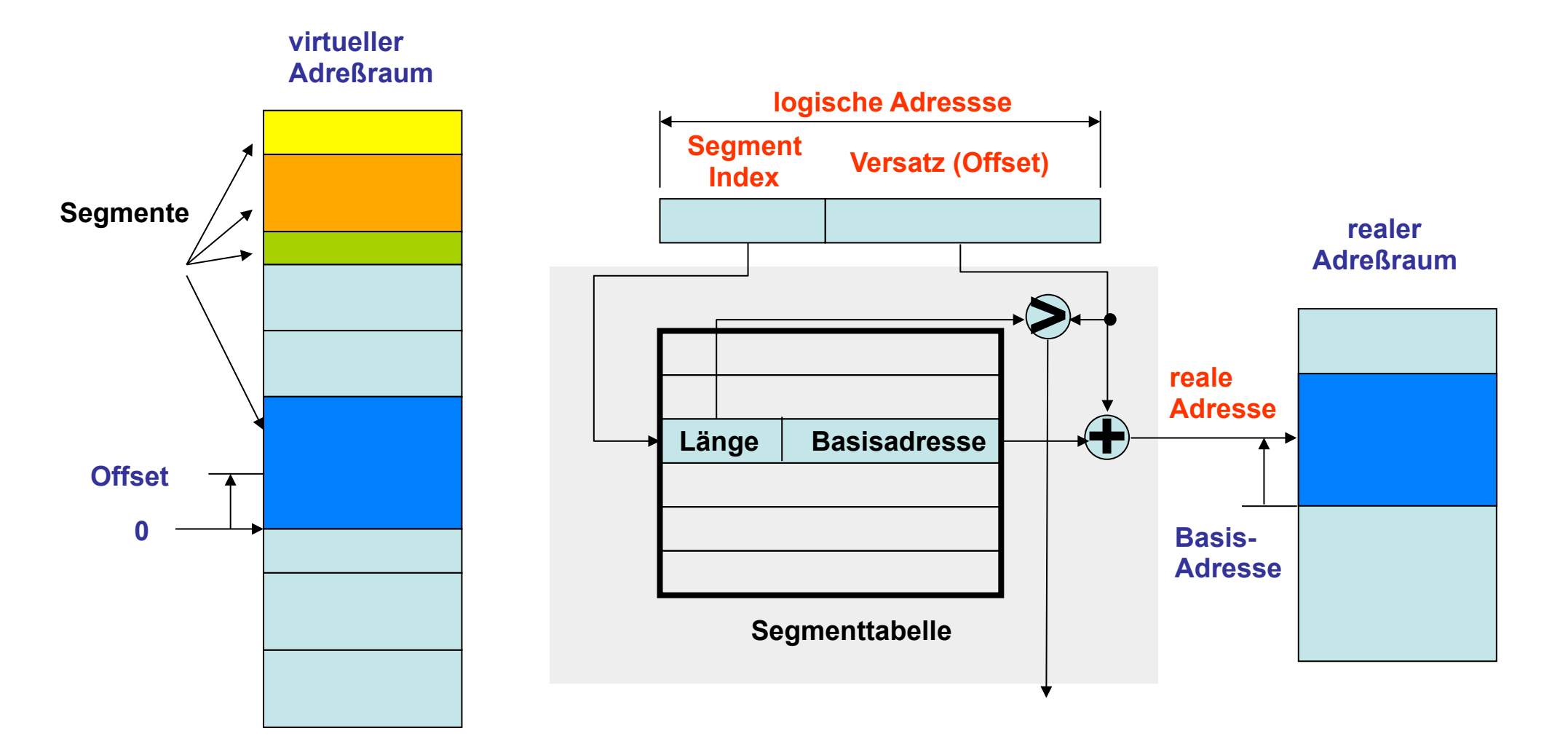

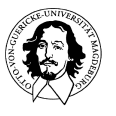

# **Segmentierter Speicher - Adreßumsetzung**

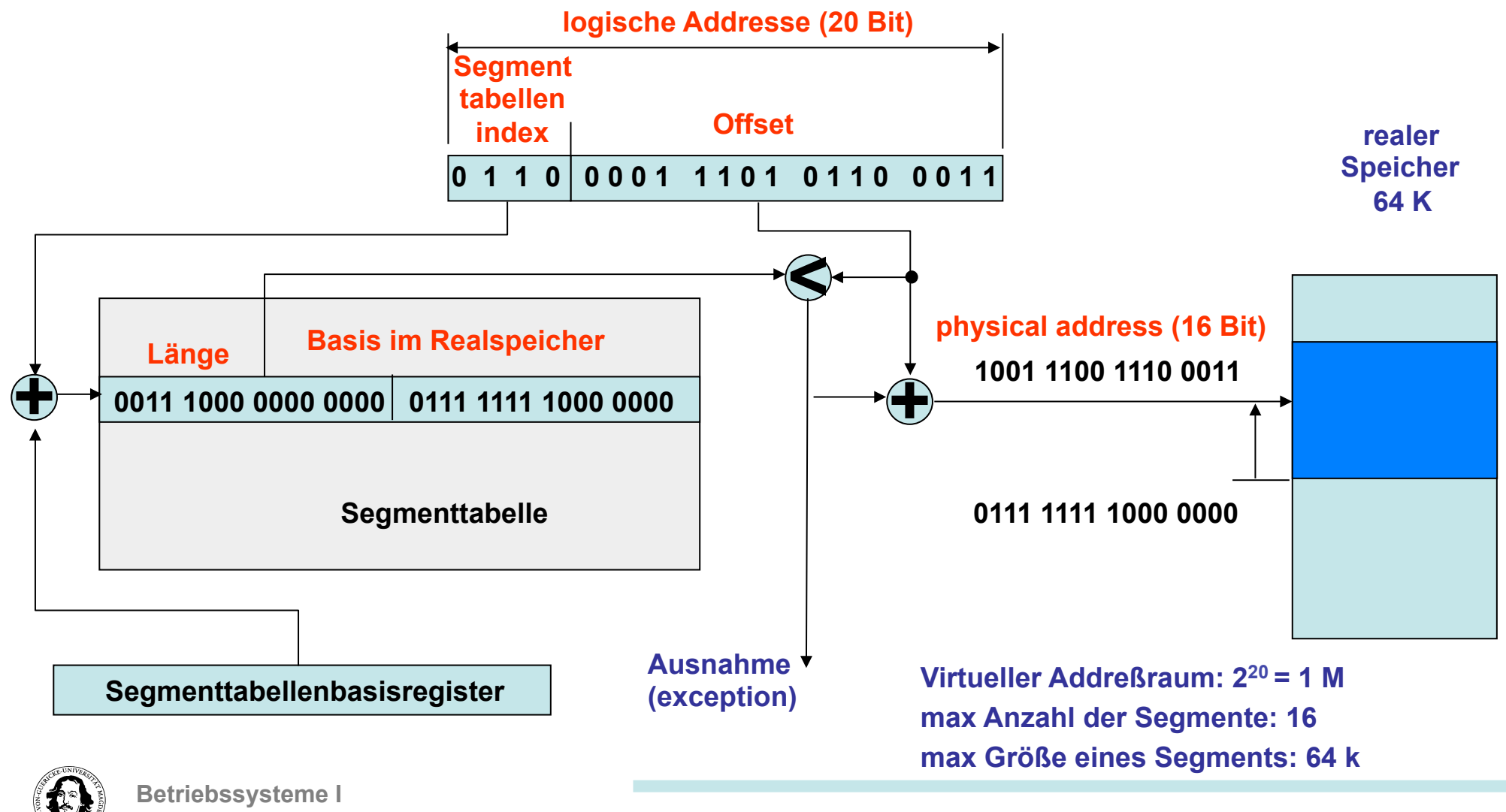

### **Segmentdeskriptor des Pentium**

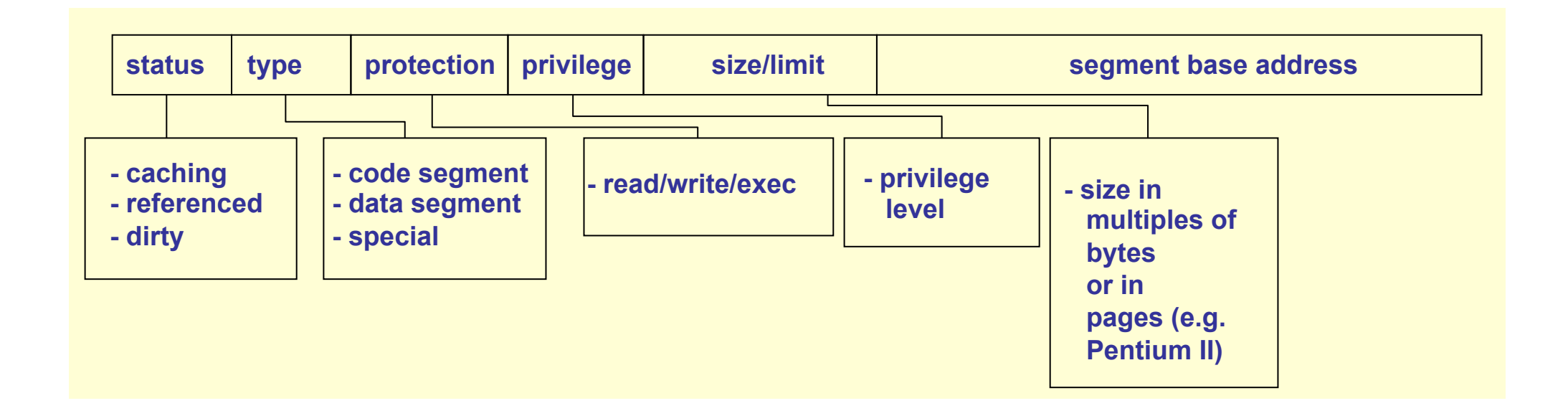

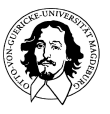

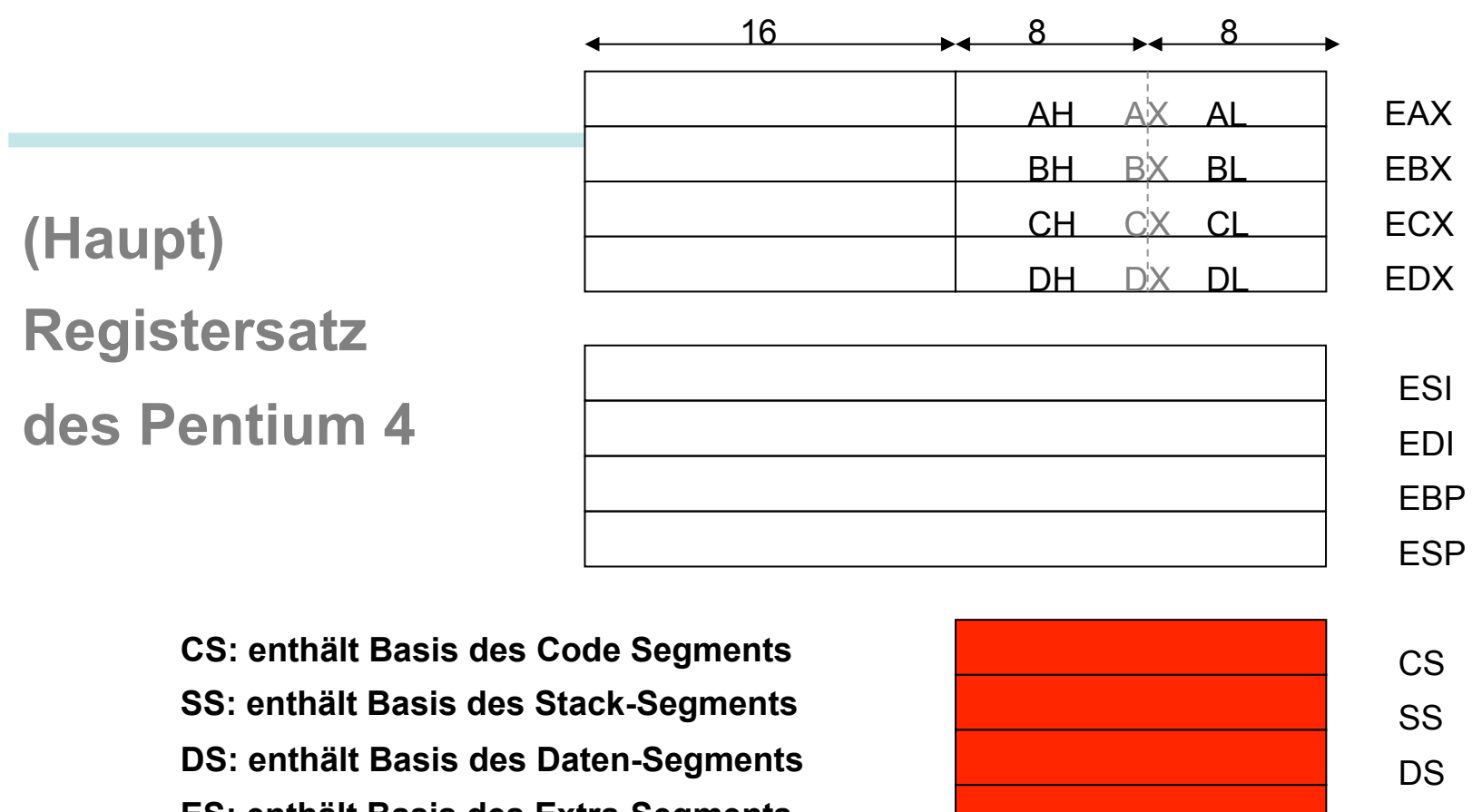

**ES: enthält Basis des Extra-Segments FS: zusätzliches Extra-Segment (ab 386) GS: zusätzliches Extra-Segment (ab 386)** 

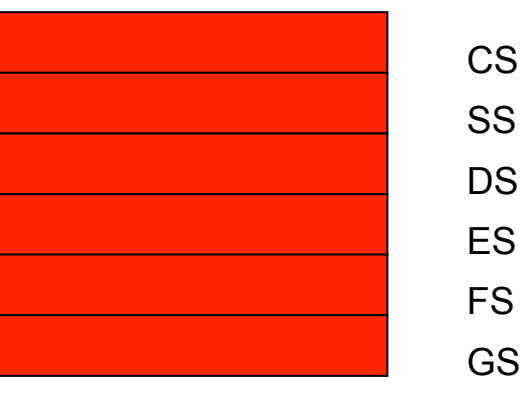

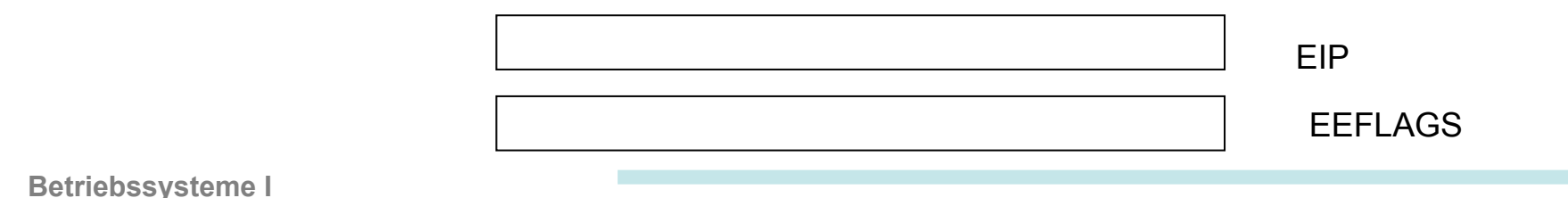

### **Probleme des segmentierten virtuellen Speichers**

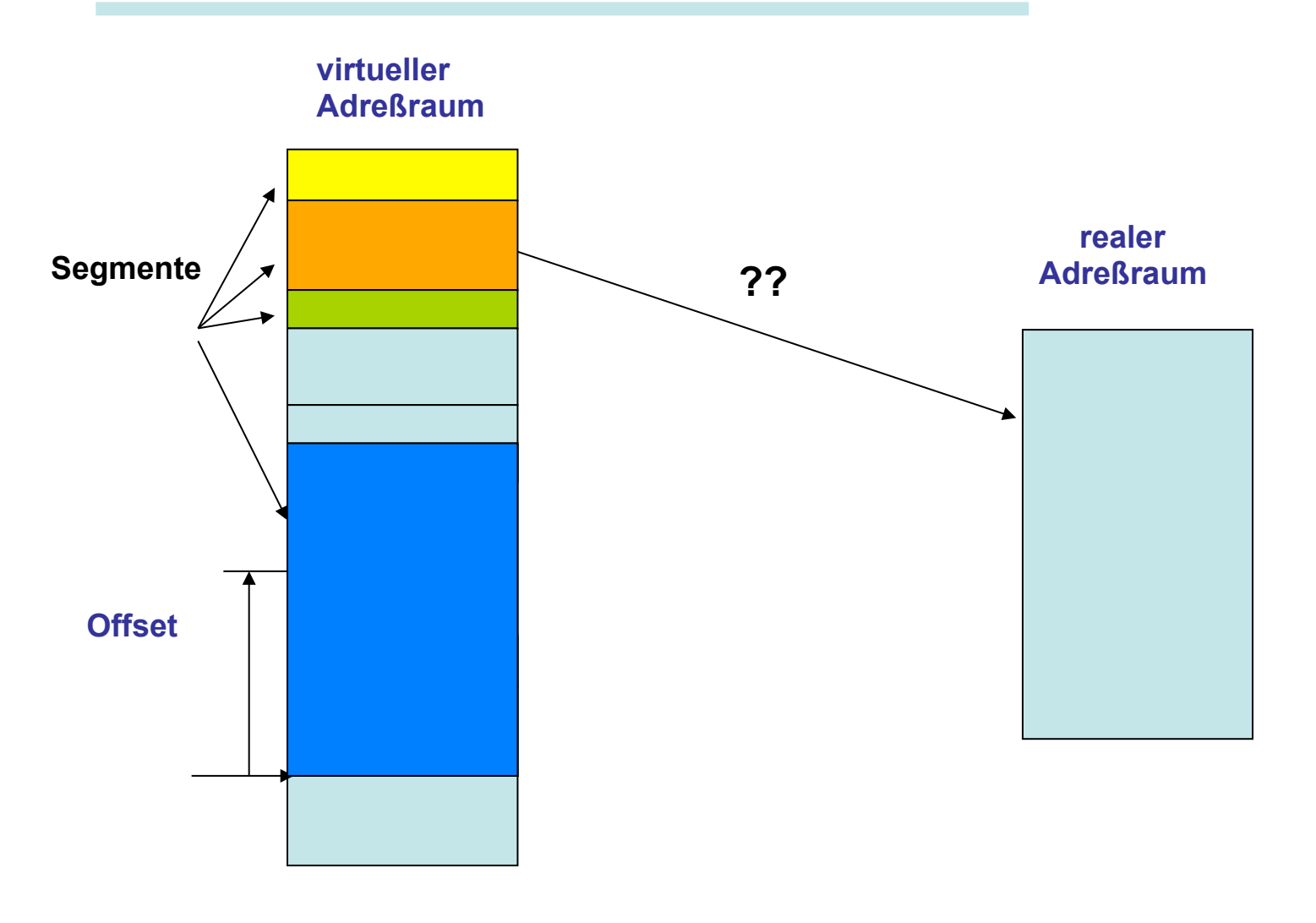

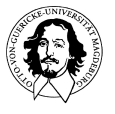

**Betriebssysteme I Wintersemester 11/12 29"**

# **Seitenorientierter virtueller Speicher**

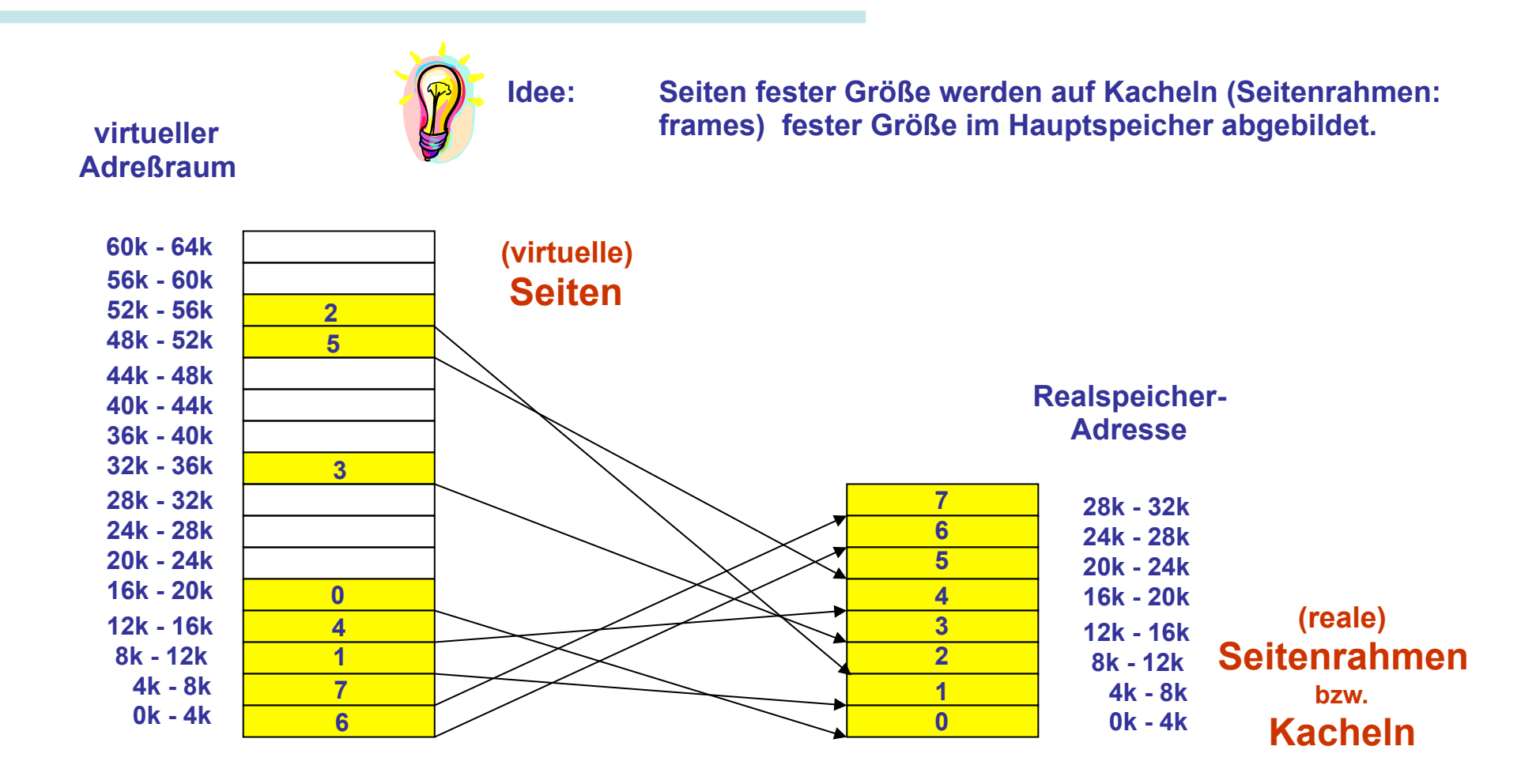

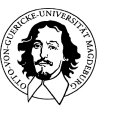

# **Adreßumsetzung mit Seiten**

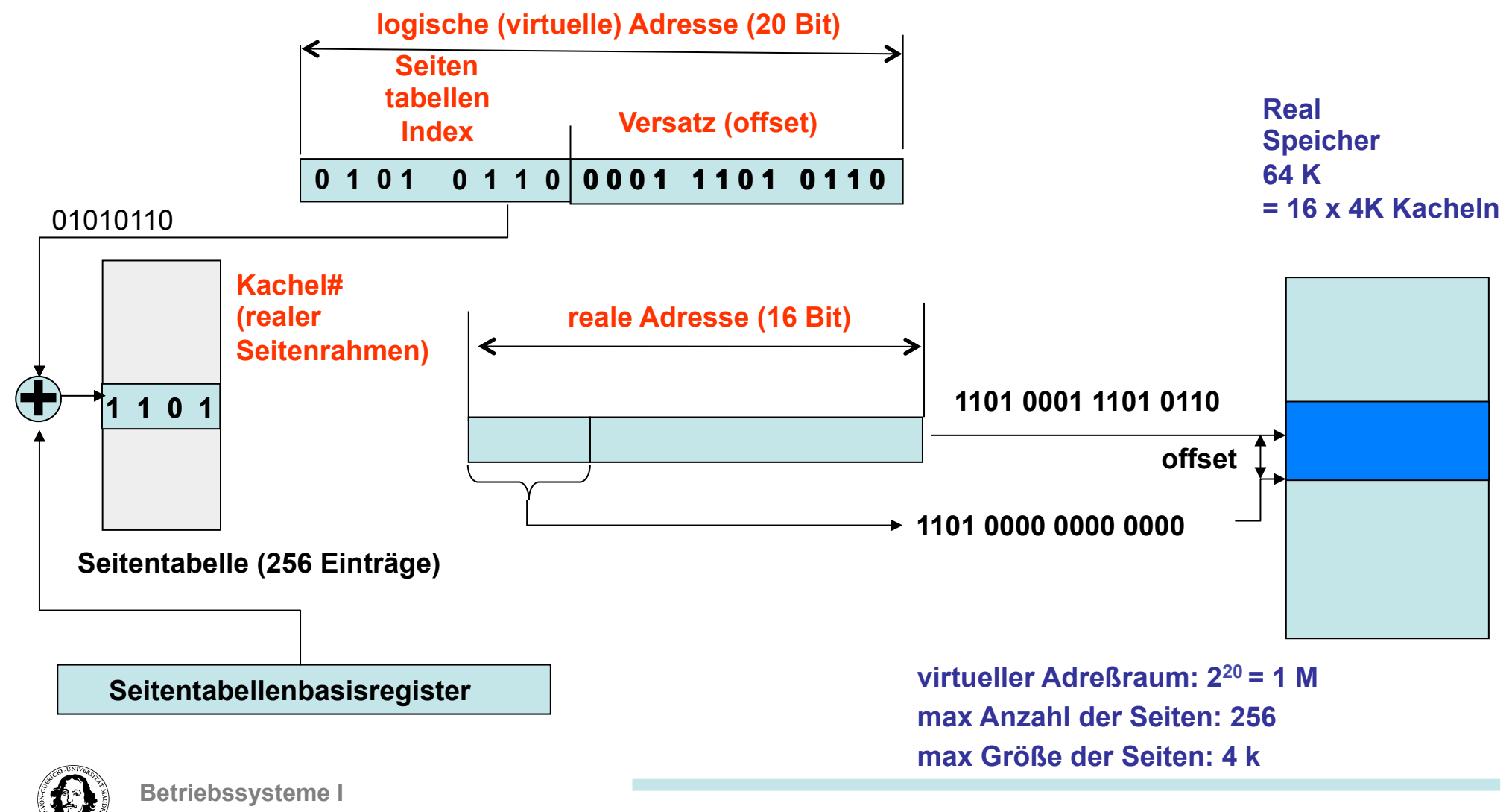

# **Größe der Seitentabellen**

**32-Bit Adreßraum: 4G Adressen Seitentabellengröße @ 4k: 1M Einträge 64-Bit Adreßraum: 4G·4G Adressen Seitentabellengröße @ 4k: 1M · 4G Einträge** 

- **1. Seitengröße erhöhen: z.B. UltraSPARC II unterstützt 8k, 64k, 512k and 4M Seiten Grund: weniger Seiten Problem: interne Fragmentierung**
- **2. Seitentabellen ein-und auslagern: mehrstufige Seitentabelle Grund: a.)Virtueller Teil Speicher ist billig, b.) es wird aktuell immer nur ein kleiner der Seiten benötigt (→ working set) Problem: eine zusätzliche Indirektionsstufe**
- **3. Flexible Zuordnung von Tabelleneinträgen: Invertierte Seitentabellen Verfahren: Tabelleneinträge werden Seiterahmen fest zugeordnet Grund: Der reale Adreßraum ist klein im Vergleich zum virtuellen. Problem: viel mehr Seiten als Seitenrahmen → keine eindeutige Abbildung**

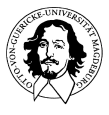

# **mehrstufige hierarchische Seitentabellen**

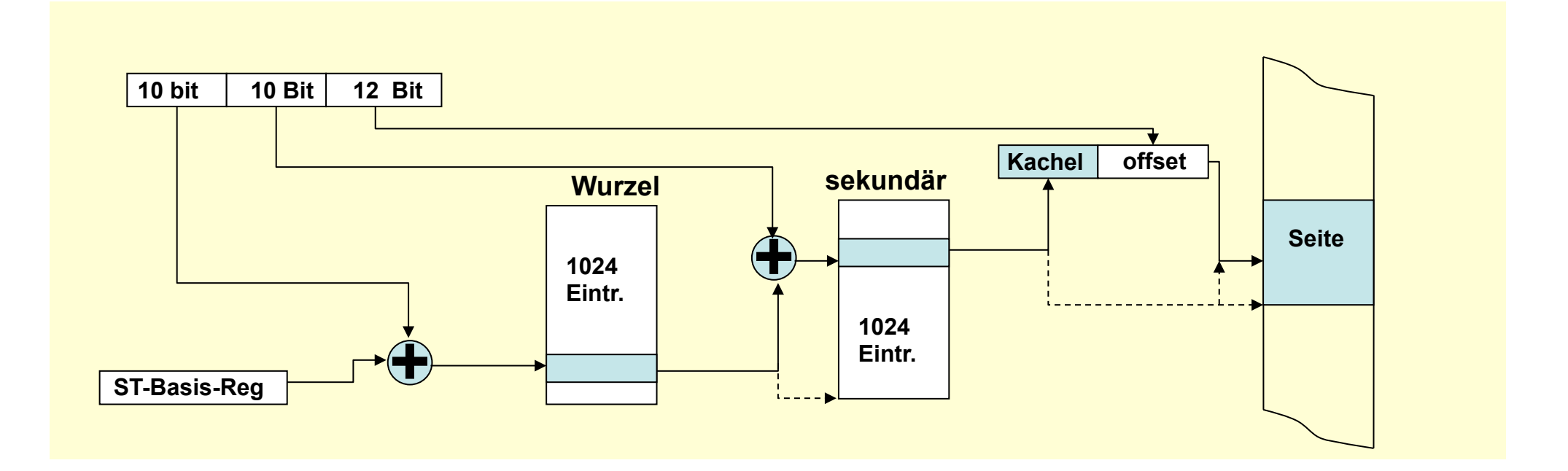

# **invertierte Seitentabelle**

#### **PPC, AS/400**

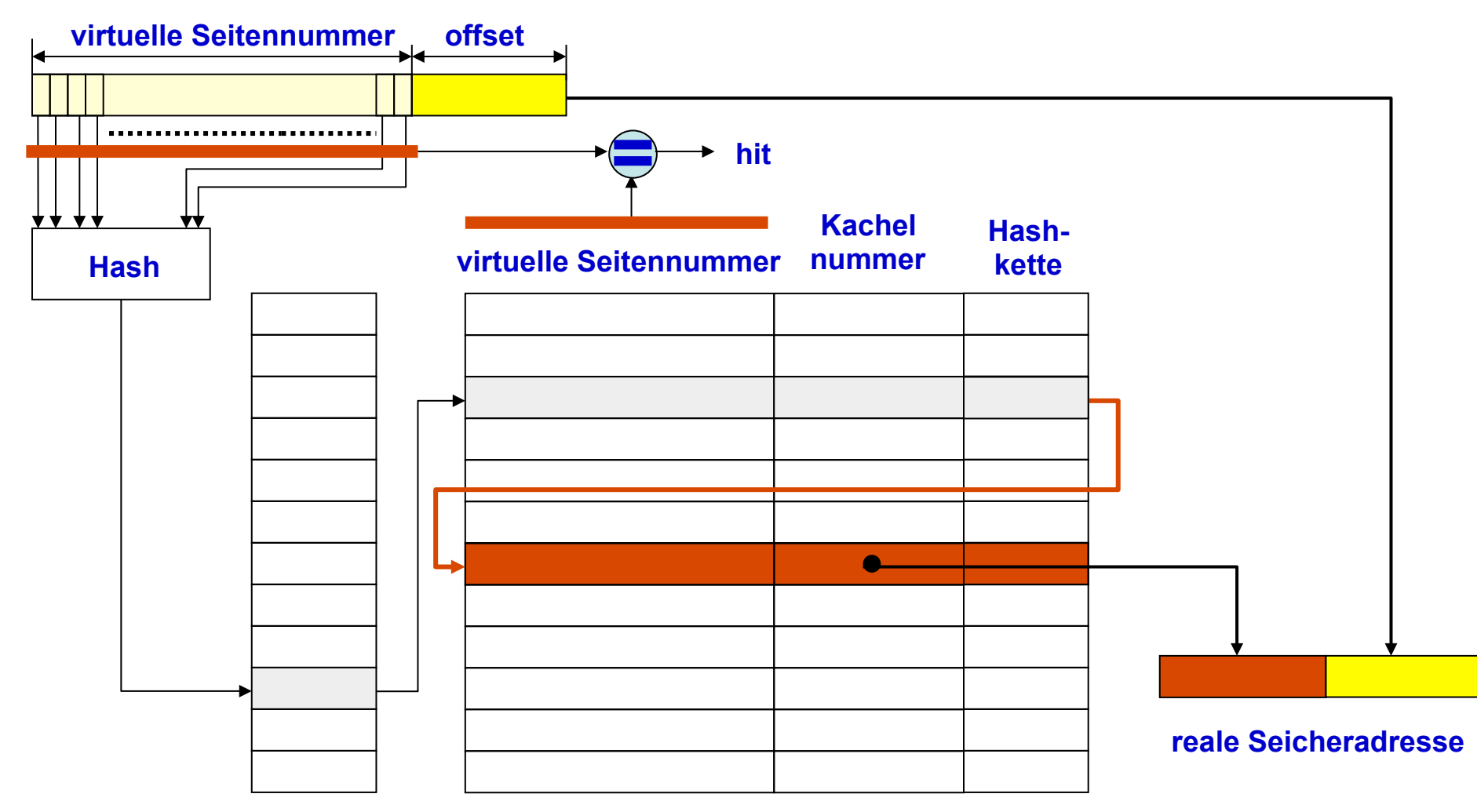

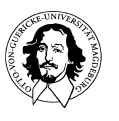

**Betriebssysteme I Wintersemester 11/12 34"**

# **Seitengröße**

**für n Segmente mit p bytes ist die interne Fragmentierung: n·p/2** 

#### **Zielkonflikte:**

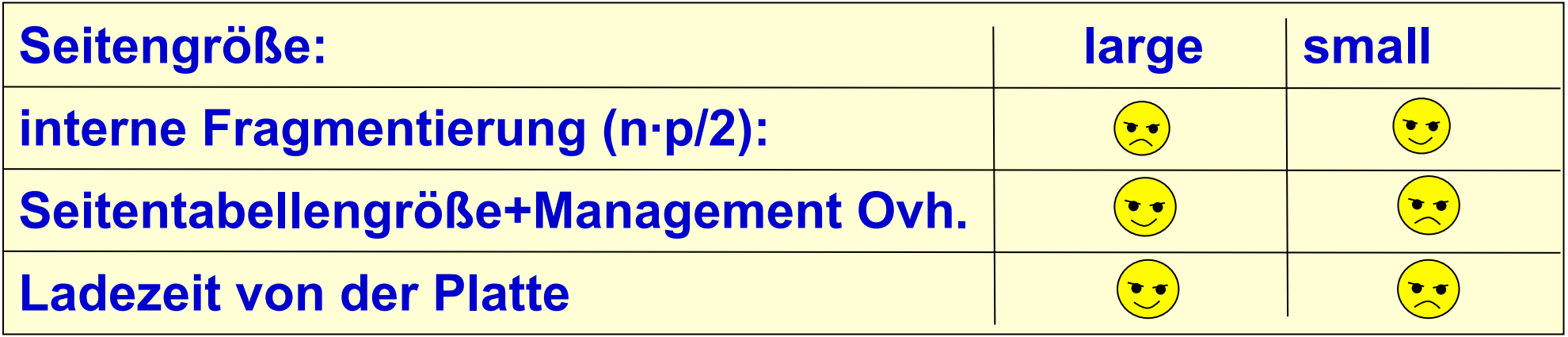

**Übliche Seitengrößen liegen zwischen 512 Bytes und 64KB. Heute werden Seitengrößen von 4KB oder 8KB benutzt.** 

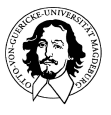

# **invertiert oder nicht invertiert?**

**Pro invertiert: Seitentabelle ist proportional zur Größe des Realspeichers: z.B. für 1 G @ 8k Seiten: 128k Einträge unabhängig von Größe d. virt. A-Raums** 

#### **Con invertiert:**

- **Hashing muss bei jedem Speicherzugriff durchgeführt werden.**
- **Verkettung kann zu mehrfachen Zugriff führen.**
- **benötigt komplexe Ersetzungs-und Verwaltungsstrategien.**

#### **ABER:**

- **Hierarchische Seitentabellen benötigen ebenfalls mehrfachen Zugriff.**
- **wenn sekundäre Seitentabellen ausgelagert sind: mehrfacher Plattenzugriff.**

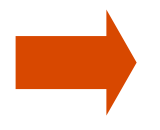

**Hardwareunterstützung wird in allen Fällen benötigt !** 

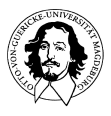
# **Diskussion: Segmente gegen Seiten**

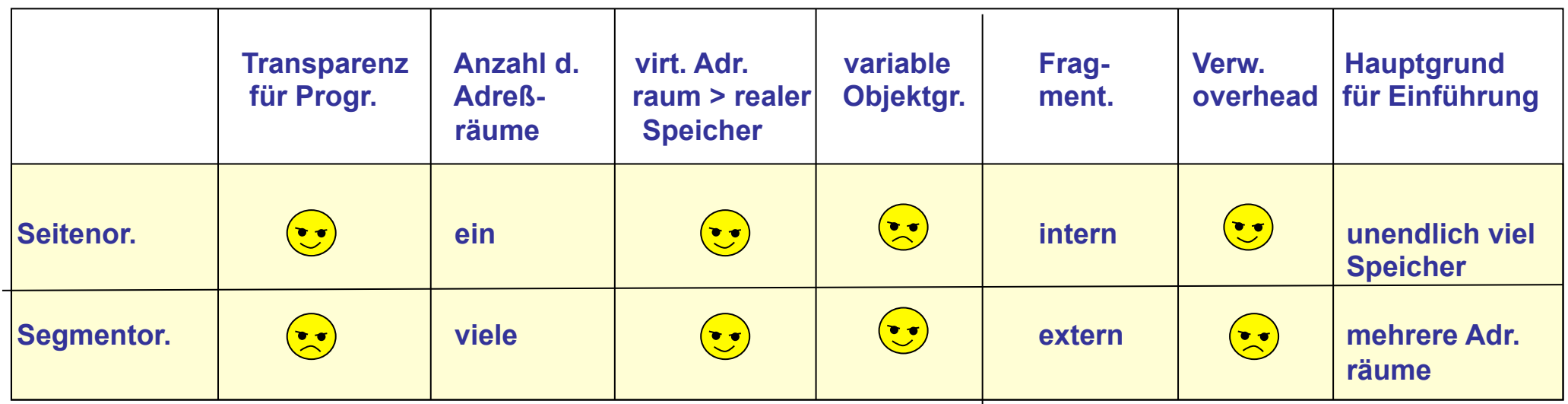

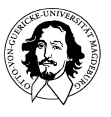

# **Das Lokalitätsprinzip**

**Lokalitätsprinzip:** 

- **1. In einem beschränkten zeitlichen Fenster zeigen Programme eine geringe räumliche Streuung der Referenzen, sowohl für Instruktionen als auch für Datenzugriffe.**
- **2. Aus dem Refenzierungsverhalten in der Vergangenheit kann man auf zukünftige Referenzierungen schließen.**

**Das Lokalitätsprinzip ist die Basis für jeglichen Caching-Mechanismus!** 

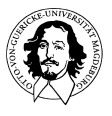

## **Verwaltung des virtuellen Speichers**

**Woher weiss man, wie viele Seiten benötigt werden?** 

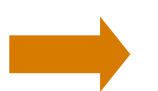

**einlagern von Seiten auf Anforderung** 

#### **Was tun, wenn mehr Seiten benötigt werden als Seitenrahmen zur Verfügung stehen?**

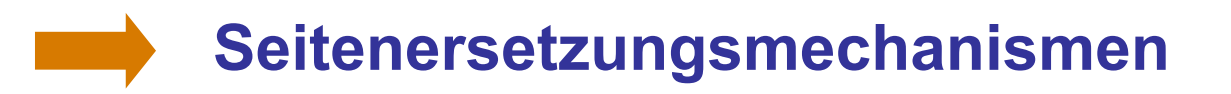

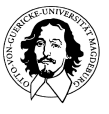

**Betriebssysteme I Wintersemester 11/12 39"**

# **Demand Paging**

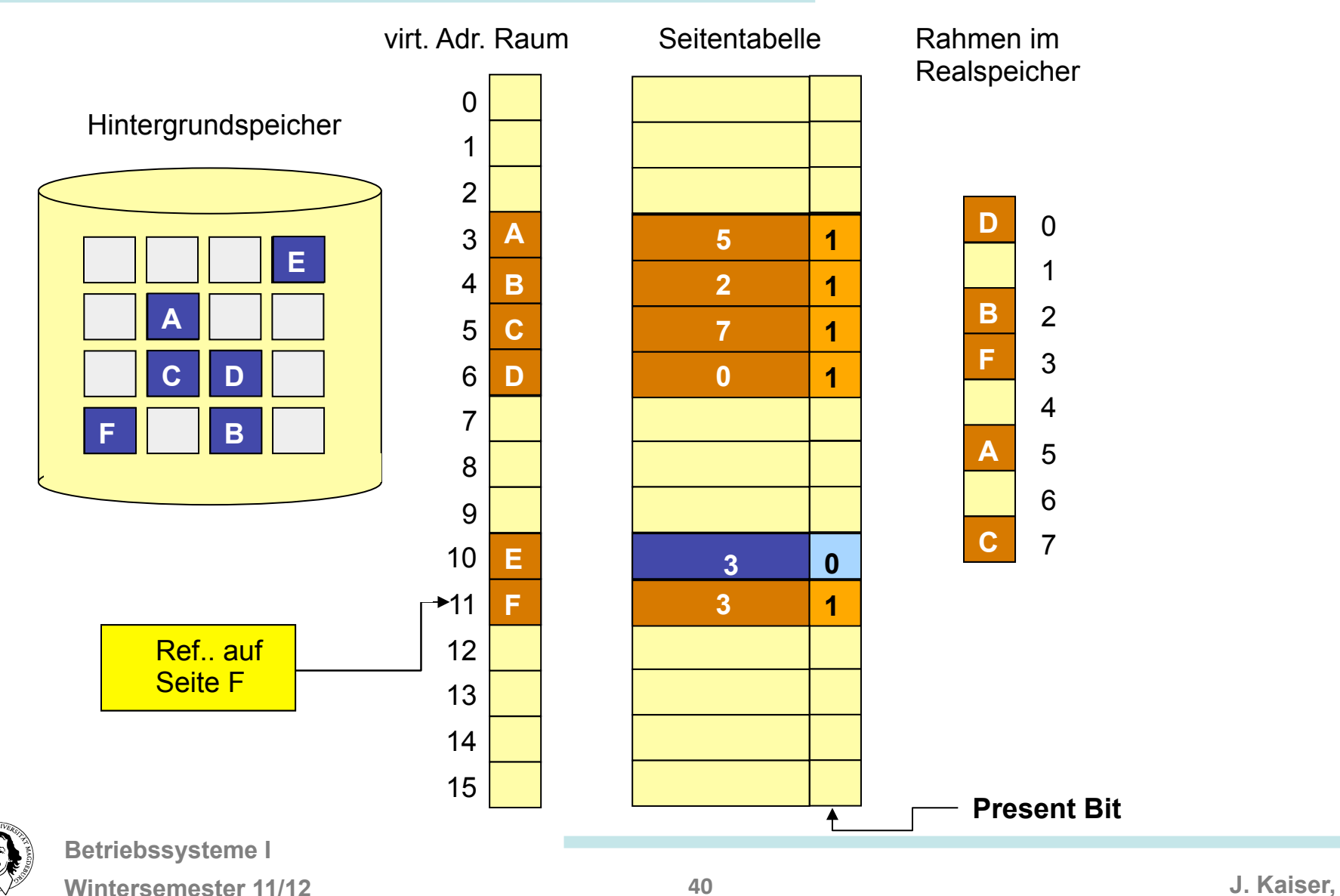

## **Demand Paging: Diskussion**

**Normaler Zugriff, kein Seitenfehler: Zugriffszeit ~ 5 - 200 ns** 

**Wie hoch ist die Zugriffszeit bei einem Seitenfehler? p: Wahrscheinlichkeit für einen Seitenfehler Annahmen Normale effektive Zugriffszeit: 100 ns Laden einer Seite von der Platte: ~ 20 ms**

**Effektive Zugriffszeit für p=0,01:**   $(1-p) \cdot 100 + p \cdot 20.000.000 = 0.99 \cdot 100 + 0.01 \cdot 20.000.000 = 99 \cdot 200.000 \text{ ns} = 198 \text{ ps}$ 

**Um im Bereich der normalen Zugriffszeit zum Realspeicher zu bleiben muss die Wahrscheinlichkeit eines Seitenfehlers in der Größenordnung von 0,000005 liegen ! 1 Seite pro 200000 Zugriffe darf zu einem Seitenfehler führen!** 

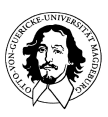

**Betriebssysteme I Wintersemester 11/12 41"**

# **Die MMU: Speicherverwaltungseinheit**

**Adreßübersetzung benötigt mehrere Ebenen der Indirektion** 

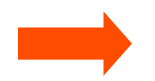

**negative Auswirkung auf Leistung !** 

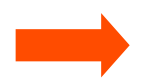

**benötigt Hardwareunterstützung zur Beschleunigung.** 

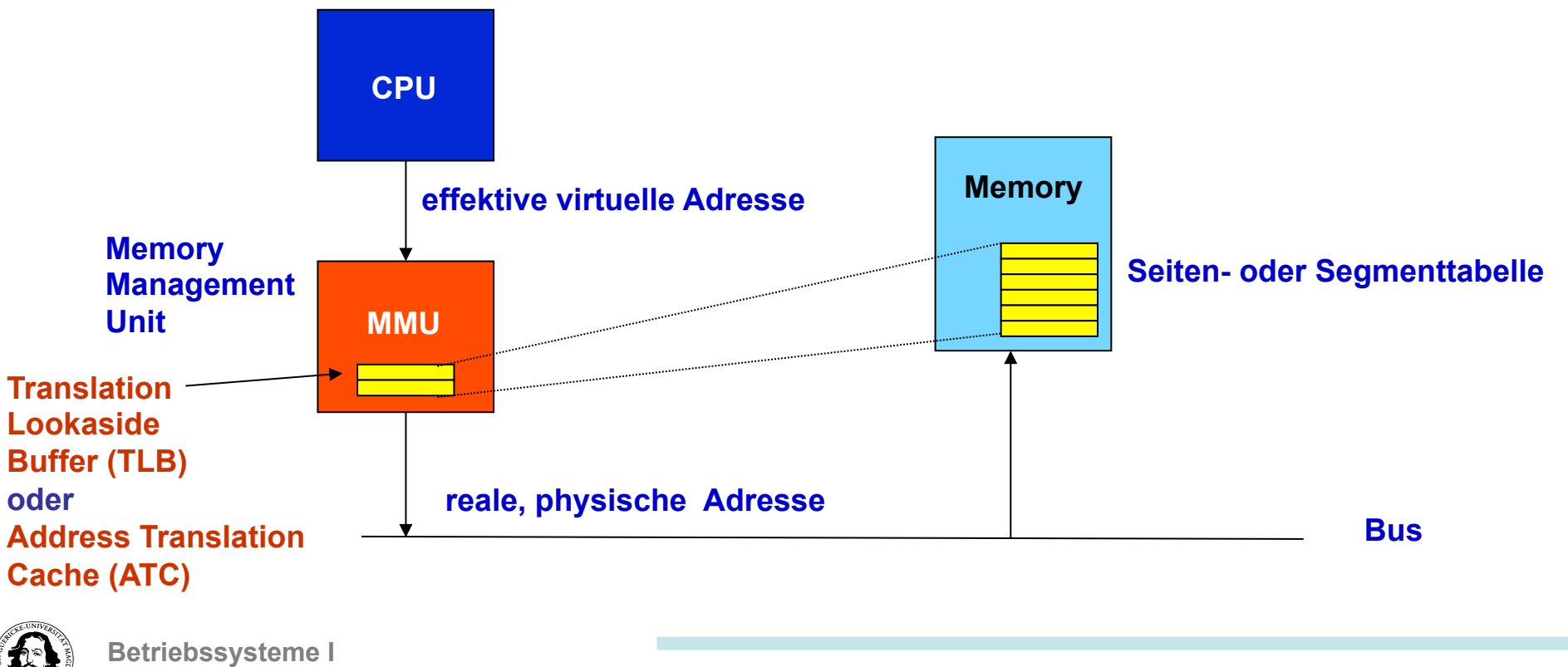

# **Translation Lookaside Buffer**

**The Translation Lookaside Buffer TLB (sometimes also termed Address Translation Cache: ATC) is a cache for page or segment descriptors. It is in the critical address path of a CPU to memory including, in most cases, cache memory and is accessed with every memory instruction.** 

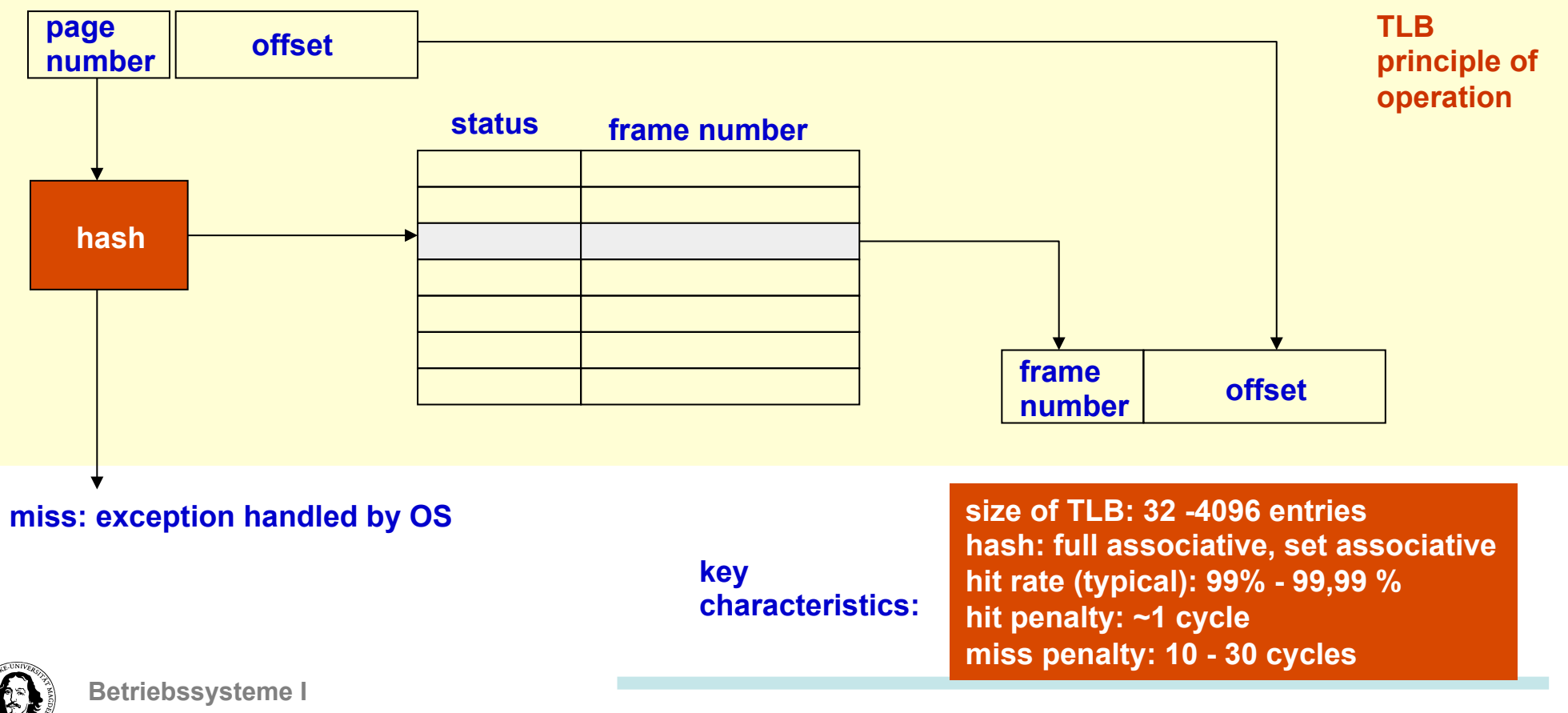

### **MMU und Cache**

#### *virtuelle Adresse* von CPU

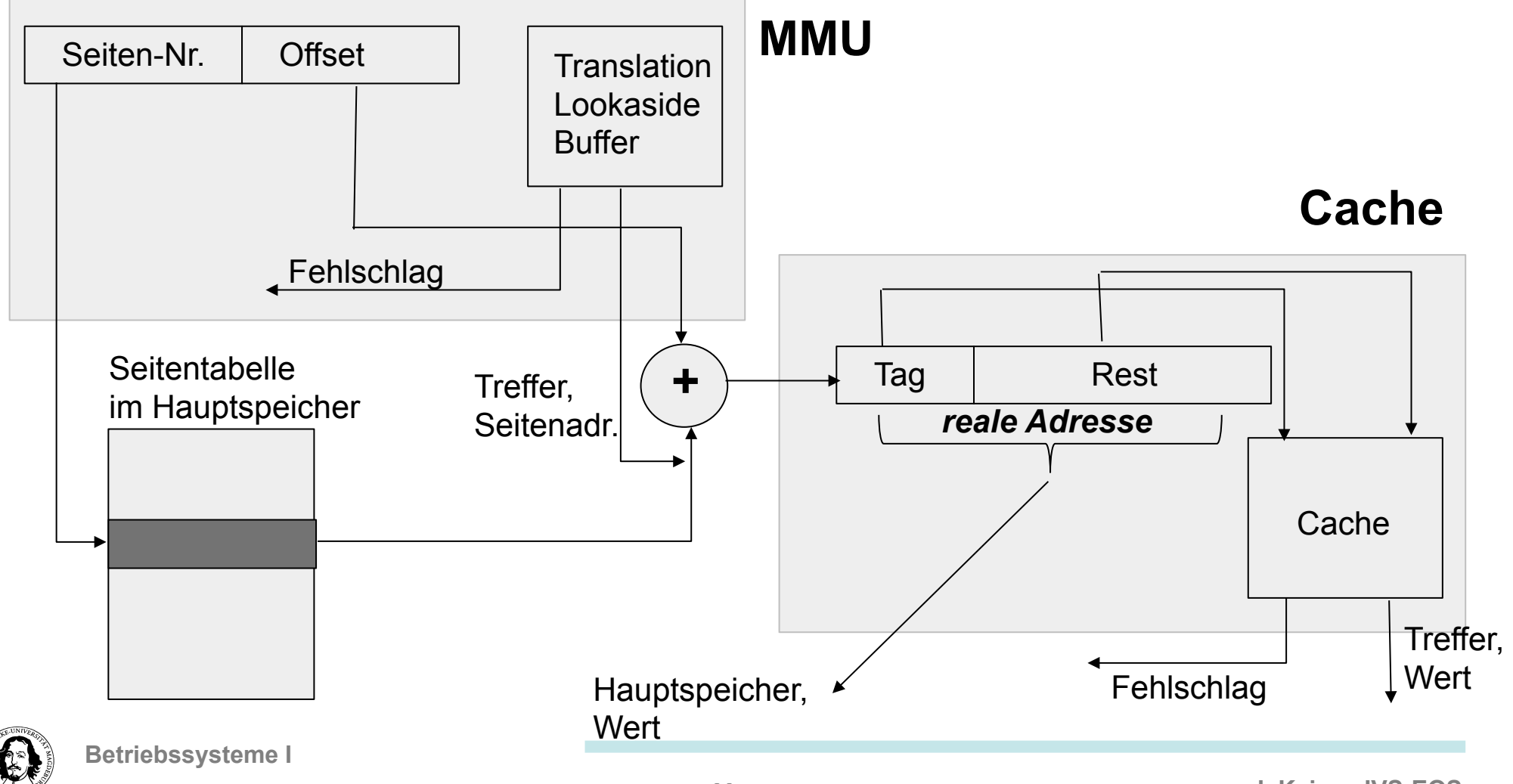

# **Demand Paging**

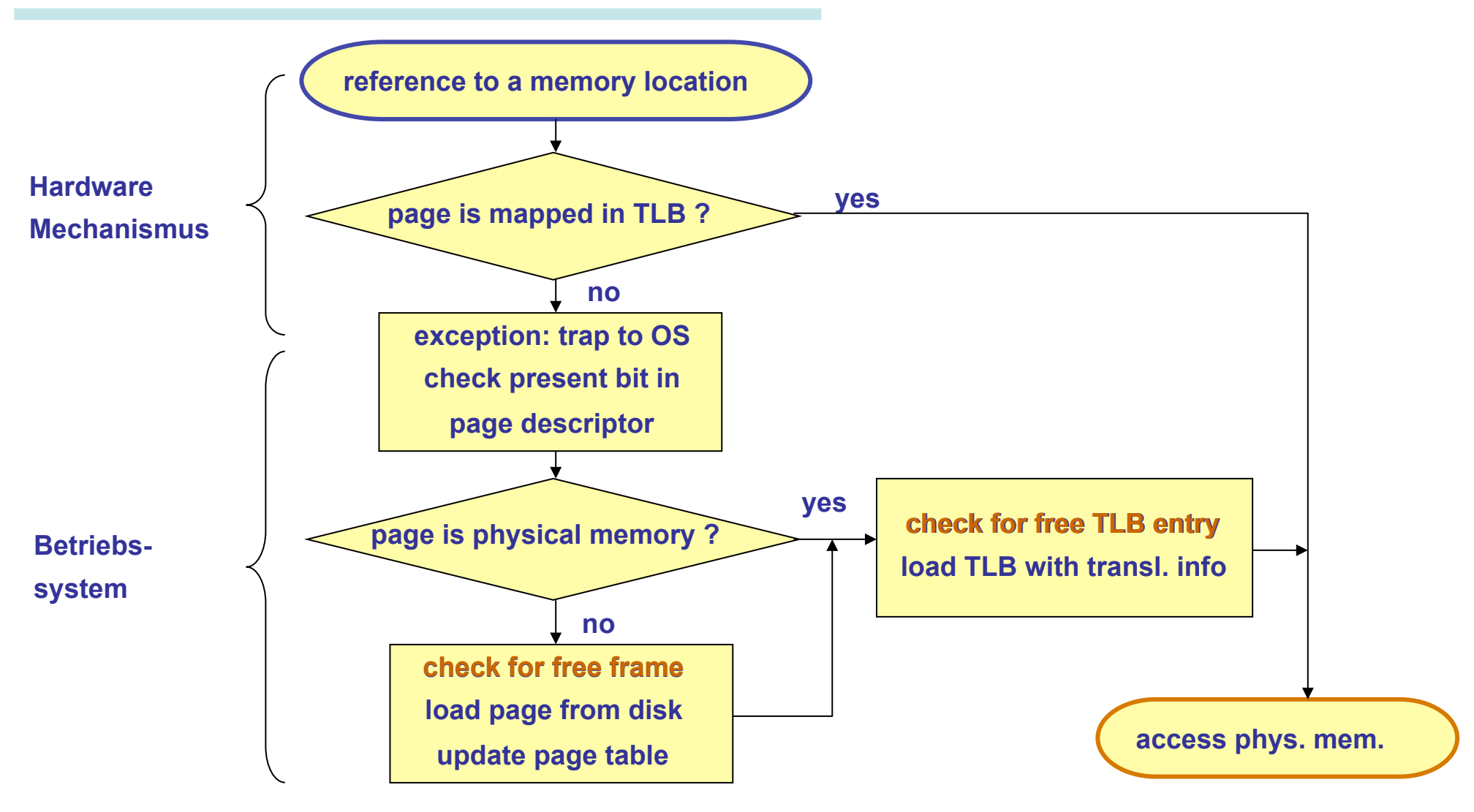

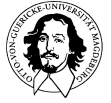

## **Seitenersetzungsverfahren**

**Das Betriebssystem muss zukünftige** 

**Anforderungen vorhersagen. Dazu kann es nur** 

**die Analyse der Gegenwart und Vergangenheit ausnutzen.** 

- **Wann wurde die Seite eingelagert?**
- **Wurde auf die Seite zugegriffen?**
- **Wurde die Seite modifiziert?**

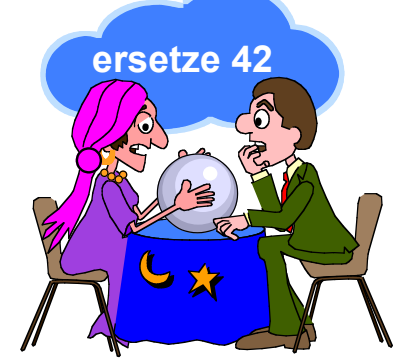

**- Welche Prozesse sind zur Zeit aktiv?** 

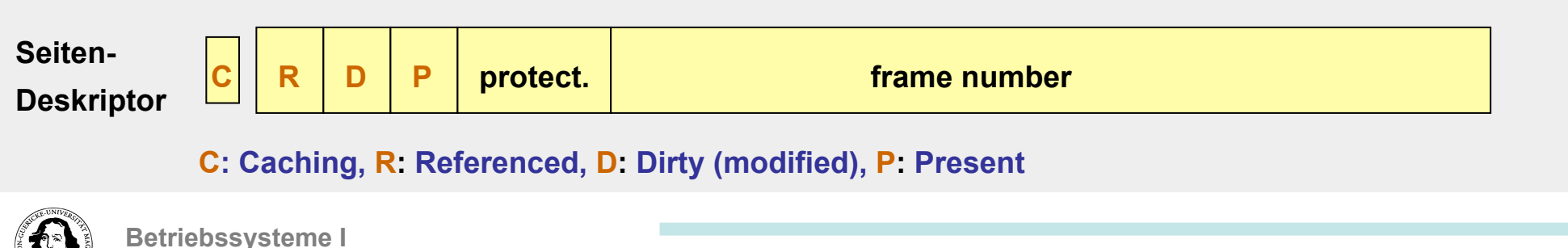

## **Optimale Seitenersetzungsstrategien**

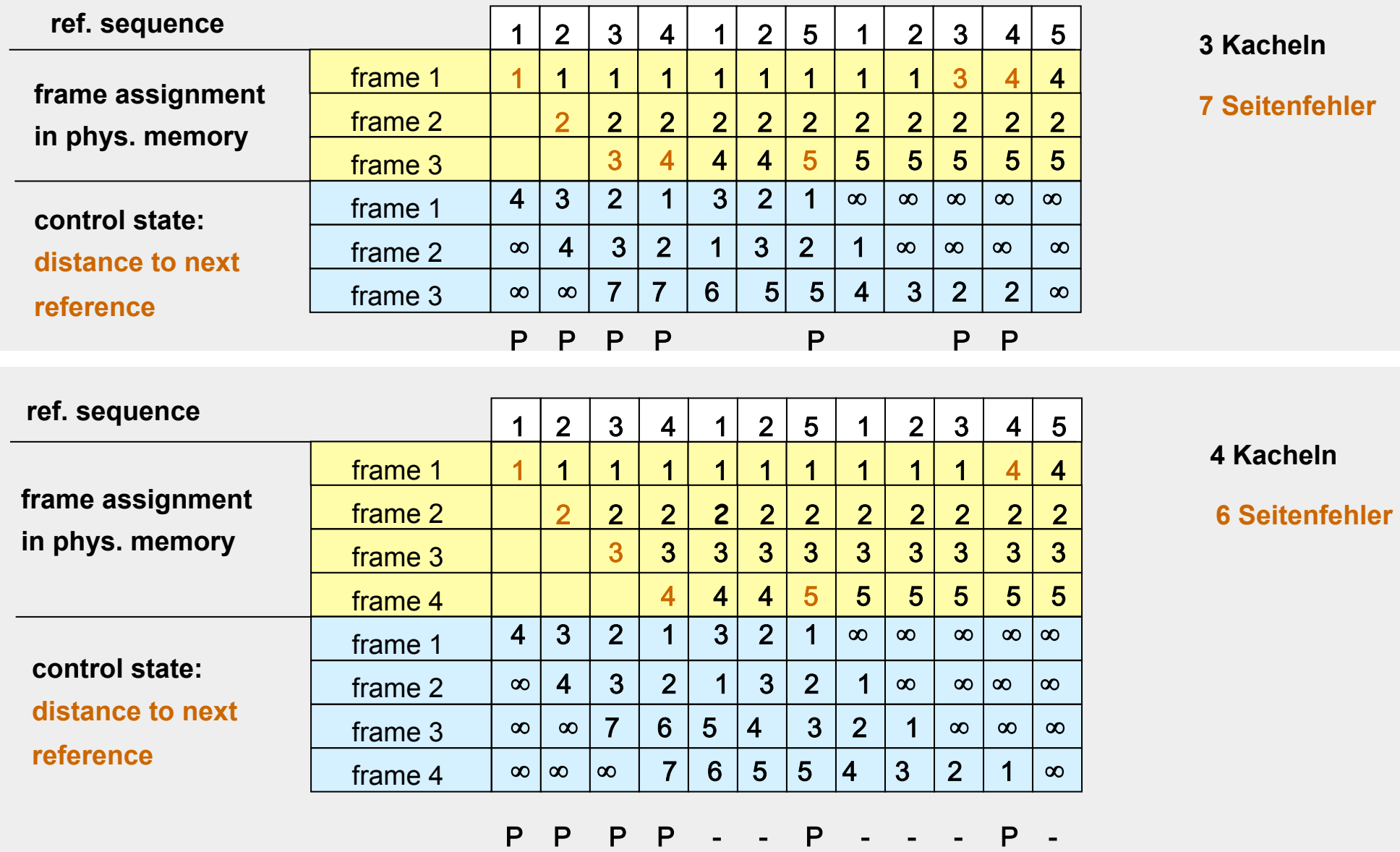

#### **Not-recently-used → unterscheidet 4 Seitenklassen:**

- **Klasse 0: R=0, D=0**
- **Klasse 1: R=0, D=1**
- **NRU ersetzt eine beliebige Seite aus**
- **Klasse 2: R=1, D=0**

**Klasse 3: R=1, D=1** 

**der niedrigsten nichtleeren Klasse** 

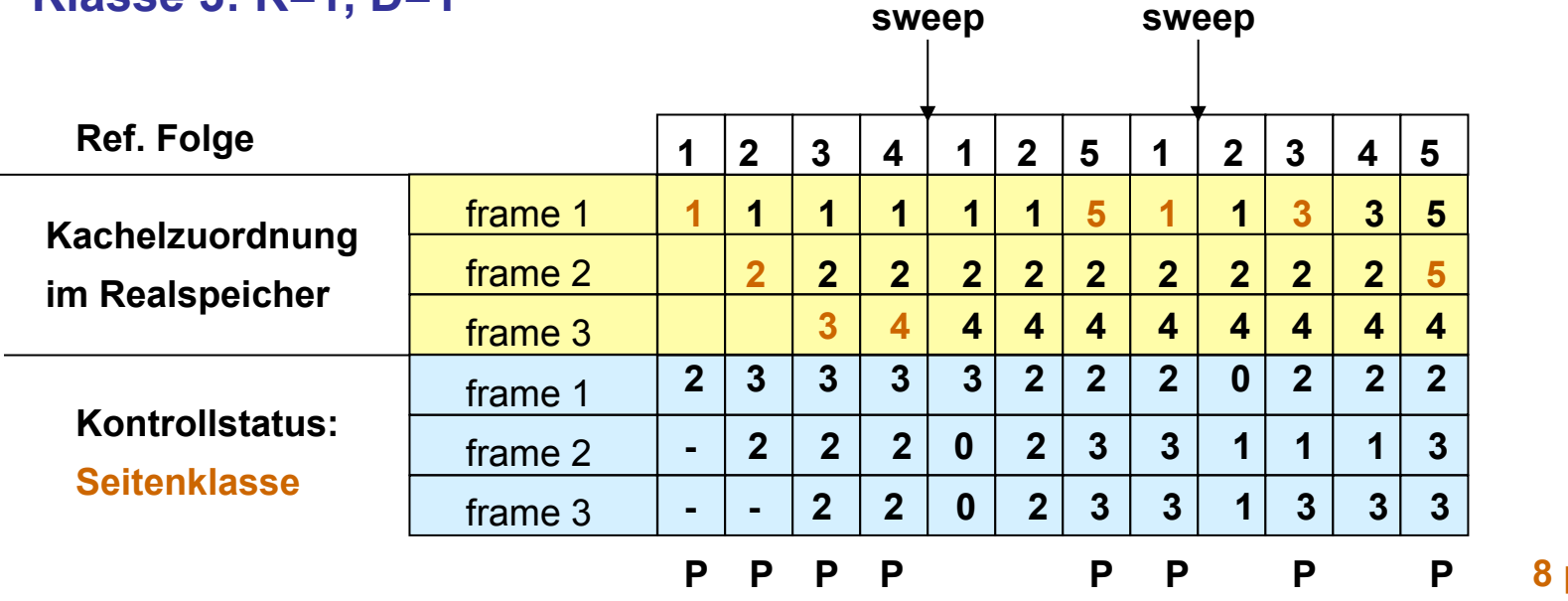

**Problem** 

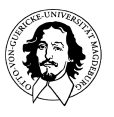

**FIFO: Ersetzt die Seite, die am längsten im Speicher ist.** 

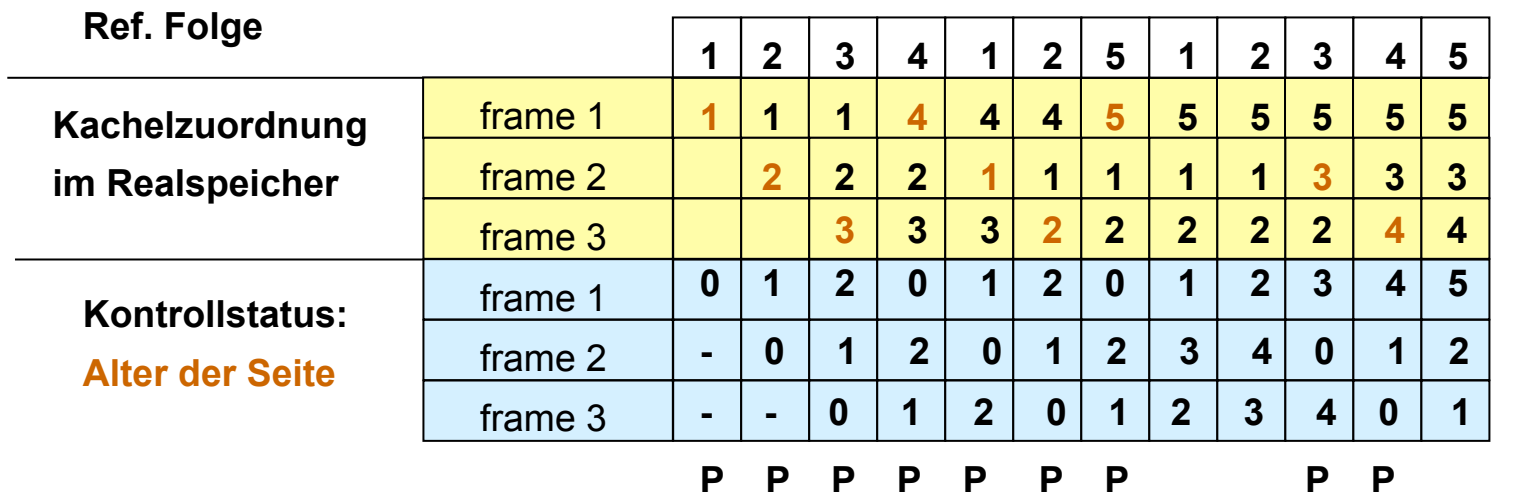

**9 Seitenfehler** 

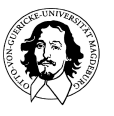

**FIFO: Ersetzt die Seite, die am längsten im Speicher ist.** 

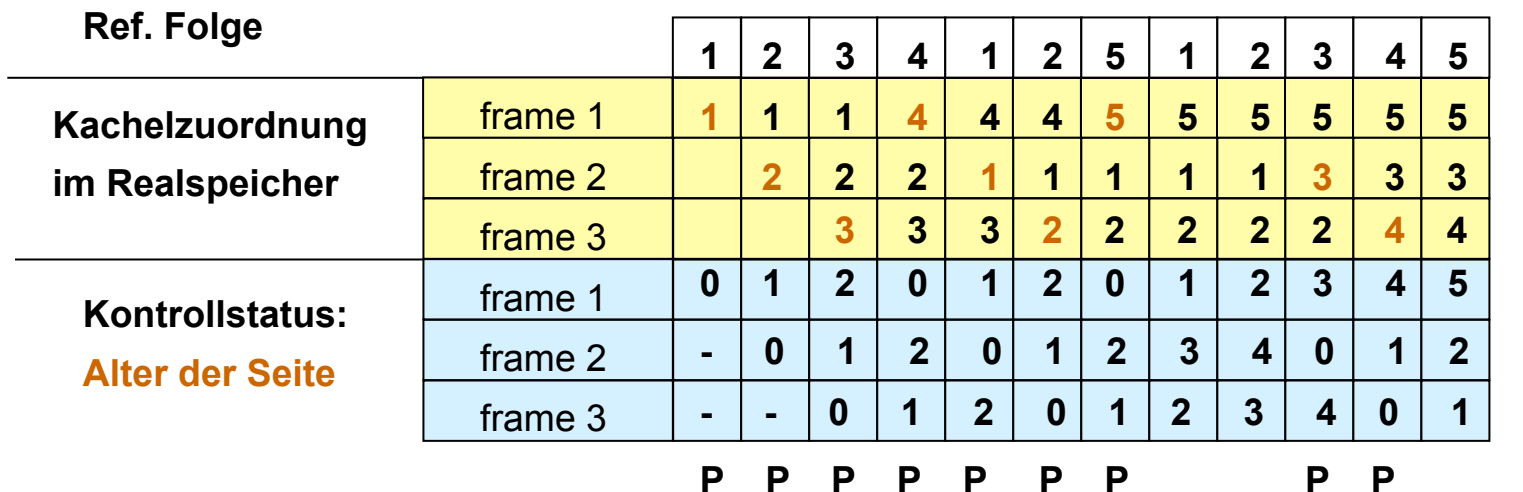

**9 Seitenfehler** 

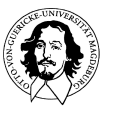

#### **Variation von FIFO: Der "Second Chance" Algorithmus**

#### **Die Seiten sind in einer Liste nach FIFO geordnet**

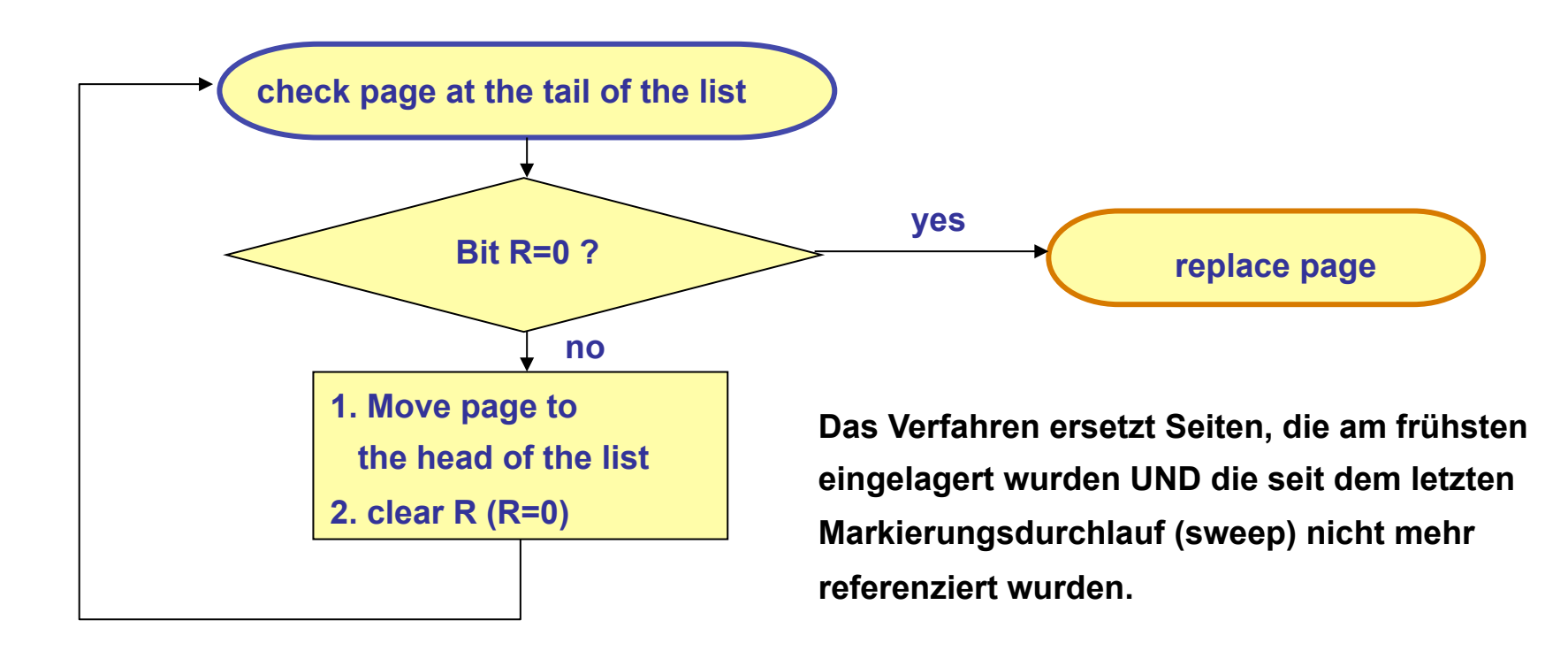

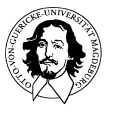

**Betriebssysteme I Wintersemester 11/12 51"**

#### **Der "Second Chance" Algorithmus**

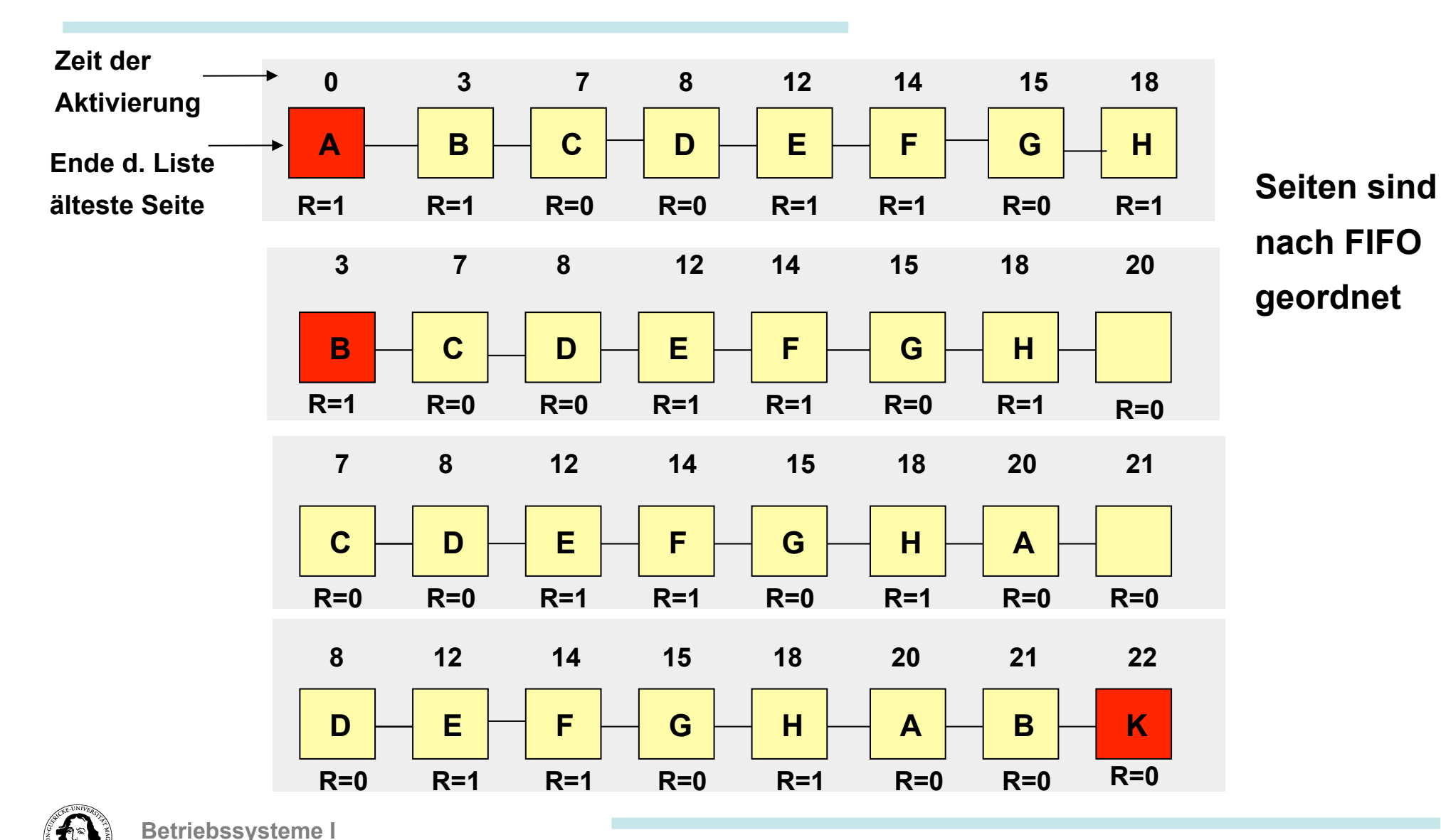

**J. Kaiser, IVS-EOS** 

#### **Implementierung von "second chance": Der "Clock" Algorithmus**

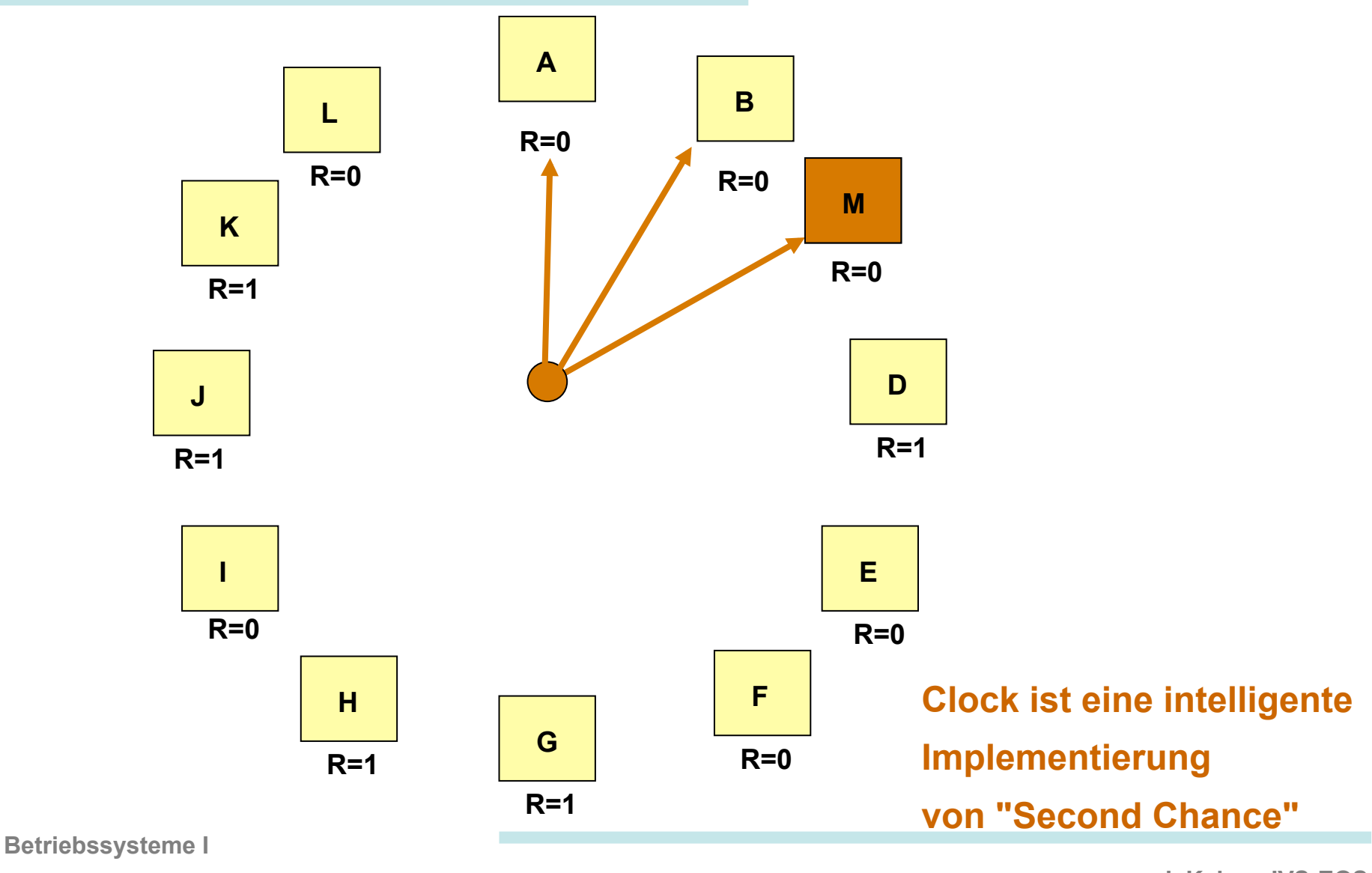

**Wintersemester 11/12 53"**

#### **Least-Recently-Used: Verdränge die Seite, die am längsten nicht referenziert wurde.**

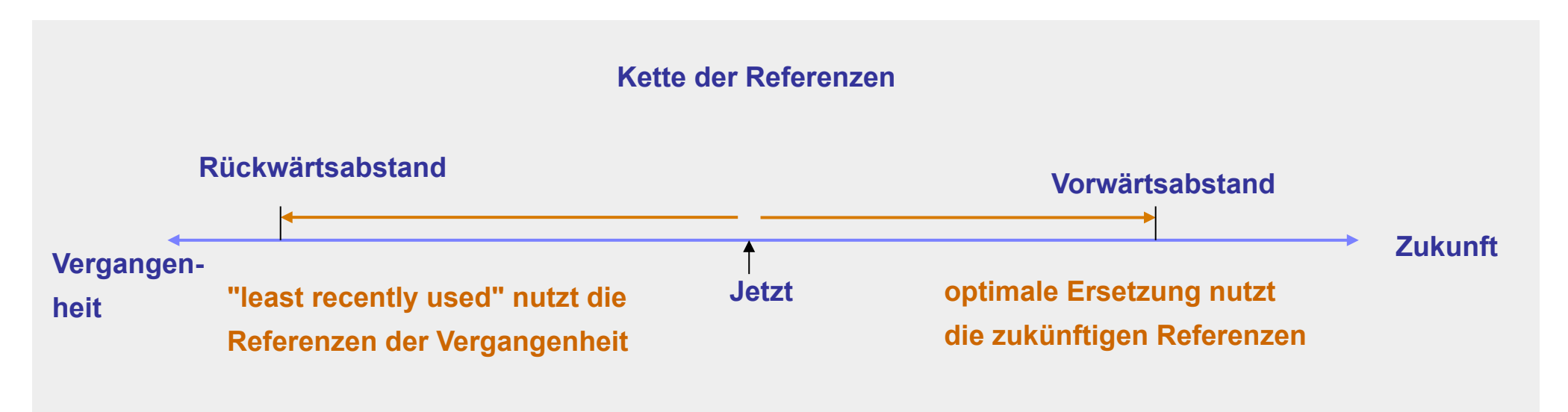

#### **Problem: Least Recently Used ist schwer zu implementieren !**

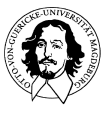

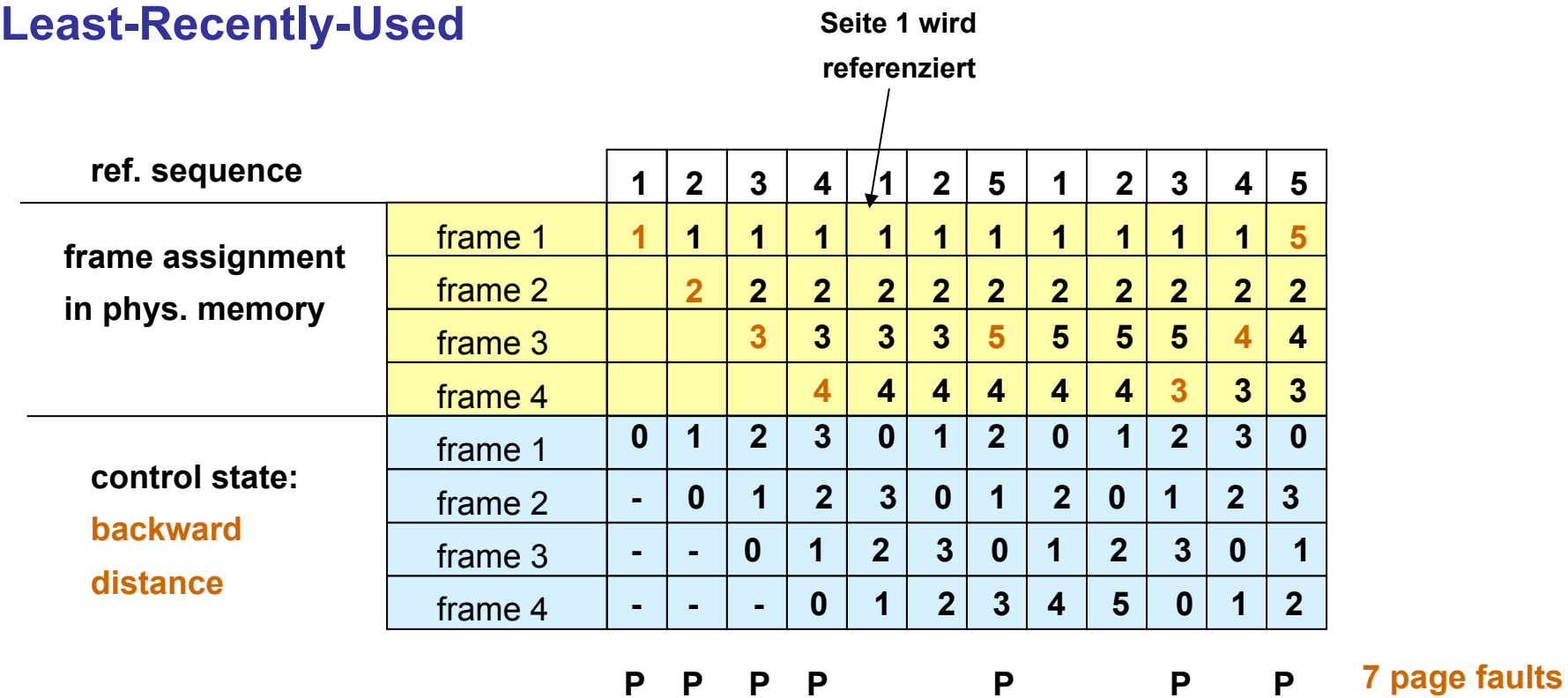

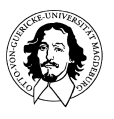

## **Optimale Seitenersetzungsstrategie**

#### **zum Vergleich:**

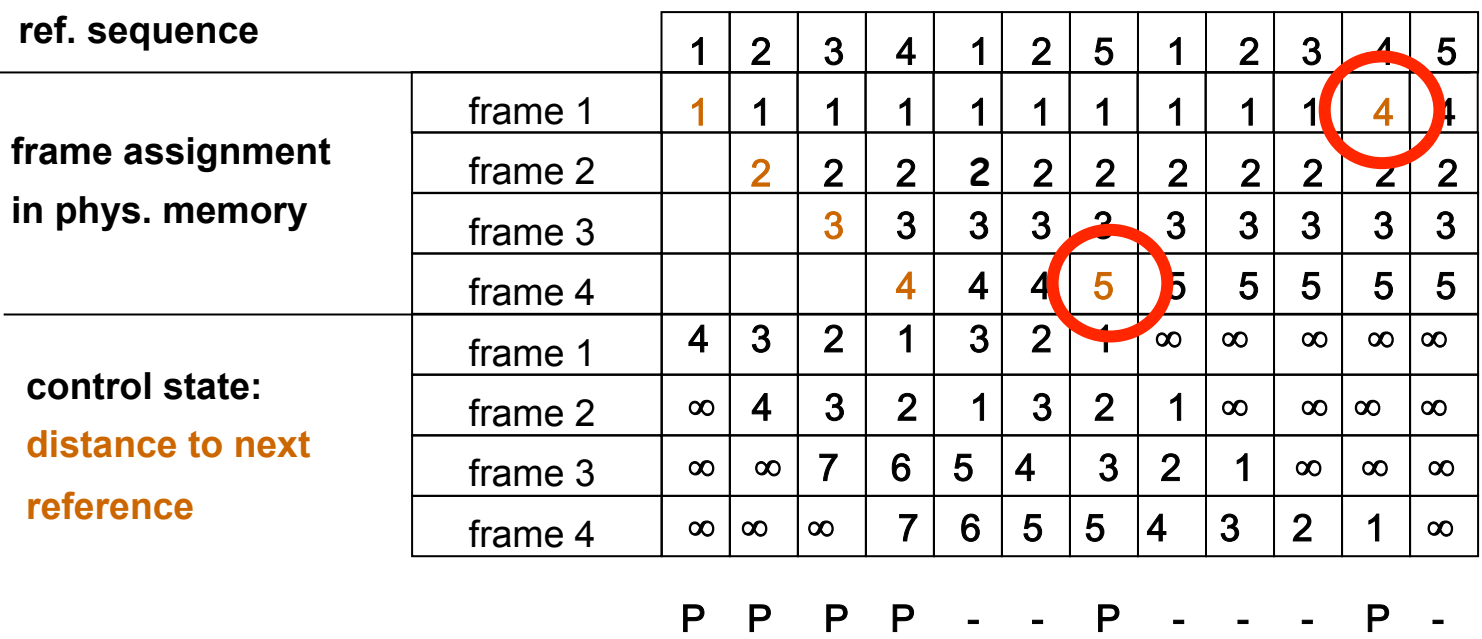

**4 Kacheln** 

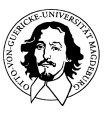

**<sup>6</sup> Seitenfehler** 

#### **Der "Working Set" Algorithmus**

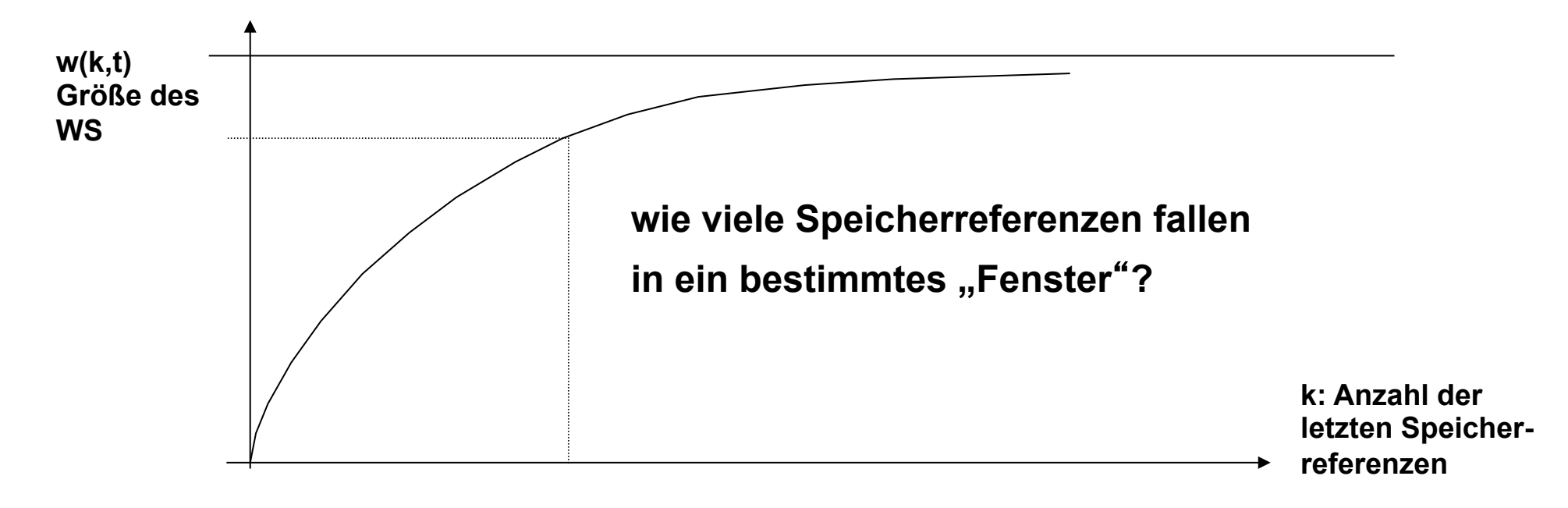

**Die Menge der Seiten, die von einem Prozess in einem bestimmten Zeitfenster benutzt werden, wird als Working Set (WS) bezeichnet.** 

#### **Peter Denning: The Working Set Model for Program Behaviour, CACM, May 1968**

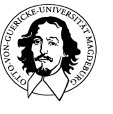

**Betriebssysteme I Wintersemester 11/12 57"**

#### **Der WS Algorithmus**

**Seitendeskriptor** 

- **durchlaufe alle S.-Deskriptoren**
- **if R=1: set vt to cvt and set R=0;**
- **if R=0**  $∧$  (cvt vt) > t: **verdränge die Seite;**
- **if R=0** ∧ **(cvt vt) < t: keine Änderung;**
- **wenn keine Seite gefunden wird mit: R=0** ∧ **(cvt - vt) < t then verdränge älteste Seite;**
- **wenn alle Seiten referenziert wurden verdränge beliebige Seite.**

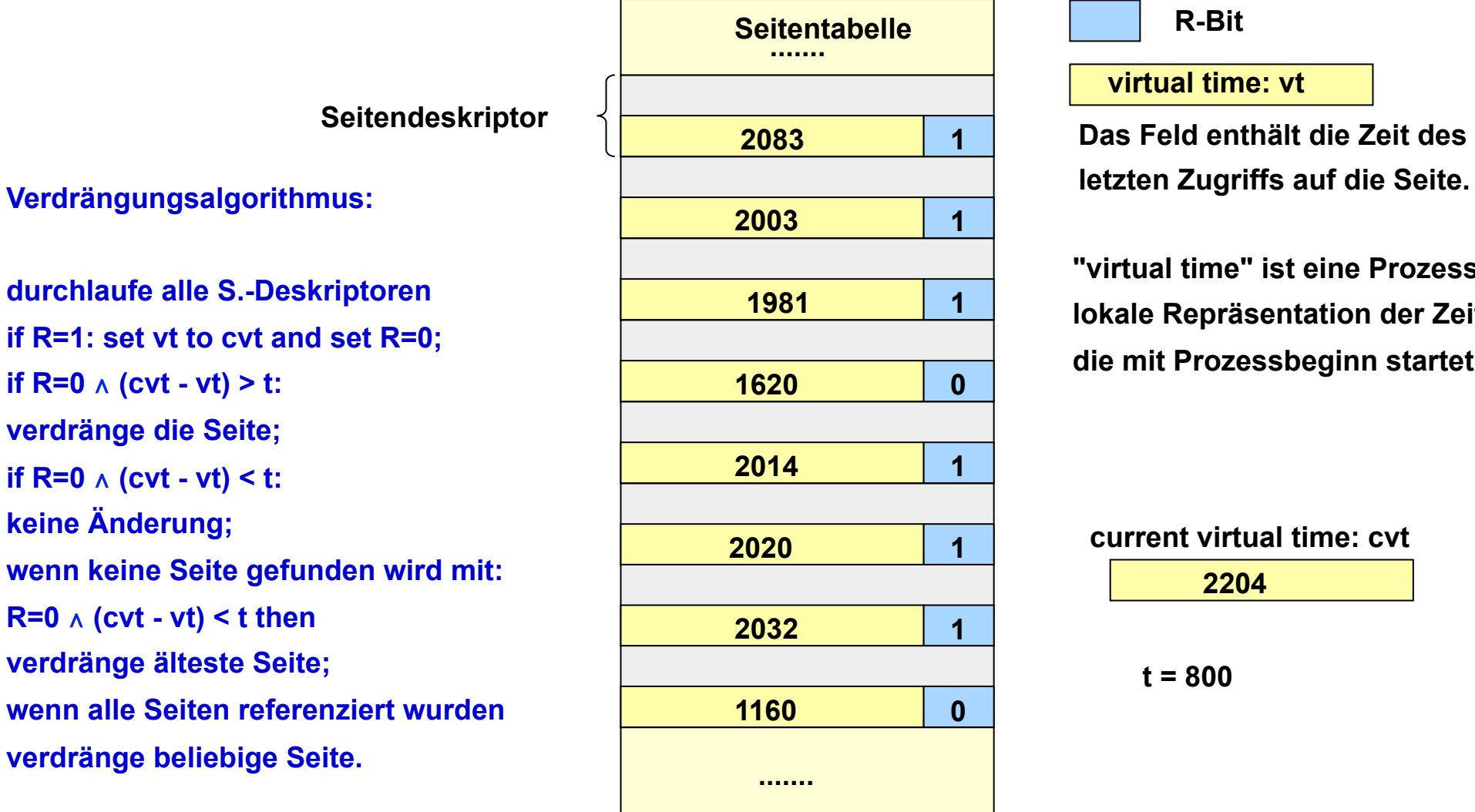

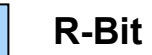

**virtual time: vt** 

**Das Feld enthält die Zeit des** 

**"virtual time" ist eine Prozesslokale Repräsentation der Zeit, die mit Prozessbeginn startet.** 

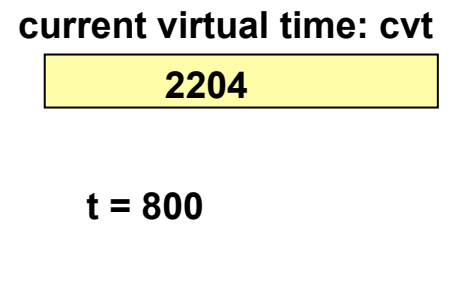

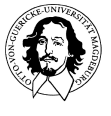

**Betriebssysteme I Wintersemester 11/12 58"**

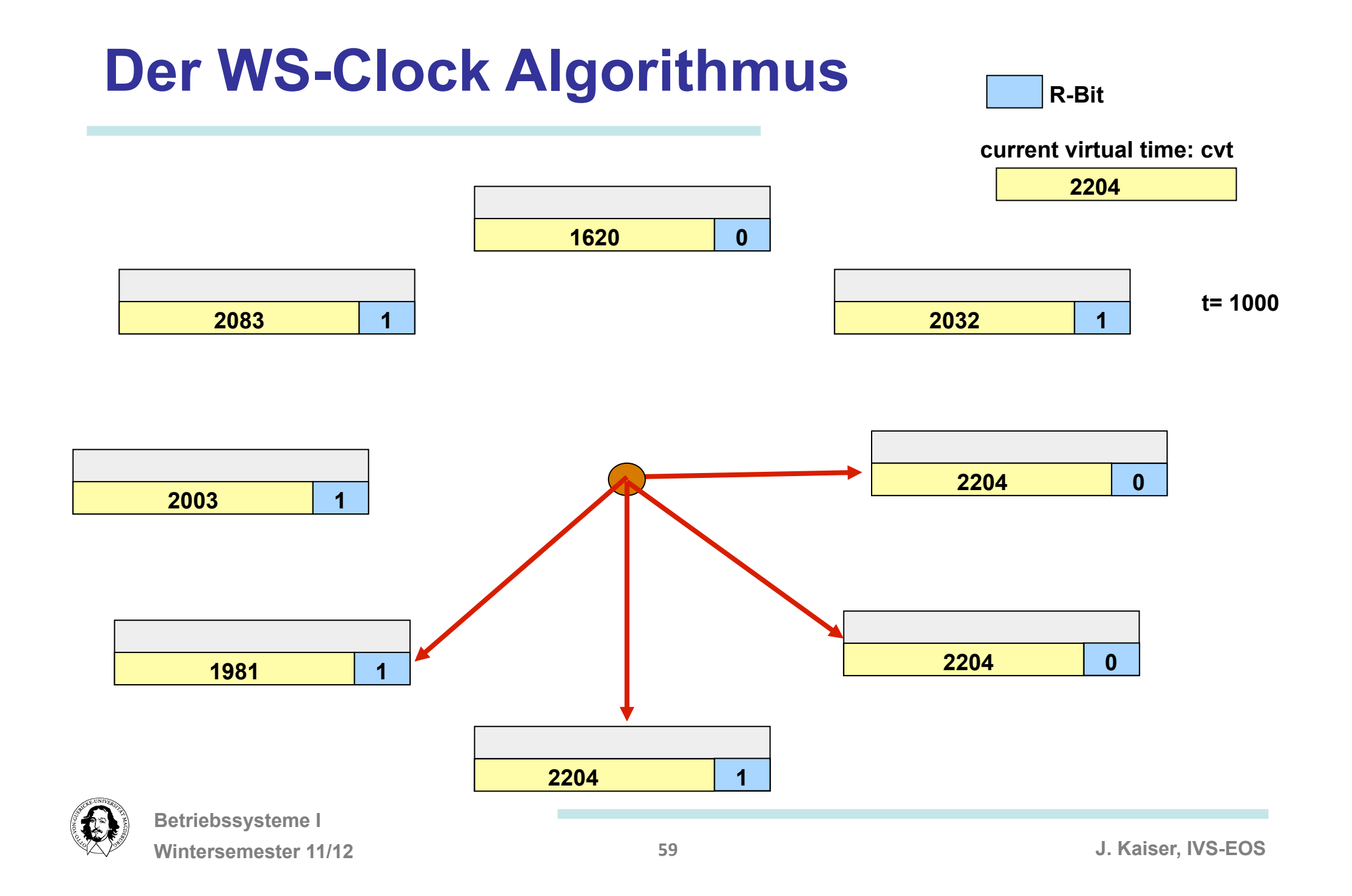

#### **page replacement policies summary**

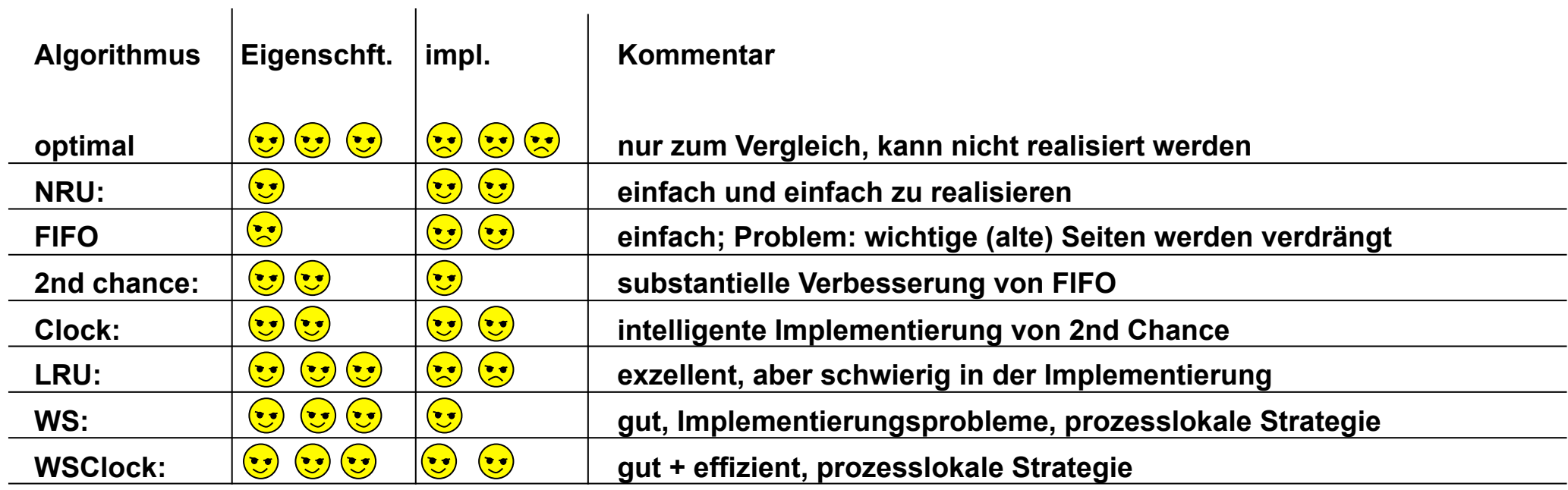

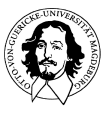

**FIFO: Ersetzt die Seite, die am längsten im Speicher ist.** 

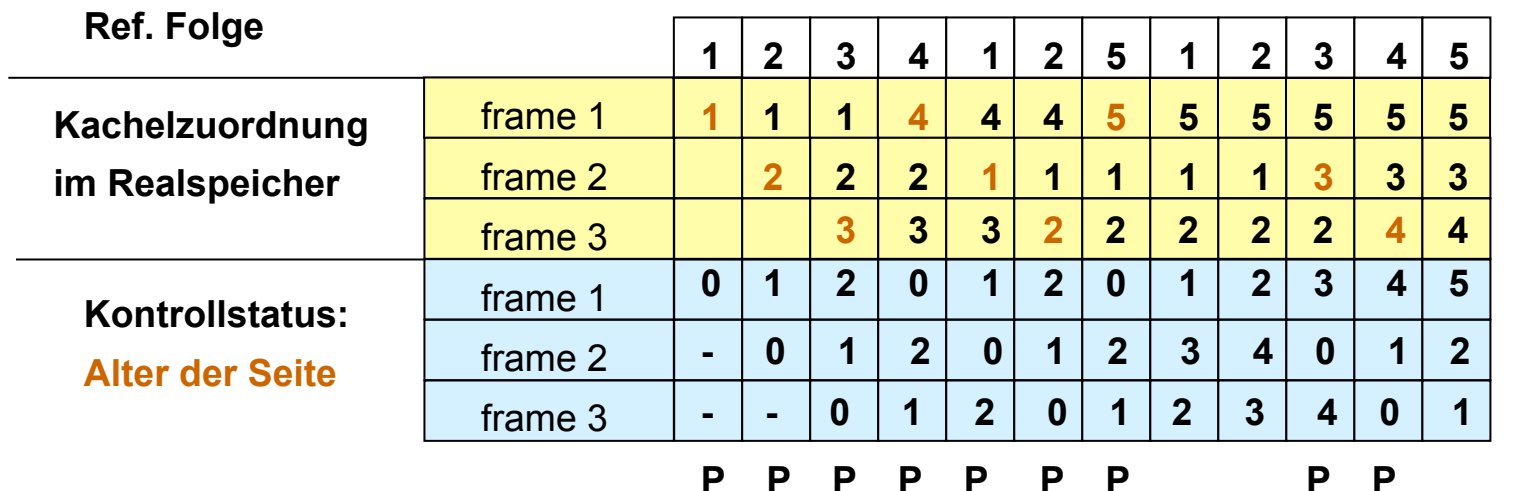

**9 Seitenfehler** 

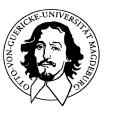

#### **FIFO: Belady's Anomalie**

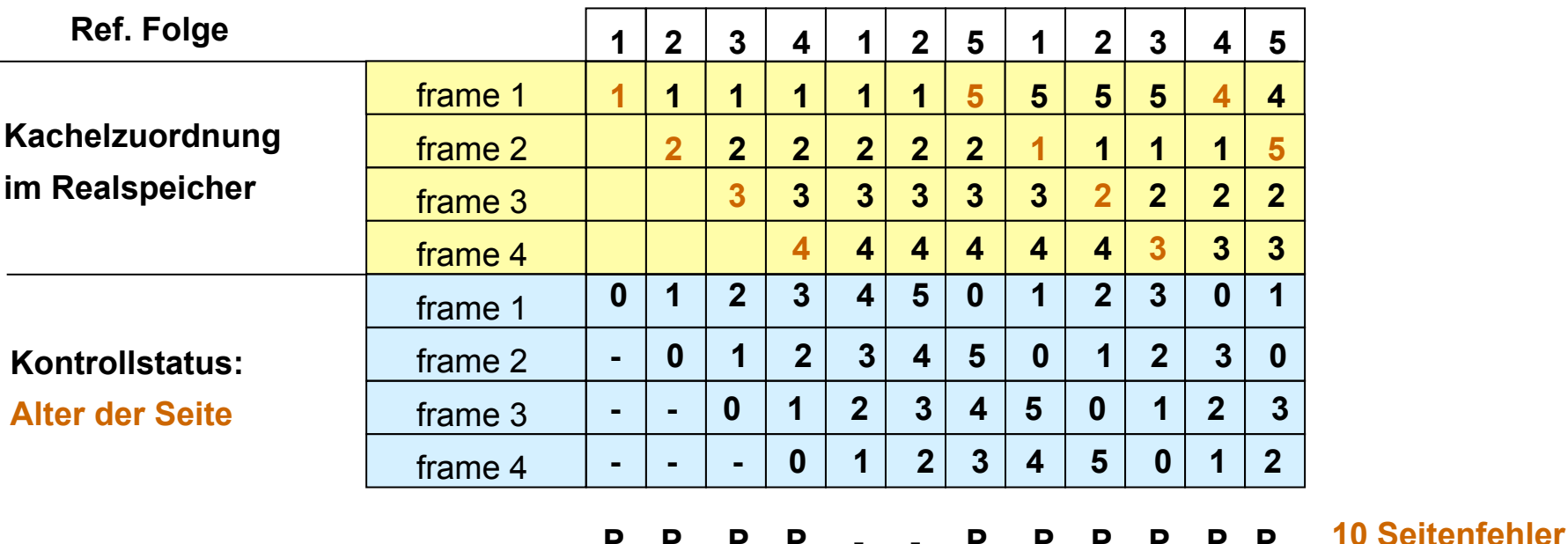

**Obwohl mehr Kacheln vorhanden sind, werden mehr Seitenfehler erzeugt! Grundsätzliches Problem: FIFO berücksichtigt nicht die Nutzung einer Seite.** 

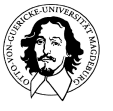

**Betriebssysteme I Wintersemester 11/12 62"**

### **the class of stack algorithms**

**ref. string 0 2 1 3 5 4 6 3 7 4 7 3 3 5 5 3 1 1 1 7 1 3 4 1** 

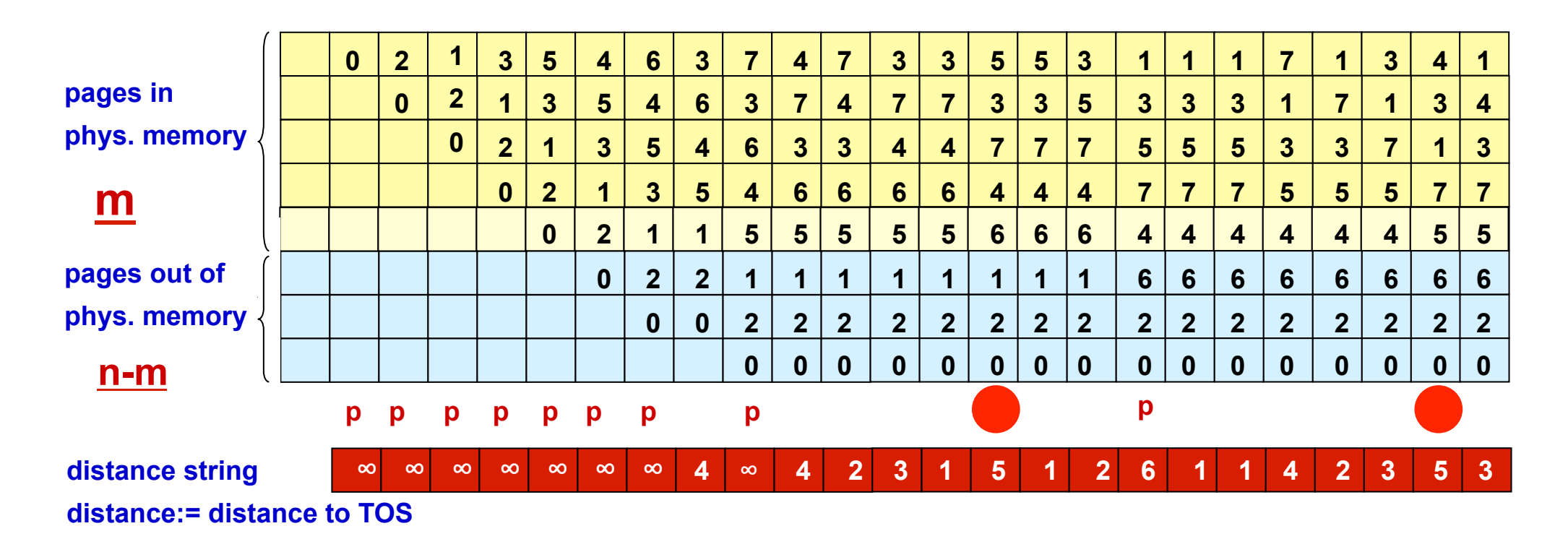

#### **important properties of stack algorithms: M(m,r)** ⊆ **M(m+1,r)**

**m: # of frames, r: distance index** 

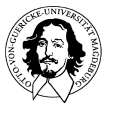

**Betriebssysteme I Wintersemester 11/12 63"**

# **predicting page fault rate**

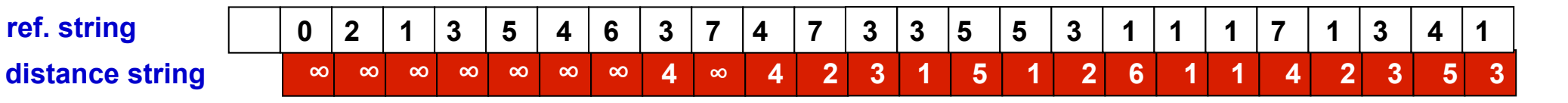

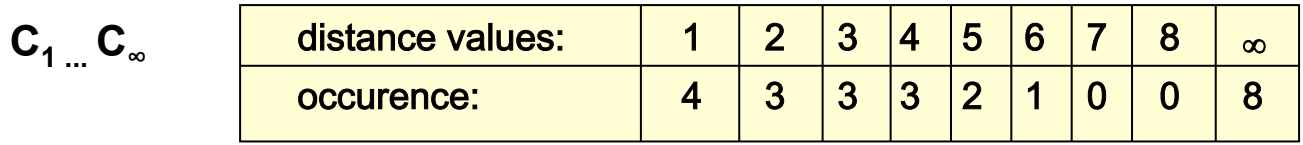

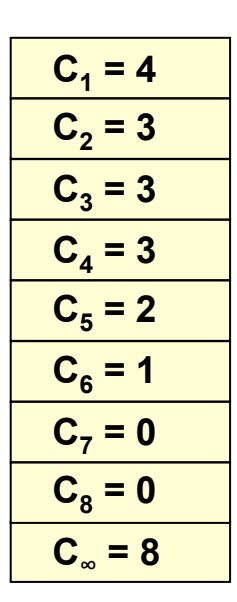

 $F_m = \sum C_k + C_\infty$ **k=m+1 n page fault rate F for n pages and m frames** 

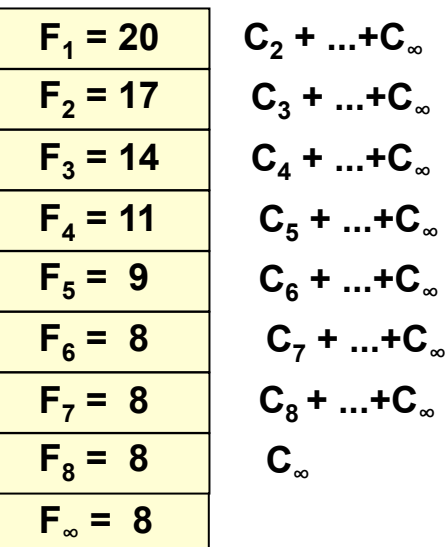

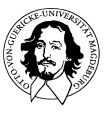

**Betriebssysteme I Wintersemester 11/12 64"**

# **design issues for paging**

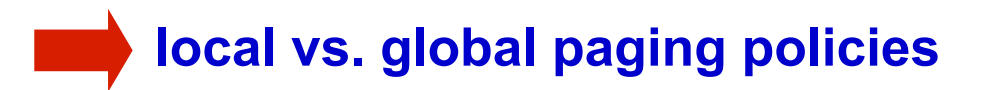

• **page size** 

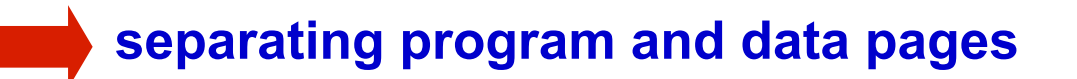

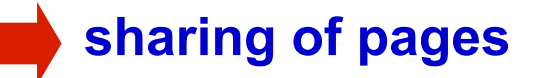

#### • **release policies**

#### • **transparency issues and interface to the virtual memory**

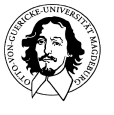

**Betriebssysteme I Wintersemester 11/12 65"**

# **local paging policies**

#### **local policy: a fixed budget of frames is assigned to every process.**

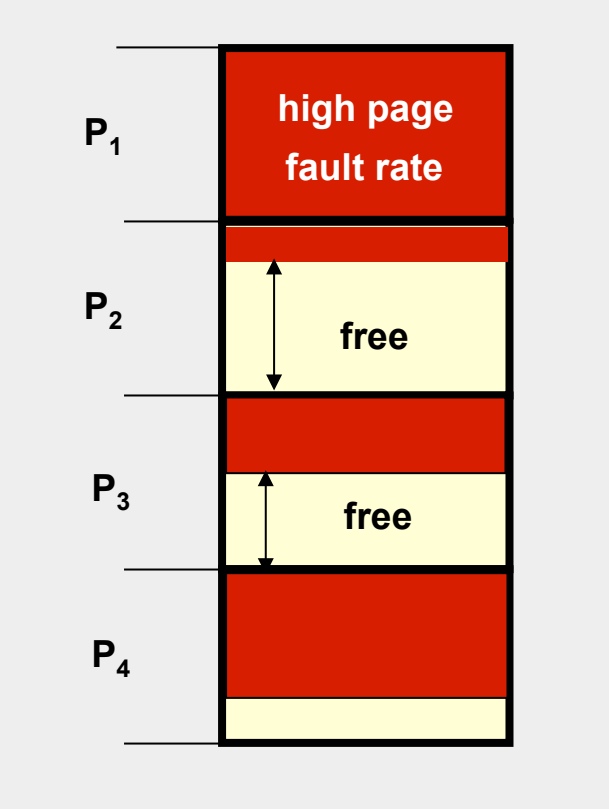

#### **local policy: a variable budget of frames is assigned to every process.**

- **assignment proportional to process size.** 
	- **use distance chain analysis to determine number of frames needed (static).**
- **use page fault frequency measurements to determine number of frames (dynamic). (PFF-algorithm)**

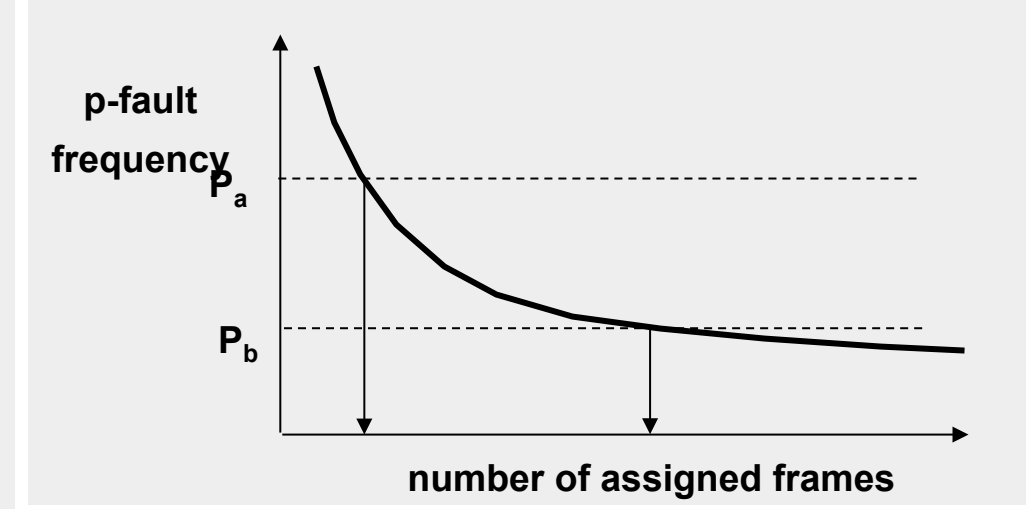

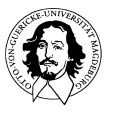

# **global paging policies**

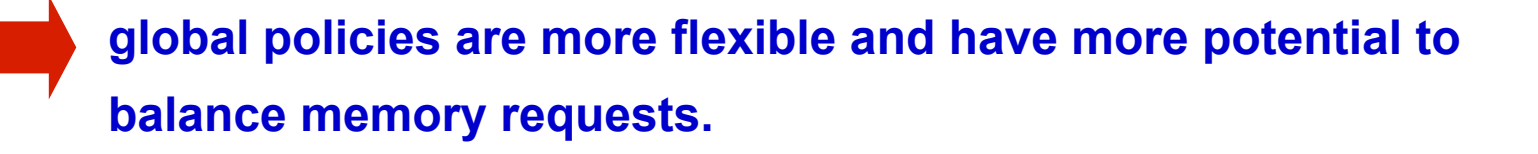

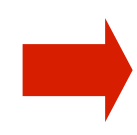

**global policies do not work with all page replacement strategies, e.g. a global working set does not make sense.** 

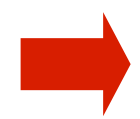

**OS must prevent monopolization of memory by one or a few processes.** 

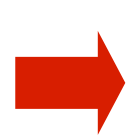

**Swapping processes to disk.** 

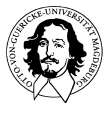

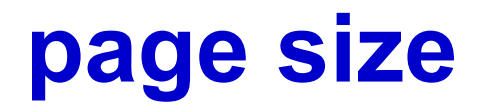

**for n segments with p bytes, the internal fragmentation is: np/2** 

#### **trade-offs:**

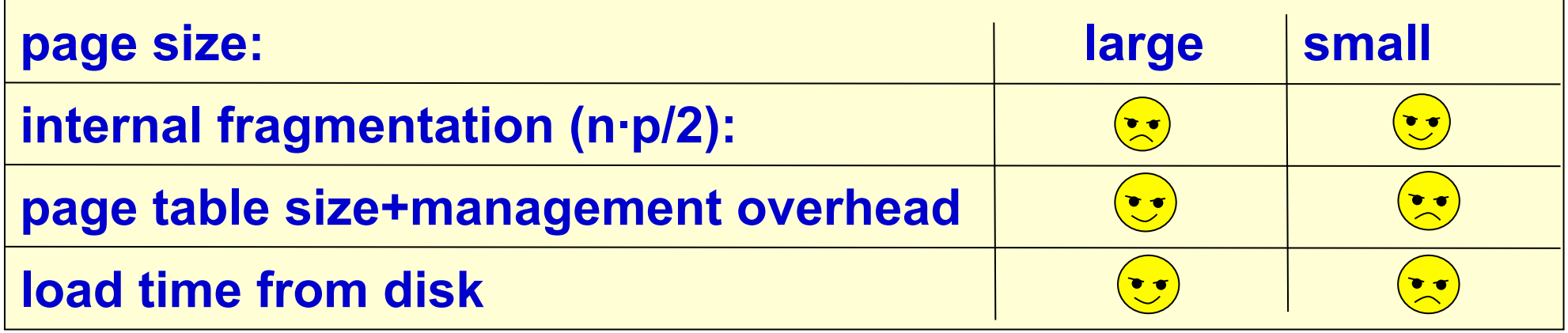

**Common page sizes are in the range between 512 Bytes and 64KB. Today, page sizes of 4KB or 8KB are most common.** 

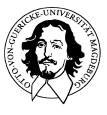

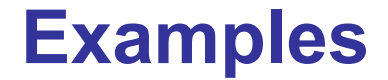

# **Unix "et al."**

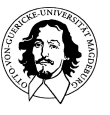

**Betriebssysteme I Wintersemester 11/12 69"**

**J. Kaiser, IVS-EOS** 

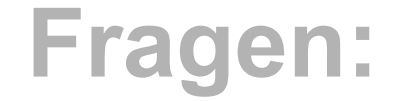

**Wie ist der virtuelle Speicher generell aufgeteilt?** 

**Welche Datenstrukturen gibt es zur virt. Sp. Verwaltung?** 

**Wie findet man freie Seitenrahmen?** 

**Welche Strukturen werden zur Verwaltung ausgelagerter Seiten bereitgestellt?** 

**Wie wird die Seitenersetzung durchgeführt?** 

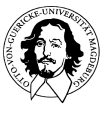

#### **Example: Memory management in Unix et al.**

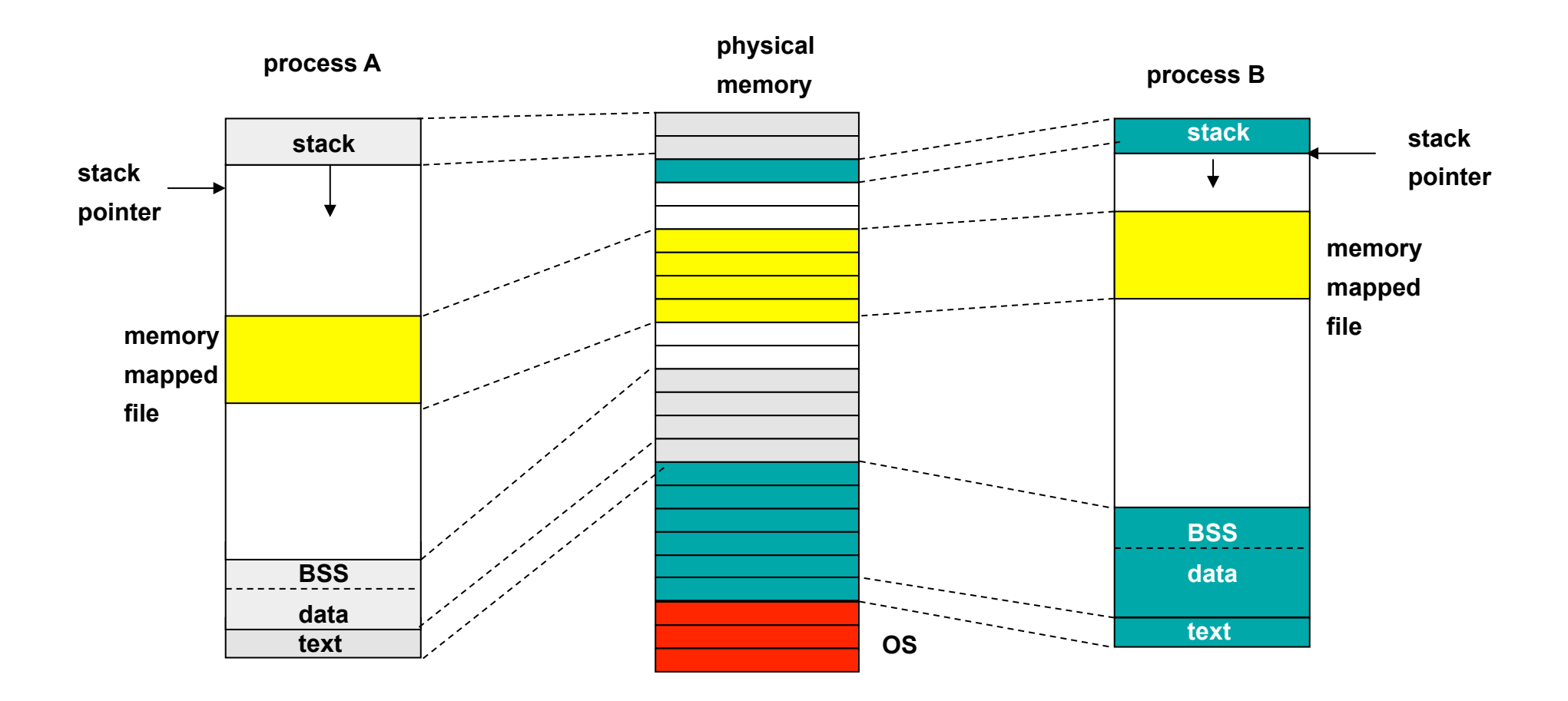

• **supports processor architectures which separate program (read-only text) and data.** 

• **stack contains context variables which define the execution environment for the process.** 

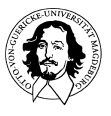

#### **Example: Memory management in Unix et al.**

**Paging system** Data structures in System V Realease 4 (SVR4): **Page table Disk block-descriptor table Frame data table Swap-use-table** 

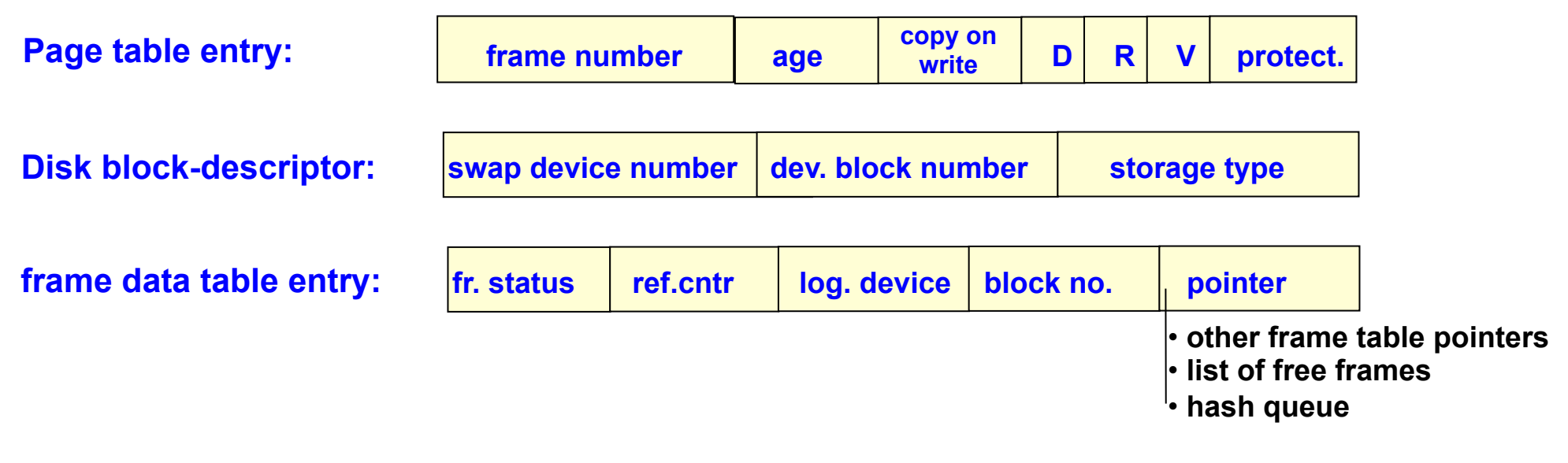

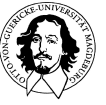
#### **Beispiel: Organisation des HS in 4BSD**

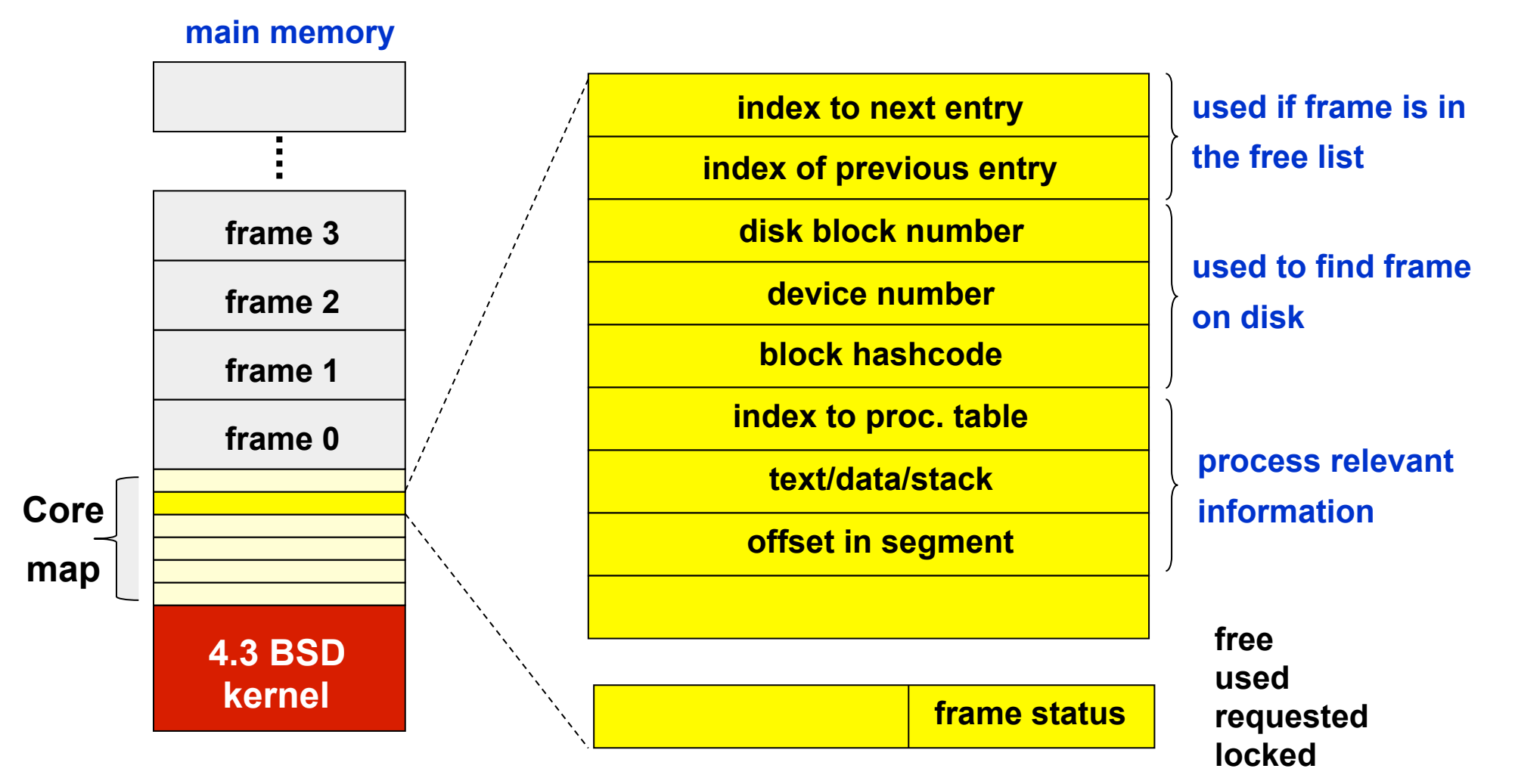

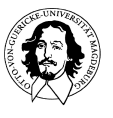

## **Memory management in Unix et al.**

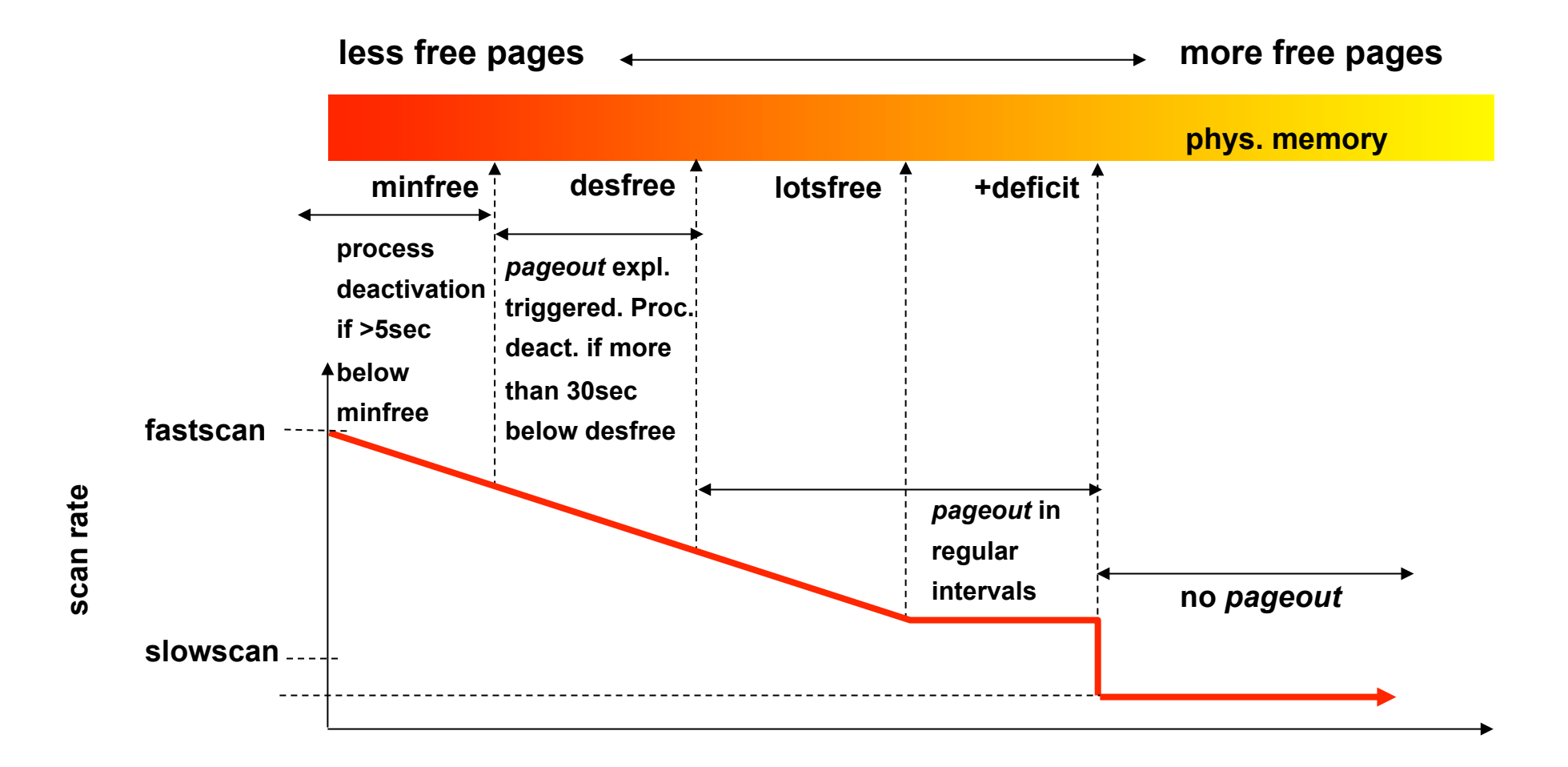

**Betriebssysteme I Wintersemester 11/12 74"**

## **releasing pages: clock with two pointers**

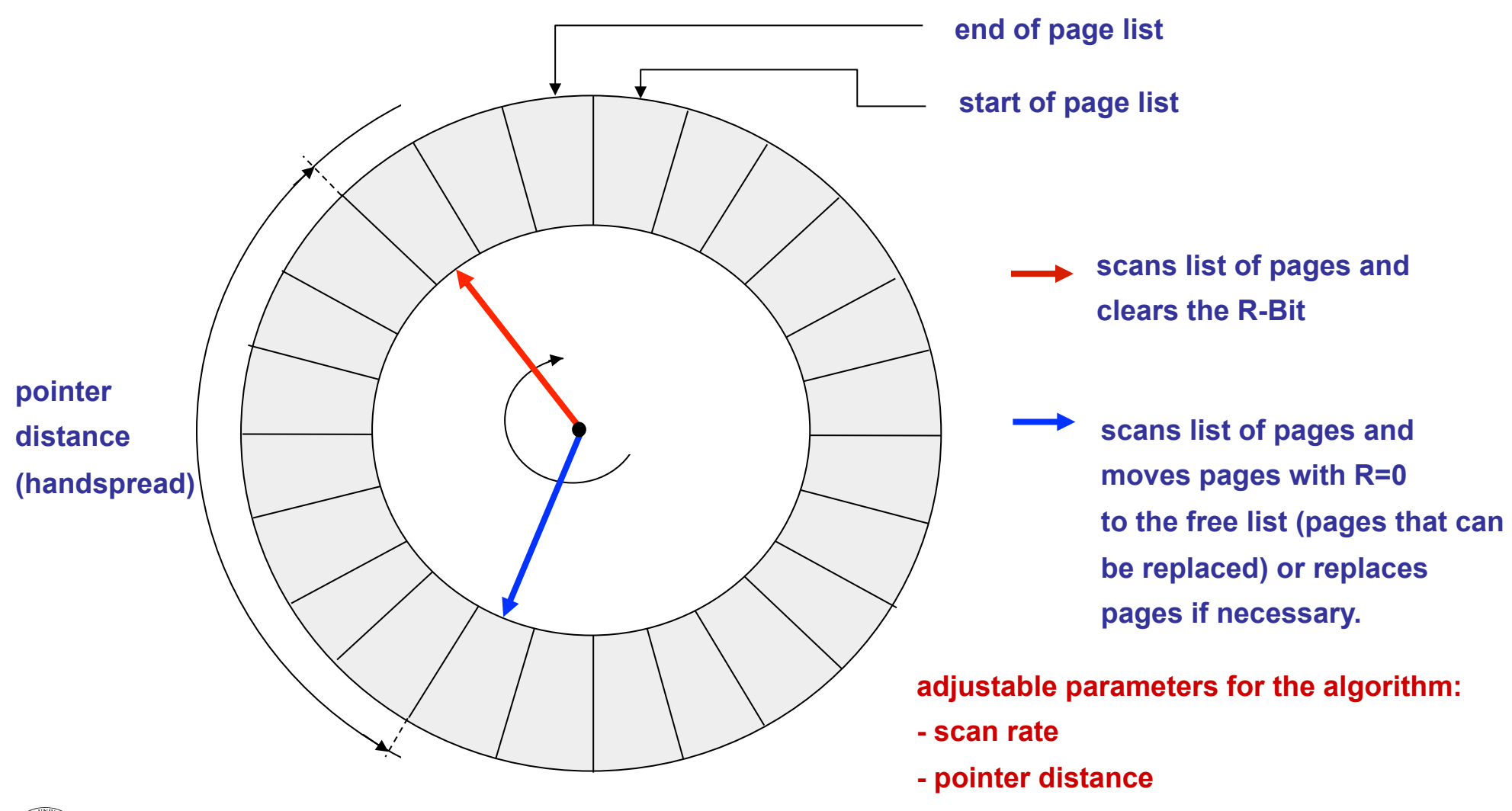

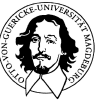

**Betriebssysteme I Wintersemester 11/12 75"**

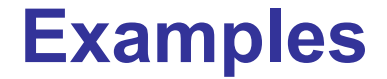

# **Windows 2000**

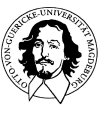

**Betriebssysteme I Wintersemester 11/12 76"**

**Every process has its own virtual address space of 4 GB** 

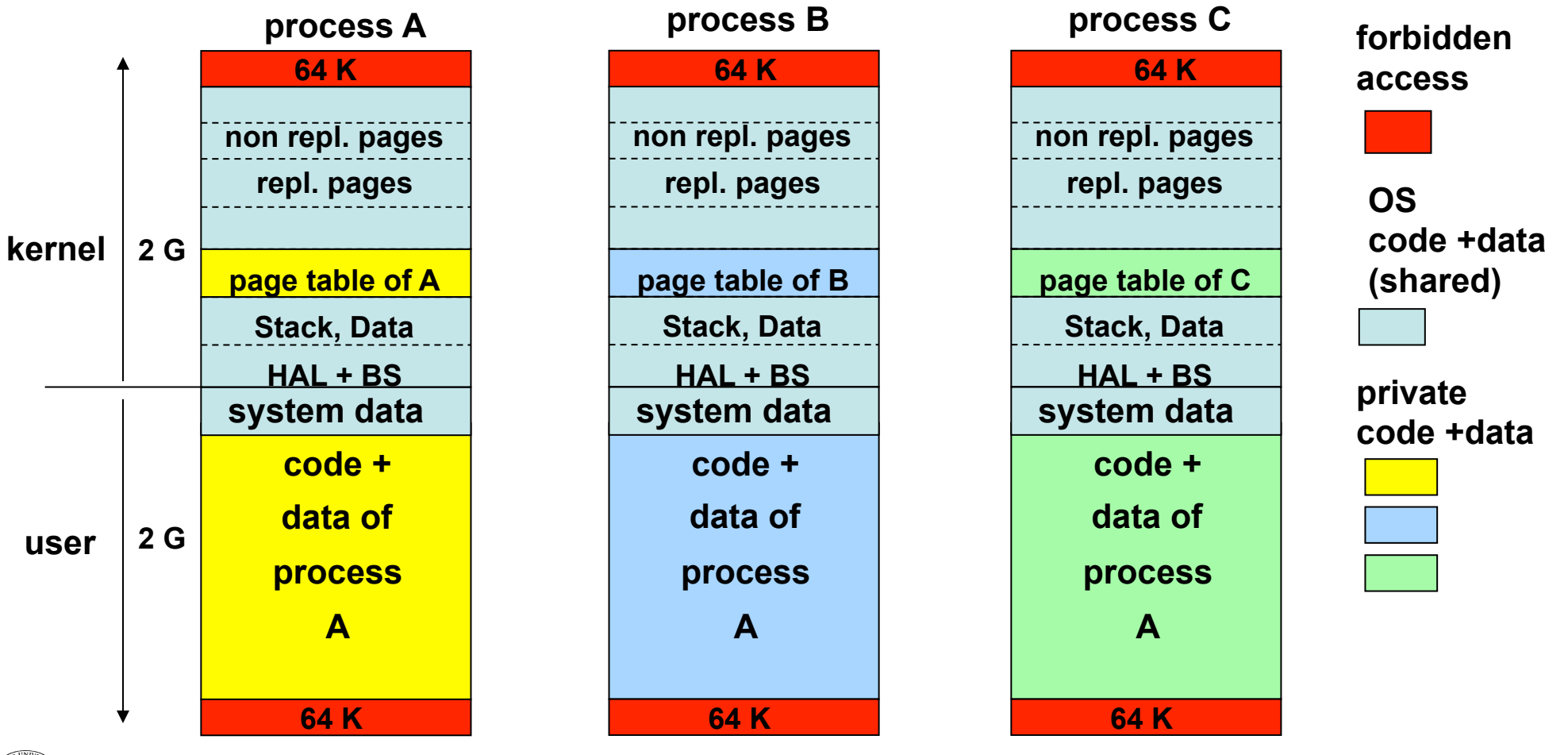

**Betriebssysteme I Wintersemester 11/12 77"**

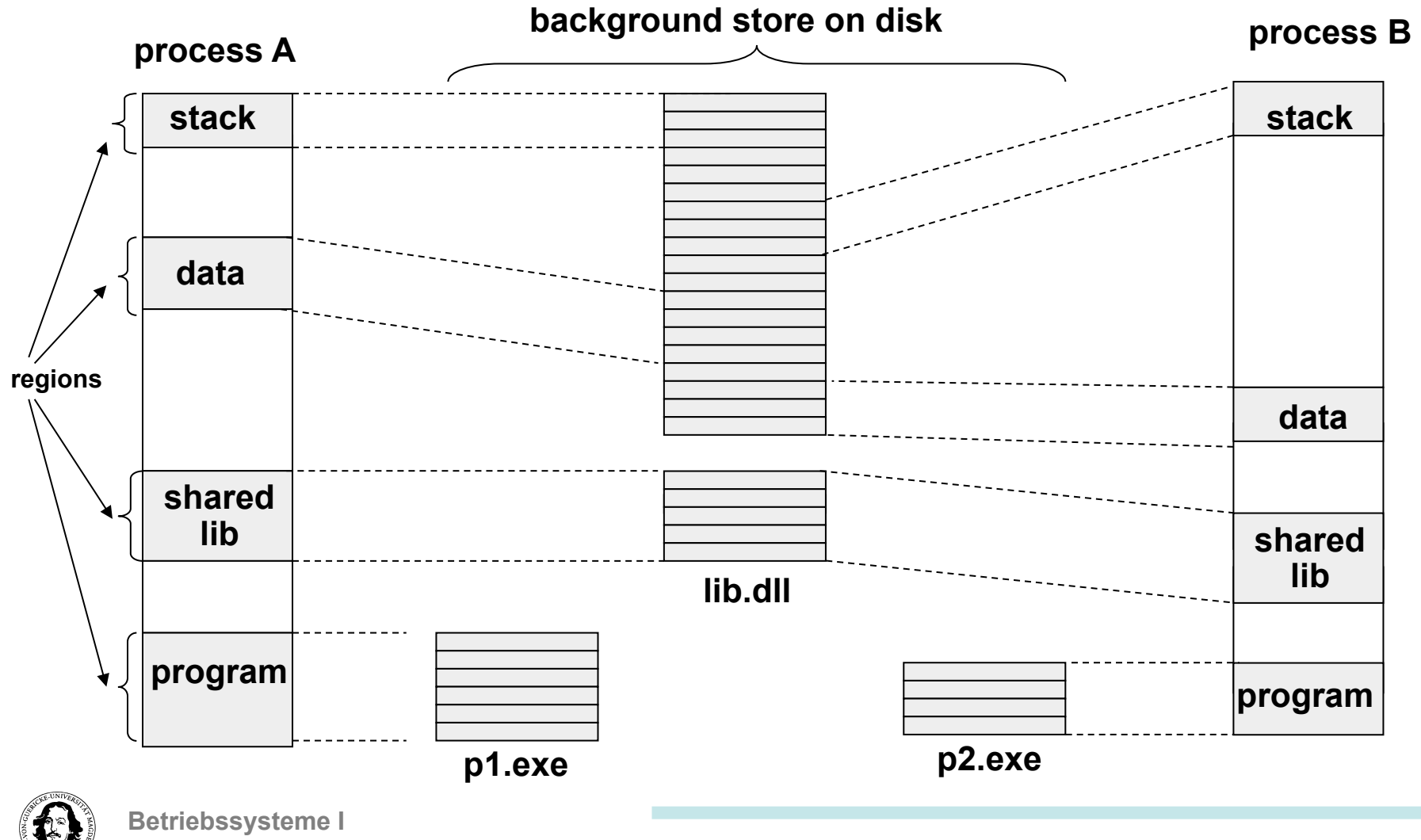

**Wintersemester 11/12 78"**

**Page replacement:** 

**Basic algorithm: working set (local replacement policy!) parameter: min (20..50), max (45..345)** 

**Balance set manager: checks for enough free pages. Working set manager: checks the WS for replacable pgs.** 

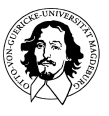

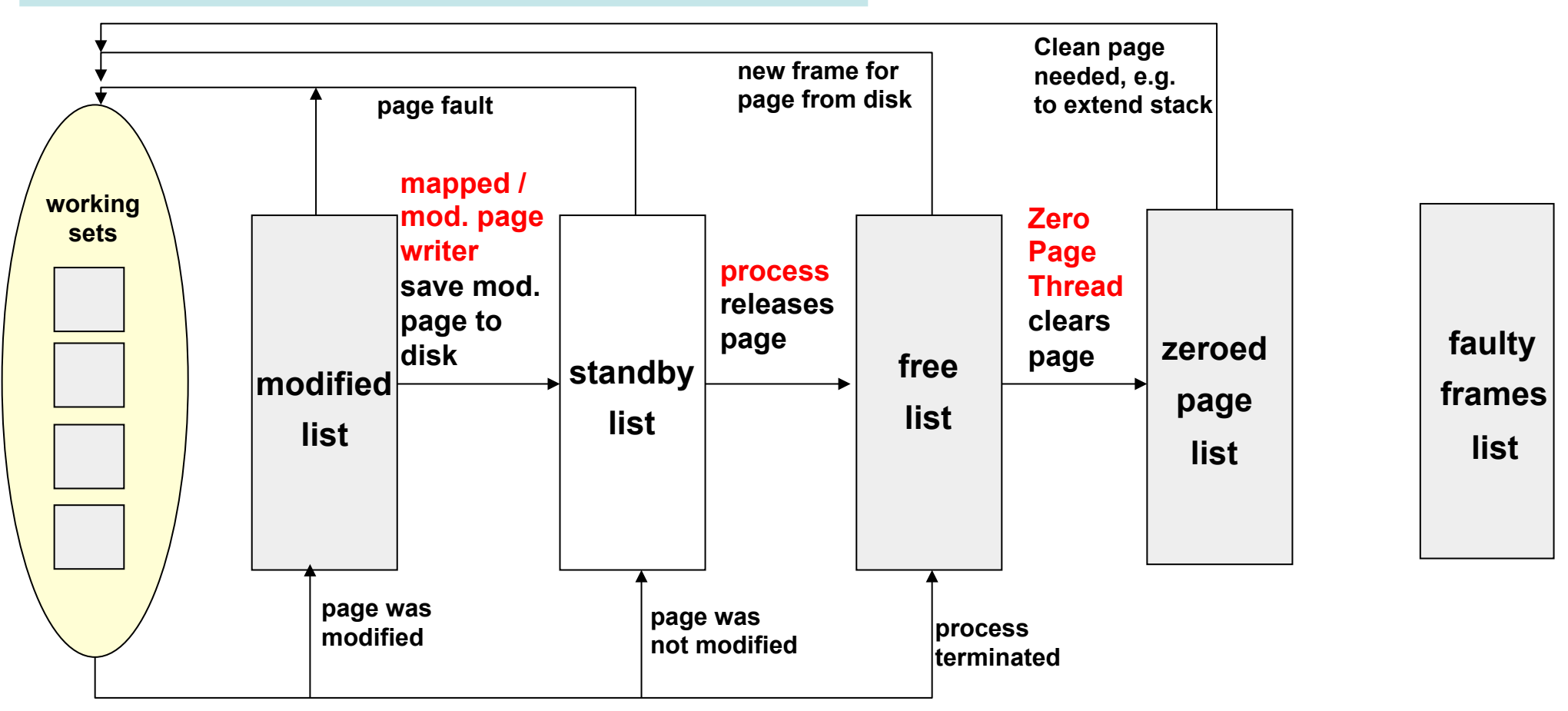

**working set manager replaces page** 

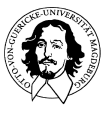

### **Zusammenfassung**

**Ziele: unendlich {groß, schnell, billig}, -->Zielkonflikte** 

**Verwaltung des physischen Speicher:** 

**Interne und externe Fragmentierung** 

**Lokale und globale Listenverwaltung** 

**Buddy System** 

**Virtueller Speicher:** 

**Segmentierung: + private Adreßräume, Schutz** 

 **- Segment muss in physischen Speicher passen** 

- **Seitenorientierung: + riesiger linearer Adreßraum** 
	- **Schutz, Problem der Seitentabellen**

**Speicherverwaltung:** 

**Problem der sehr hohen Trefferrate, Lokalitätsprinzip** 

**Seitenersetzungsstrategien und Vorhersage der phys. Speichergröße** 

**Beispiele zur Speicherverwaltung in Unix und Windows**